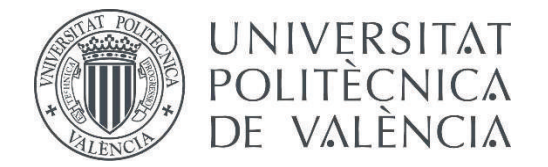

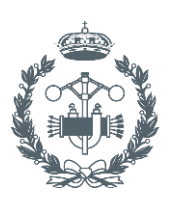

**ESCUELA TÉCNICA** 

### **TRABAJO FIN DE GRADO EN INGENIERÍA EN TECNOLOGÍAS INDUSTRIALES**

# **ANÁLISIS DE LA EFICIENCIA DE REJILLAS DE AGUAS PLUVIALES MEDIANTE TÉCNICAS CFD**

AUTOR: PÉREZ DÍAZ, JOSÉ MARÍA

TUTOR: IGLESIAS REY, PEDRO LUIS

COTUTOR: MARTÍNEZ SOLANO, FRANCISCO JAVIER

**Curso Académico: 2014-15**

### **AGRADECIMIENTOS**

A mi tutor y cotutor Pedro Iglesias y Javier Martínez. A todos mis compañeros. A mi familia. A mi novia.

Sin ellos no podría haber realizado este trabajo.

### **RESUMEN**

La descarga pluvial es un fenómeno meteorológico relativamente frecuente, para el cual hay que estar preparado, para evitar en la medida de lo posible, destrozos urbanos y personales, sobre todo, cuando este alcanza ciertos niveles de potencia que no son usuales.

Antiguamente, se confiaba únicamente en el entramado de calles para llevar a cabo la evacuación. Hoy en día, de manera adicional existe en todas las ciudades un sistema subterráneo encargado de recoger gran cantidad de esta agua.

El nexo de unión entre estos dos sistemas se llama rejilla o imbornal, es el elemento que se encarga de drenar el agua de la superficie y llevarla a un nivel inferior. Por lo tanto, mientras más agua sea capaz de absorber este sistema, menor peligro existirá para las personas e infraestructuras.

Para saber la cantidad de agua que debe ser capaz de transportar y evitar estos problemas, en los núcleos urbanos se recogen datos hidrológicos sobre la cantidad de agua de origen pluvial.

Asimismo, el imbornal debe de ser capaz de captar esa cantidad de agua, lo cual se puede conseguir de dos maneras: teniendo un sistema lo bastante sobredimensionado para que sea capaz de drenar una gran cantidad o teniendo una gran eficiencia a la hora de captarlas.

El primero puede ocasionar sobrecostes, por eso, es más efectivo a largo plazo elegir la segunda opción.

Los estudios llevados a cabo sobre el tema siempre requieren una campaña experimental para validar los resultados. Este estudio propone un método diferente, la utilización de técnicas CFD, que nunca se han utilizado antes para solventar este problema.

Con el uso de esta herramienta, se conseguirá un problema resoluble que además incluirá una representación gráfica de cómo esta rejilla va a drenar el agua de la superficie.

### **ABSTRACT**

Raining is a meteorological phenomenon relatively frequent, for which everybody needs to be prepared, in order to avoid urban and personal destructions, specially, when it reaches certain levels of strength, which are not usual.

In former days, people only trusted in streets to implement evacuation. Nowadays, additionally, it exists in every city a suburban system, which evacuates almost all water that comes from raining.

The connecting link between these two systems is called sewer, it is the element, which is entrusted of urban drainage in the surface and drive it to a lower level. Therefore, the more water the suburban system is capable to drain, the less the danger to people and infrastructures.

In order to know the quantity of water is needed to capture, in urban areas is collected hydrological data about that amount of water that comes from raining.

Also, the sewer is needed to be capable of collect this amount of water. It could be done in two ways: oversize the system enough in order to achieve it or having a great efficiency when you collect it.

The first one could cost overrun, for this reason it is always wanted in the long term, choosing the second option.

The studies that had been performed about this issue always need an experimental campaign in order to validate results. This study proposes a different method, the use of CFD tools, that never has been use to solve this problem.

With the use of the tool, the study will achieve a problem, which can be solved and includes a graphic representation of how the sewer drains water.

# **ÍNDICE DEL TRABAJO**

- A. MEMORIA.
- B. PRESUPUESTO.
- C. PLANOS.

## **A. MEMORIA**

# **ÍNDICE DE LA MEMORIA.**

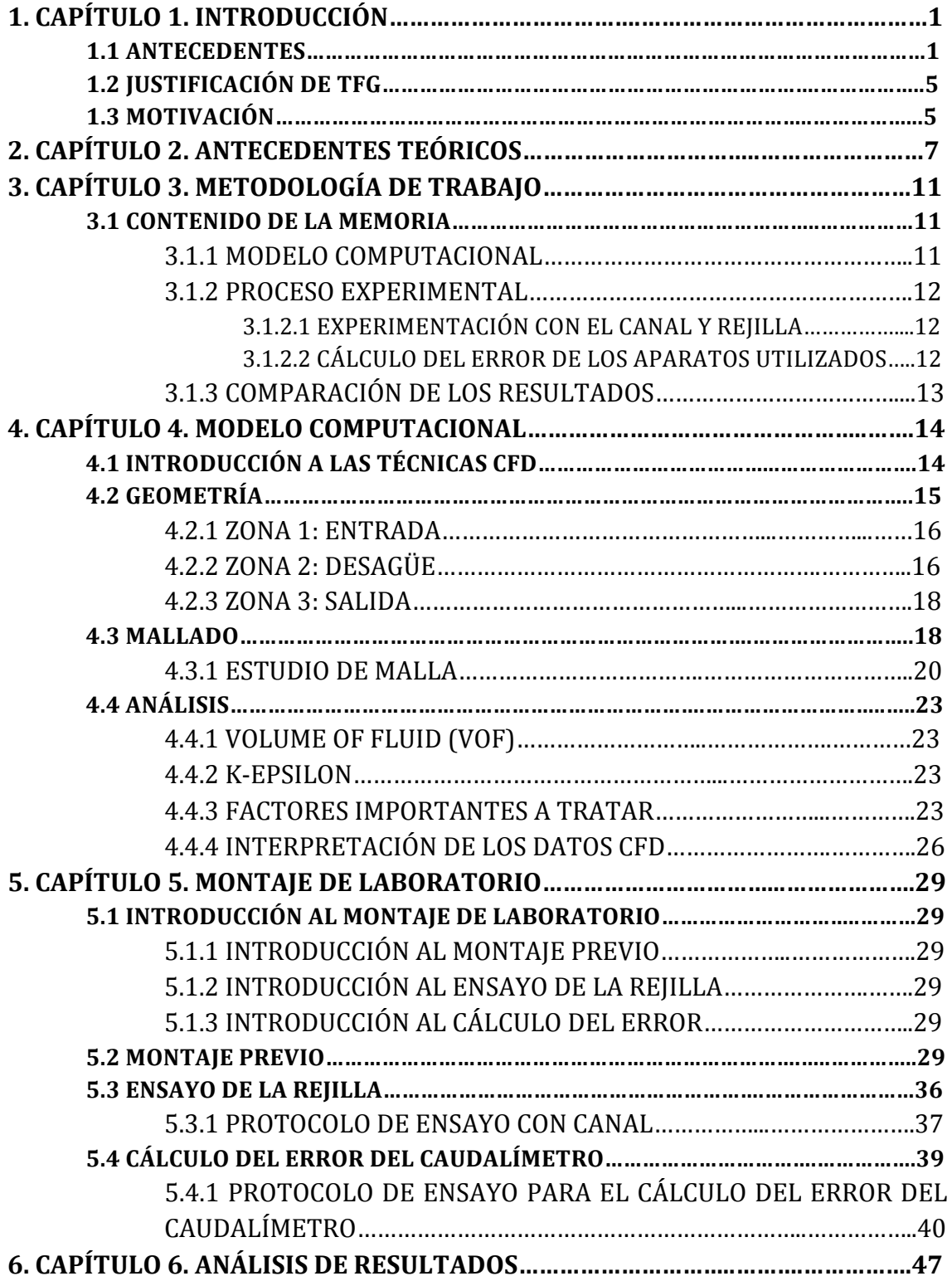

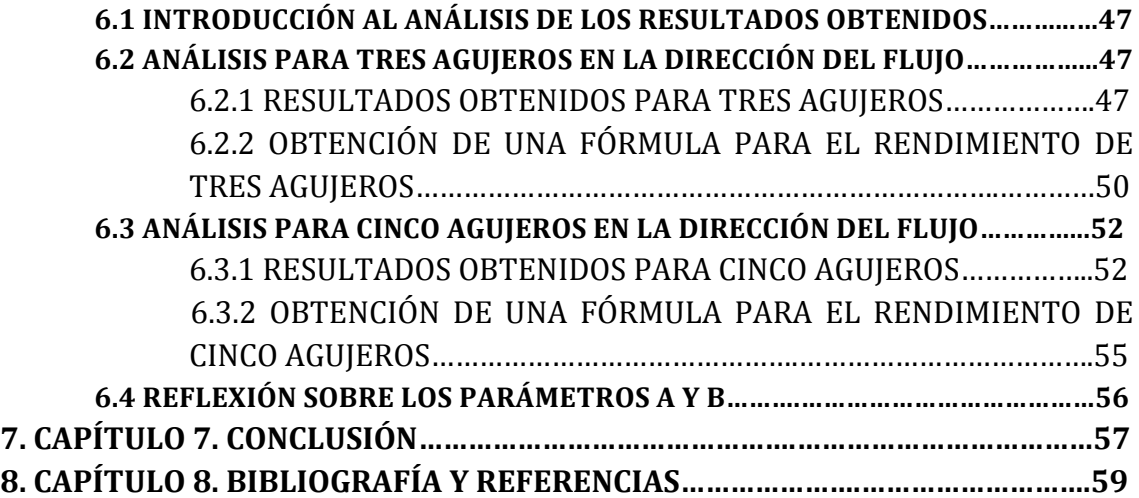

# **CAPITULO 1. INTRODUCCIÓN.**

#### **1.1 Antecedentes.**

La evacuación de las aguas urbanas, ya sean desechos o las de origen pluvial es un tema muy antiguo, ya que a la hora de sucederse un fenómeno de lluvia, nadie quiere verse inmerso en un problema debido a un mal drenaje de las calles de una ciudad o una mala disposición de las rejillas de captación en la superficie. Este suceso puede acabar ocasionando grandes agravios, personales como a nivel de infraestructuras, como puede ser una degeneración temprana de estas o destrozos en viviendas.

Hasta hace relativamente poco este no había sido asumido como un problema fundamental a resolver con presteza, sino que simplemente había sido propuesto para futuros ensayos a resolver.

Los estudios para saber como va a actuar un imbornal colocado de cierta manera en el espacio con cierta geometría, han estado dirigidos principalmente a un uso empírico de los datos para instalar una red de captación superficial (DCG,1969) o al uso de unas fórmulas semi-teóricas con validación (Pablo Martínez 2000).

Sin embargo hasta el momento nunca se habían dispuesto ni fórmulas completamente teóricas en las que se pueda suponer con un grado de fiabilidad alto para cualquier geometría ni modelos informáticos capaces de prever como será la captación de aguas de una rejilla en especifico.

Dentro del sistema de drenaje urbano se pueden diferenciar fundamentalmente dos tipos de rejillas de captación: unas que serían las rejillas convencionales individuales que se pueden ver en las calles y por otro lado las rejillas transversales. Sin embargo, como se puede suponer a priori, ambas tienen el mismo propósito, conseguir captar la mayor cantidad de agua superficial para eliminarla sin que llegue a ocasionar ningún riesgo a peatones o vehículos.

La única diferencia existente entre estos dos tipos de imbornales, es el tamaño en una de las dos dimensiones principales de estos. En las denominadas rejillas transversales, se busca que abarque todo el ancho de la calle o gran mayoría para obtener un poder de captación mucho mayor.

El uso de las rejillas transversales está destinado a aquellas zonas con más riesgo de incidentes en caso de producirse algún descontrol de las aguas de escorrentía, como pueden ser plazas, grandes viales peatonales, zonas ajardinadas y superficies abiertas urbanizadas en general.

Obviamente, al igual que las otras, no se busca que únicamente capte más agua por ser una geometría mayor, también se busca una alta eficiencia de la estructura. Obteniendo una maximización de estos dos parámetros, se consiguen la rejilla ideal para evitar desastres.

Para evitar esto, la Universidad Politécnica de Cataluña (UPC), llevó a cabo una campaña experimental en la que ponían a prueba diferentes modelos de rejillas transversales continuas (Gómez y Russo, 2005), las más usadas en la ciudad de Barcelona, en un banco de ensayo a escala 1:1. Comprobaron como afectaba geometría del imbornal, la inclinación del canal (4-14%) y el caudal al que se veía sometido (10-200l/s), etc.

Las rejillas utilizadas para esa campaña experimental fueron:

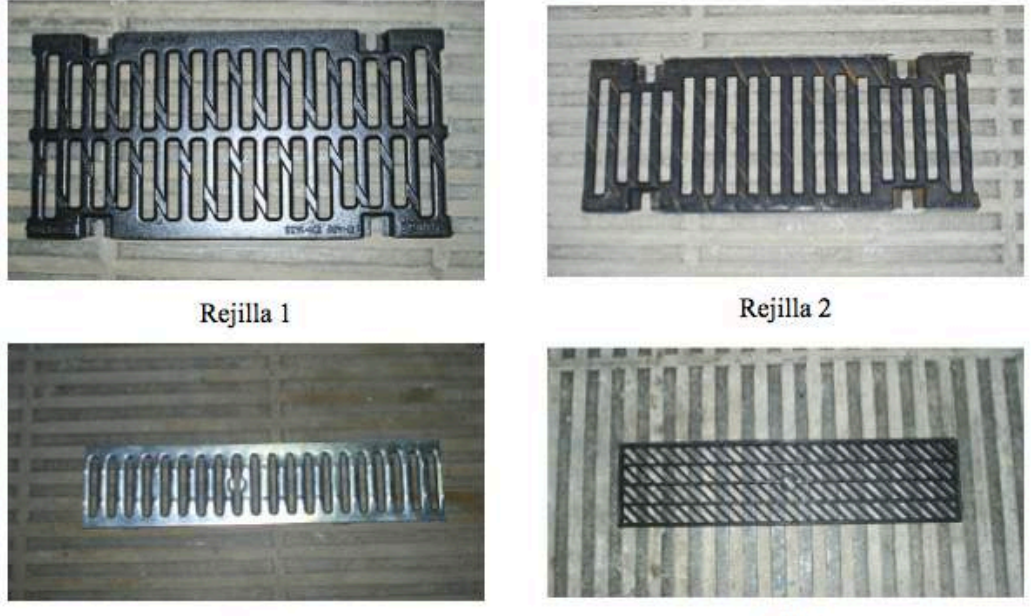

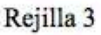

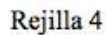

*Figura 1. Rejillas universales ensayadas en la UPC (Gómez y Russo, 2005)* 

Como se puede suponer, los peores resultados se obtuvieron en las condiciones más adversas, de pendiente más elevadas y los máximos caudales disponibles, consiguiendo rendimientos que rozaban el 100% para las situaciones menos exigentes y un amplio abanico de posibilidades, desde el 15% al 53%, para las condiciones más extremas.

Debido a la existencia de estudios anteriores a este, en las que se habían propuesto ecuaciones experimentales capaces de relacionar la eficiencia hidráulica de rejas de alcantarillado convencionales al calado del flujo (y) (NFCO,1998) o al cociente  $\left(\frac{Q}{y}\right)$  (Spaliviero y May, 1998; Gómez y Russo 2005a, b), uno de los objetivos de estos experimentos se convirtió en poner a prueba dichas ecuaciones y comprobar su fiabilidad para conseguir prever como se comportará una rejilla, y evitar problemas posteriores como los nombrados al principio del capítulo.

En este experimento se obtuvieron unos resultados que se utilizaron posteriormente, para relacionar de una manera directamente proporcional la eficiencia de una rejilla con el número de Froude (F). Se demostró que esta relación tiene un grado bastante alto de fiabilidad y por lo tanto validó tal método empírico.

Otro estudio anterior a esta campaña experimental, también referente a este tema, es el estudio comparativo entre las diferentes metodologías para determinar las eficiencias de las rejillas de aguas de escorrentía a partir de datos experimentales de M.Gómez y B.Russo (Gómez y Russo, 2005 a), cuyo propósito era conseguir una fórmula final en la que fuese cual

fuese la geometría que tuviese la rejilla, la fórmula diese un resultado que comparado con el de la realidad se asemeje bastante.

La búsqueda de esta fórmula dentro de estos estudios era importante ya que para algunas rejillas utilizadas estaban recogidas por el referente en ese campo: "Department of Hydraulical, Maritime and Environmental Engineering" Circular No.12"(DEHMA), publicado por el departamento de transporte del EE.UU. también conocido como el HEC-12.

También se encontraba la compañía "Neenah Foundry" (NFCO) que tenía las mismas restricciones, sus estudios solo valían para los imbornales que recogían sus experimentos, y más allá de estos, los resultados que se pueden obtener son completamente desconocidos.

Los estudios comparativos entre el HEC-12, NFCO y la metodología de trabajo de la UPC demostraron que esta última obtuvo los datos deseados frente a estas dos, y además consiguió demostrar sus fórmulas con otro tipo de geometrías para validar su estudio sin necesidad de experimentación previa.

Otro de los pocos estudios fue realizado nuevamente en la UPC, tomando como referente los experimentos llevados a cabo por el catedrático Manuel Gómez (Gómez M., González J., y Guerra W., 1997) y Pablo Martínez (Martínez P., 2000).

Este fue realizado con el objeto de verificar los resultados de Pablo M., que daba unas fórmulas semi-teóricas basándose en unos datos provenientes de una experimentación previa, para prever las eficiencias de unas rejillas de geometrías sencillas. A su vez, también se quería poner a prueba con un rango de tamaño mayores a los que fue sometido en su trabajo.

Estos estudios también tenían como propósito determinar un tamaño óptimo, ya que, se da por hecho que contra mayor tamaño de reja, mayor absorción. Sin embargo, no es así, el incremento de absorción que se consigue no es proporcional al aumento a partir de cierto punto. El incremento disminuye a partir de ciertos tamaños, y por lo tanto todos los gastos adicionales que se llevan a cabo a nivel subterráneo para adaptar esta nueva geometría son ineficientes en el aspecto económico.

Para acabar, otros estudios hechos en la Universidad de la Frontera, Chile y nuevamente la UPC, empiezan a utilizar un software de análisis para saber como se comportaría el sistema de drenaje dual urbano (Concha y Gómez, 2009).

El sistema dual se concibe cuando, anteriormente a este a la hora de tener en cuenta la evacuación de aguas de escorrentía, sólo se contemplaba la posibilidad de que esta sea únicamente llevada a cabo por el sistema suburbano, cuando en realidad también contribuyen a esta evacuación el entramado de cales superficiales.

En el sistema dual se contemplan ambos: red suburbana y res superficial con un elemento de unión que es el que en este trabajo será nuestro elemento fundamental, la rejilla o imbornal.

El propósito de este estudio consistía en saber diferenciar, y prever los tres casos que pueden darse a la hora someterse un sistema de captación de aguas de escorrentía antes de que el fenómeno meteorológico suceda.

Los tres casos que se pueden dar están estrechamente relacionados con la altura de la lámina de agua existente en el imbornal, los cuales están representados en la figura 2:

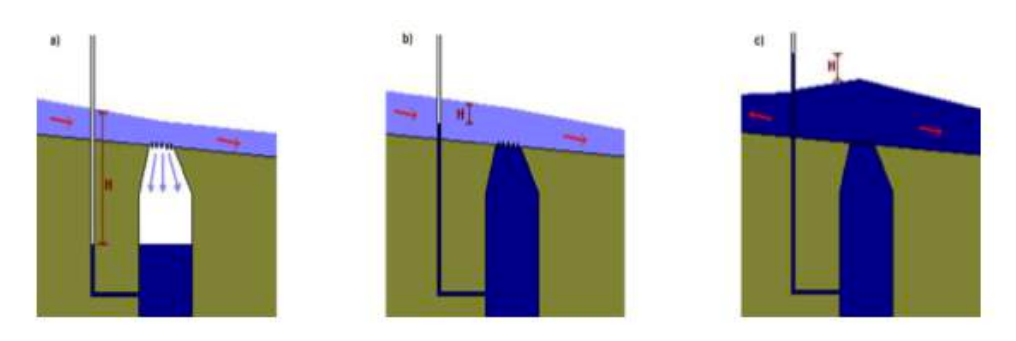

*Figura* 2. Casos de flujos a través de un elemento de captación. a)Descarga libre hacia el *colector, b)* Descarga del flujo sumergido hacia el colector y c) Descarga desde el colector a la *superficie. (Concha y Gómez, 2009).*

- El primer caso es la descarga libre hacia el colector, esta situación es la que se caracteriza para caudales entrantes no muy altos, en los que el flujo hacia el interior de la rejilla sea menor que el flujo que lo canaliza hacia el lugar donde será vertida. La lámina de agua estará por debajo de la altura de la entrada.
- El segundo de los casos es la descarga de flujo sumergido hacia el colector. Se podría decir que es la situación límite, el momento en el que la lámina está a la misma altura de la entrada, pero aún así sigue entrando flujo al sistema.
- En el último de los casos, nos encontraríamos la descarga del colector a la superficie. La altura piezométrica que tendríamos del colector estaría por encima de la lámina de agua, y por lo tanto se descargaría desde este a la superficie.

El software de cálculo utilizado para este experimento fue el EPA SWMM 5.0 (Storm Water Management Model), un software de análisis de fluidos que entre otras cosas permite el cálculo de los hidrogramas de escorrentía superficial que se generan en los núcleos urbanos debidos a la escorrentía, teniendo en cuenta procesos de infiltración, evaporación y almacenamiento en superficie.

Los casos de estudio presentados fueron principalmente dos: uno que llamaron enfoque tradicional, en el que se simula una inundación superficial en el que solo evacúa el sistema suburbano y otra que se llama enfoque dual, en la que simulamos una calle y un colector común debajo de este a través de una cierta geometría.

Cabe destacar que en este estudio, el objeto de estudio no es saber la eficiencia del imbornal como hemos visto en los anteriores, sino más bien en un estudio comparativo de ambos sistemas, y ver cual es mejor a la hora de prever la evacuación de un núcleo urbano.

Los resultados mostraron que un comportamiento como el esperado de la simulación daba mejores resultados en el modelo dual que en el modelo tradicional, ya que en este último no se considera la calle como red de drenaje. Se obvian entre otras cosas la propagación del flujo superficial, la interacción de este flujo con la red y los cambios continuos de la lámina de agua.

No obstante, debido al grado de complejidad del modelo dual comparado con el modelo tradicional, el primero podría servir como una aproximación inicial a la que después tendremos que aplicarle el modelo dual como reaccionará con más detalle.

A Modo de conclusión, no hay muchos estudios sobre el tema del drenaje de una ciudad. Los existentes se han enfocado en maneras de encontrar fórmulas empíricas o semi-teóricas para

saber a priori como va a reaccionar ante un fenómeno de lluvia un imbornal sin necesidad de experimentación previa.

Otros estudios, se basan más en la simulación del sistema de drenaje dual de las ciudades, es decir, el entramado de calles y el alcantarillado suburbano que a dos niveles son los encargados de conducir las aguas de escorrentía evitando peligros para el mobiliario urbano y para las personas.

#### **1.2 Justificación del TFG.**

A pesar de todo lo contado anteriormente, muy pocos estudios se han llevado a cabo con el objetivo de simular de manera computacional como sería la captación de un imbornal, con el objetivo de conocer sin necesidad de experimentación como va a reaccionar ante una situación de alta exigencia como puede ser una tormenta. Además, saber si es posible mejorar esta eficiencia de alguna manera, puede ser fácilmente descifrable si tenemos dicho modelo informático ya que los cambios se realizan rápidamente y la obtención del resultado no es inmediata, pero si que pasaría a ser un problema más automático.

Los software informáticos precisan una serie de conocimientos previos para ser utilizados, además al ser un problema no trivial y no resuelto anteriormente, se necesita adquirir la certeza de que dicho problema es capaz de resolver el problema planteado.

Pero asimismo, también tiene ventajas, ya que una vez obtenido un modelo fiable se puede recrear indefinidamente para diferentes geometrías de manera cuasi automática, introduciendo los datos de las pendientes a las que esta sometida, caudal entrante, etc.

Con los datos hidrográficos de un núcleo urbano somos capaces de extrapolar los resultados y así conseguir resultados mucho más fiables que los expuestos en todos los trabajos anteriores. Se alcanzará la posibilidad de saber que imbornales colapsarán, con que nivel de precipitaciones, etc.

Por ello, inicializar los estudios de la simulación de un imbornal es interesante para incentivar estudios posteriores destinados a solventar este problema y conseguir que a gran escala se mejore todo el sistema de captación de aguas de las ciudades.

#### **1.3 Motivación.**

La evacuación de aguas es un problema que afecta de diferente manera a núcleos urbanos. Las zonas más afectadas suelen ser puntos geográficos con mucho relieve, como por ejemplo, gran parte de Sudamérica.

Cuando se produce un fenómeno meteorológico de lluvia en estas zonas de más intensidad que lo habitual, no cuenta con una infraestructura suburbana (red de alcantarillado) suficientemente capaz de poder drenar las aguas evitando desastres. La razón por la que no cuenta con ella, no es solamente porque posiblemente no tenga los recursos económicos necesarios, sino que además en este campo se ha avanzado muy poco a lo largo de los años.

Todo esto se reduce a que las zonas de cotas más bajas, se ven desbordadas por las cantidades de agua que le llega, las alcantarillas colapsan o se taponan y producen agravios a nivel personal y de infraestructuras.

Normalmente se escogen unos tipos de rejillas por criterios poco científicos como puede ser la apariencia de esta, o la tradición de la ciudad de tener ese tipo de geometrías. Sin embargo, si alguno de estas instituciones quisiera escogerlas ateniéndose a cualidades más funcionales como puede ser la eficiencia o la capacidad de drenaje máxima tampoco sería capaz debido a que los fabricantes de imbornales no ensayan sus productos para obtener dichos parámetros.

Por ello, la obtención de un modelo computacional, capaz de resolver este problema con cierta rapidez y con un alto grado de fiabilidad puede ser de gran ayuda para zonas como estas y así evitar desastres naturales.

Estos resultados tendrían que verse complementados con estudios similares a los de la simulación del drenaje dual llevados a cabo por Rodrigo Concha y Manuel Gómez (Concha y Gómez, 2009), para que así mediante un uso de los datos de las rejillas individual, se pueda extrapolar a una ciudad entera y se consiga simular la evacuación correctamente.

### **CAPÍTULO 2. ANTECEDENTES TEÓRICOS.**

Todos los estudios ya nombrados en el capítulo anterior tienen un marco teórico bastante similar entre sí. Algunas fórmulas en las que se basan se utilizarán en este trabajo y asimismo también se usarán algunas que se obtienen como resultado del estudio.

La eficiencia hidráulica de un elemento de drenaje superficial es la primera de estas fórmulas, se define como el coeficiente entre el caudal de agua que es capaz de captar y el caudal al que se ve sometido:

$$
\eta = \frac{Q_{int}}{Q_t} \tag{1}
$$

Dónde: - η la eficiencia hidráulica.

-  $Q<sub>int</sub>$  el caudal interceptado por el imbornal.

-  $Q_t$  el caudal que surge aguas arriba de este.

Aunque también puede ser reescrito según por metro de estructura, por lo que la fórmula quedaría como:

$$
\eta = \frac{q_{int}}{q_t} \tag{2}
$$

Dónde: - η la eficiencia hidráulica.

-  $q_{int}$  el caudal interceptado por el imbornal por metro de estructura.

-  $q_t$  el caudal que surge aguas arriba de este por metro de estructura.

La ventaja que tiene este método, es que independientemente del tamaño que tenga una rejilla frente a otra, sabemos cual es mejor cuando las dos miden un metro.

En el estudio llevado a cabo por la UPC (Gómez y Russo a), se consiguieron unos resultados muy significativos y que dieron pie a un avance en la obtención de una fórmula parcialmente teórica de la que se podría suponer como es el rendimiento de un imbornal sin necesidad de llevar a cabo una experimentación.

La fórmula obtenida de dicha campaña experimental sería:

$$
\eta = A \left(\frac{Q}{y}\right)^{-B} \tag{3}
$$

Donde: -η es la eficiencia de la rejilla.

- Q el caudal de descarga al que está sometido
- y es la altura del agua a la entrada.
- A y B son parámetros característicos de la geometría de la rejilla.

Este estudio fue llevado más allá con el uso de todas las rejillas más frecuentes de la ciudad de Barcelona por Pablo Martínez (Martínez, P. 2000). Este estudio consiguió demostrar que para todas las rejillas experimentadas la fórmula se ajustaba de una manera bastante buena, sin embargo, hasta que los estudio de María José Mur Abad (Mur Abad, M.J., 2002)no fueron llevados a cabo, no se demostró que la fórmula no es correcta del todo. Para ciertas geometrías requiere algunos coeficientes para modificar los parámetros  $A \vee B \vee C$  conseguir un resultado que se ajuste a la realidad.

Las razones por las que el estudio de Pablo Martínez no era del todo correcto era porque sus estudios proponían unos parámetros A y B puramente geométricos, pero sometidos únicamente a los rangos más utilizados dentro de la ciudad de Barcelona: de 35 a 50 centímetros en la dirección transversal al flujo y de 60 centímetros a 1 metro en la dirección longitudinal.

Fuera de este rango de tamaños, se desconocía si los resultados que nos otorgaba la ecuación 3 eran fiables o no, ahí fue donde estuvo el principal objeto de estudio de la tesina de Mur Abad.

Este estudio demostró que los aumentos a partir de 1 metro en la dirección del flujo, aunque aumentemos en la misma proporción la cantidad de agujeros, el aumento del rendimiento no es tan significativo como se puede observar en la figura 2. Sin embargo, a pendiente transversal y longitudinal fija, el aumento de huecos en la dirección perpendicular era ya más significativa hasta que se obtenía un área total de 2700 cm<sup>2</sup>.

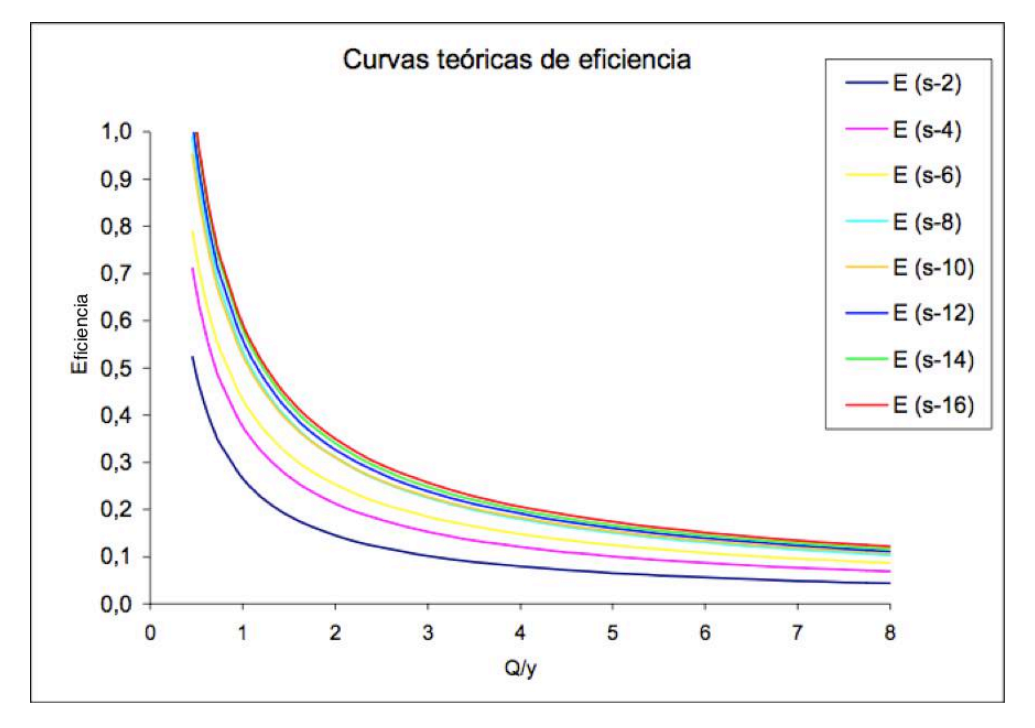

Figura 3. Eficiencias de rejilla aumentando en la misma magnitud para cada ensayo la longitud. *(Mur Abad M. J., 2002).*

S-x hace referencia a la cantidad de agujeros que tiene el imbornal en la dirección longitudinal al flujo, siendo s-2 el mínimo y s-16 el máximo.

Se observa que sobre todo en las zonas donde la relación  $Q/y$  es aproximadamente 1 es donde la diferencia es más apreciable entre uno y otro. El aumento de rendimiento en ese punto entre el s-2 y el s-4 es mucho más grande que entre el s-14 y el s-16.

La ecuación 3 se complementaba con las siguientes ecuaciones, dónde se explica como se obtiene el valor de A y B:

$$
A = \frac{0.39}{A_g^{-0.35} p^{-0.13}} (n_t + 1)^{0.01} (n_l + 1)^{0.11} (n_d + 1)^{0.03}
$$
 (4)

$$
B = 0.36 \frac{long}{ancho}
$$
 (5)

$$
p = \frac{A_H}{A_g} \tag{6}
$$

Dónde: - Ag el área que engloba a todos los agujeros.

- p el porcentaje en tanto por 100 que ocupan los agujeros  $(A_H)$  con respecto el área que engloban.

- $n_t$  el número de barras transversales.
- $n_1$  el número de barras longitudinales.
- $n_d$  el número de barras diagonales.
- Long es la dimensión de  $A_H$  en la dirección longitudinal del fluido.
- Ancho es la dimensión de  $A_H$  en la dirección transversal del fluido.

Atendiendo a estas ecuaciones, otro de los puntos importantes de este trabajo, es que al aumentar los rangos del trabajo, había una necesidad de realizar unos coeficientes de corrección en el parámetro B para que los datos cuadrasen adecuadamente, ya que para los del parámetro A, son significativamente parecidos en todos los experimentos.

$$
B = 4,013 \cdot \frac{long^{-0,053}}{ancho^{1,581}}
$$
 (7)

Por lo que este estudio llegó a concluir que dentro de un rango dimensional para un tipo de imbornales de geometría sencilla, hay fórmulas eficientes a la hora de saber que rendimiento de captación es el que se va a tener.

Asimismo, también determinó que a pesar de tener una exigencia de captación alta, debido a la gran frecuencia de lluvias o a la intensidad de estas cuando suceden, muchas veces la mejor opción no es aumentar las dimensiones de las que existentes, ya que el incremento de eficiencia conseguida es ínfima, a costo de habilitar una infraestructura subterránea adecuada.

En vez de llevar a cabo esa solución, se propone utilizar un mayor número de rejillas altamente eficientes para el caudal, calado y demás características hidrográficas presentes en el núcleo urbano.

# **CAPÍTULO 3. METODOLOGÍA DE TRABAJO.**

#### **3.1 Contenido de la memoria.**

La memoria se va a dividir en tres partes claramente diferenciadas: Modelo computacional, proceso experimental y comparación de los resultados.

Las partes de la memoria van a ser expuestas en el orden que también se fueron planteando los problemas y resolviéndolos para entender plenamente cuales fueron los obstáculos que se presentaron y como se solventaron.

#### **3.1.1 Modelo computacional.**

Para el modelo computacional se van a utilizar las llamadas técnicas CFDs (mecánica de fluidos computacional), una rama de la mecánica de fluidos que utiliza algoritmos y métodos numéricos y mediante iteraciones, averigua como se comporta un fluido (gas o líquido) en una geometrías complejas.

Son técnicas de las cuales no hemos conseguido desarrollar todo su potencial y por lo tanto cuenta con proyección de futuro. La potencia de un ordenador sigue teniendo una tendencia ascendente, por lo que, los resultados obtenidos podrían llegar a ser casi inmediatos e incluso comparar resultados a tiempo real.

Esta parte, a su vez, como ya se verá a lo largo de la memoria, está dividido fundamentalmente por tres partes de trabajo: geometría, mallado y análisis.

La rejilla con la que contamos es la correspondiente a la figura 4:

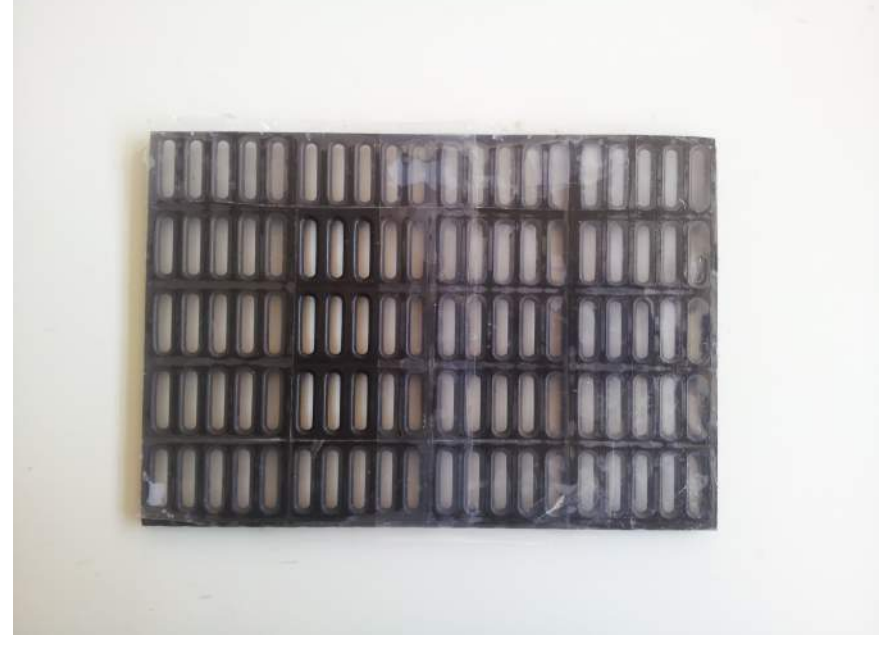

*Figura 4. Rejilla utilizada para el experimento.*

Aunque se tiene que matizar que de esta rejilla no va a ser utilizada en su totalidad, solo se utilizarán o tres agujeros o cinco, por lo tanto quedaría reducida a la rejilla que se muestra en los planos de la memoria.

Asimismo, también está la posibilidad, dependiendo de la geometría que se precise analizar, de hacerlo de dos maneras, simulando un imbornal en un plano con corte longitudinal (2D) o con una simulación 3D.

Obviamente para los modelos espaciales se va, en principio, a ser capaz de afrontarnos a cualquier tipo de geometría que se precise por muy compleja que sea. Mientras que para el modelo 2D, solo se podrán simular rejillas con huecos en la dirección transversal o longitudinal como la nuestra, pero con la gran ventaja de la simplificación.

Ya que la rejilla tiene dicha ventaja, se aprovechará, el modelo trabajado será siempre en el plano.

En un principio se busca el uso de este modelo para todo tipo de geometrías, pero como ya se verá en un futuro, va a haber restricciones que hagan de ese propósito un caso de estudio para otro tipo de trabajo posterior.

Por lo que en este trabajo se va a centrar en las rejillas de drenaje de huecos completamente perpendiculares o paralelos a la dirección del flujo, con su respectiva simplificación del modelo 3D a 2D.

Con esto, se busca obtener la lectura de la tan codiciada eficiencia del imbornal que pueda ser utilizada con posterioridad y evitando desastres urbanos que pueden ocasionarse por una mala elección de un mal sistema de evacuación.

#### **3.1.2 Proceso experimental.**

El proceso experimental se dividirá en dos: la parte de la experimentación con el canal y rejilla y el cálculo del error de los aparatos utilizados.

#### 3.1.2.1 Experimentación con el canal y rejilla.

Se corresponde con la parte del estudio en la que se utiliza el elemento imprescindible de este trabajo, el imbornal.

Colocándose en un banco de ensayos adecuado, la rejilla captará el agua que una vez se conozcan los datos de entrada como calado, velocidad, caudal... y el caudal interceptado, sabremos su rendimiento.

Este dato se repetirá varias veces para evitar que se suceda el error de repetitividad y para diferentes caudales entrantes y geometrías, para saber como reacciona a diferentes condiciones de trabajo.

#### 3.1.2.2 Cálculo del error de los aparatos utilizados.

Los aparatos de medición tienen un error que siempre ha de ser cuantificado para saber como podría modificar los resultados finales dentro de un rango.

En nuestro caso el caudalímetro es el aparato capaz de producirnos ese error, y por lo tanto este afectará al caudal que este mida. Pasará de ser un número a un intervalo que comprenden los posibles valores que este puede realmente medir.

Se ha utilizado un banco de ensayos completamente diferente donde el único aparato que tendrá en común con el banco de ensayos anterior es el caudalímetro en cuestión que se va a testar.

Los datos obtenidos también serán sometidos a ensayos repetitivos de las mismas características para hacer que el error de repetitividad sea también cuantificado.

#### **3.1.3 Comparación de los resultados.**

El modelo computacional será llevado de 2D a 3D mediante una extrapolación y se compararán con el ensayo de laboratorio.

Los resultados deberán de ser parecidos, con un margen de error permitido debido a las limitaciones de las herramientas de análisis computacional. Además este error también puede ser producido por el caudalímetro, por lo que también se tendrá en cuenta.

Entonces, lo que era en un principio un intervalo de caudales donde se encontraba el real, se ha convertido en un rango de rendimientos donde se encontrará el que realmente se tiene, que a su vez debe de estar contenido el obtenido en el ensayo.

De estos resultados también se va a intentar mediante el uso de estudios anteriores, más concretamente el de Pablo M. completado con el de María José Mur Abad y haciendo uso de las ecuaciones 3, 4, 5 y 6, conseguir una expresión de la eficiencia como las que ya se ha visto anteriormente, que también se comparará con la tendencia real.

Adicionalmente, se comprenderá porque un resultado se ajusta o no a la realidad, entendiendo el alcance de estos trabajos previos y aplicando las correcciones necesarias para que el modelo se ajuste a la realidad.

### **CAPÍTULO 4. MODELO COMPUTACIONAL.**

#### **4.1 Introducción a las técnicas CFD.**

El software ANSYS Workbench está programado con muchos fines, los cuales se pueden englobar en un objetivo final muy claro, la simulación computacional. Los usos que se le pueden dar a este programa son muchos, en los cuales se encuentran el análisis estructural, térmico, de fluidos y electromagnético. Este proyecto se centrará única y exclusivamente en el tercero va que es el único que encaja la tipología de trabajo.

El análisis que se tiene que realizar tiene tres partes muy bien diferenciadas: geometría, mallado y análisis.

La geometría es el punto de partida del trabajo y a partir del cual se van a realizar las modificaciones más significativas en cada una de las simulaciones, como puede ser la altura del agua entrante, la separación entre los agujeros o la cantidad de estos que puede tener la rejilla. Para cada uno de estos puntos se pueden observar que los datos no son significativamente muy diferentes, pero sin embargo, no son despreciables.

La siguiente fase es el mallado, es el punto del proyecto que se caracteriza por no tener una solución única, pero si algunas más eficientes que otras, los parámetros por los cuales veremos que está mejor y peor considerado se verá más adelante. El objetivo inicial de esta parte de la simulación es dividir nuestro modelo en pequeñas celdas, de una manera eficiente y coherente, para que el resultado que dé sea fiable y además tarde el menor tiempo posible.

El análisis es la última fase, y también es uno de los puntos más complicados de este proyecto. El modelo de cálculo utilizado, como se verá en un futuro no es trivial, ya que consta de muchas variables y que es muy sensible a los cambios que se le hacen para conseguir reproducir la solución buscada.

Asimismo, este paso es muy sensible al anterior. Una malla inadecuada también dará un resultado pésimo. El mallado es un punto decisivo, en el momento que se consigue una malla buena las posibilidades de tener un análisis válido aumentan de una manera considerable.

Para concluir, todos los procesos que se van a ver a continuación se van a aplicar a dos casos de cálculo, para tres agujeros, y para cinco.

Se empieza con el segundo caso (cinco agujeros) y en el segundo análisis el único cambio que se tienen que realizar es la eliminación de las geometrías que simulan a dos de los agujeros que ahora pasarían a ser sobrantes.

Una vez vistos todos estos puntos por encima, a continuación se va a entrar en detalle con cada uno de ellos.

#### **4.2 Geometría.**

La geometría final del caso no es extremadamente compleja (Figura 5 y 6), pero hay que tener en cuenta algunos aspectos imprescindibles de la geometría que van a hacer que la simulación de los resultados que se buscan y no de algunos que no existen en la realidad.

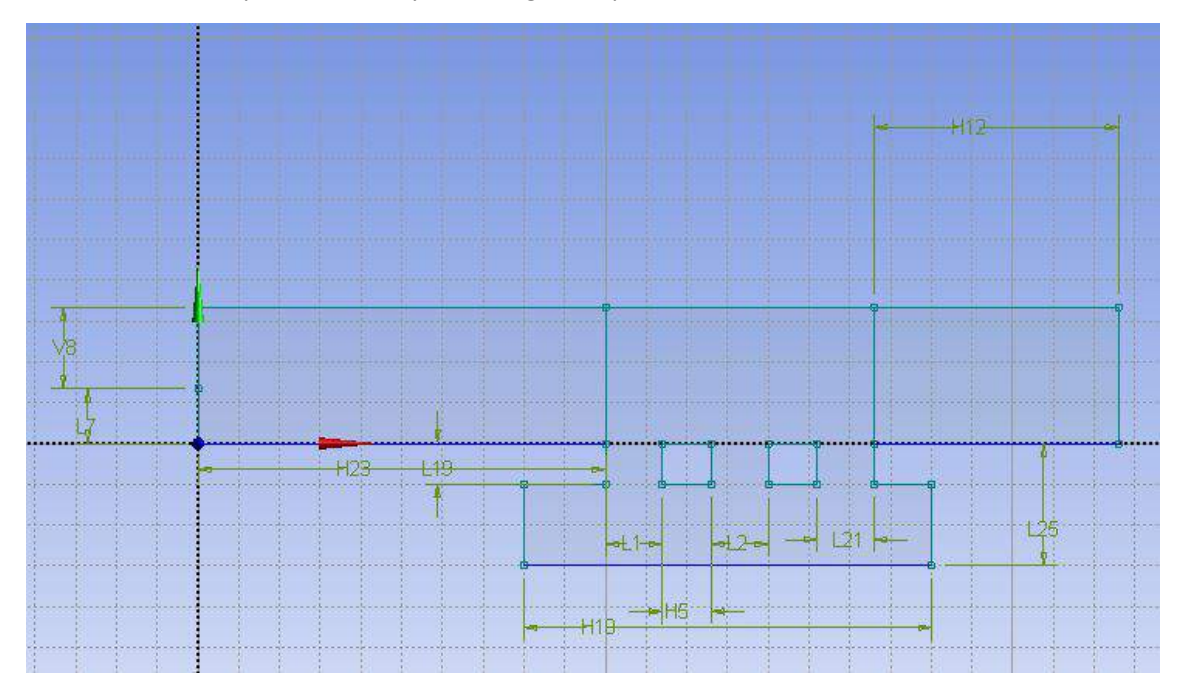

*Figura 5. Geometría para 3 agujeros.*

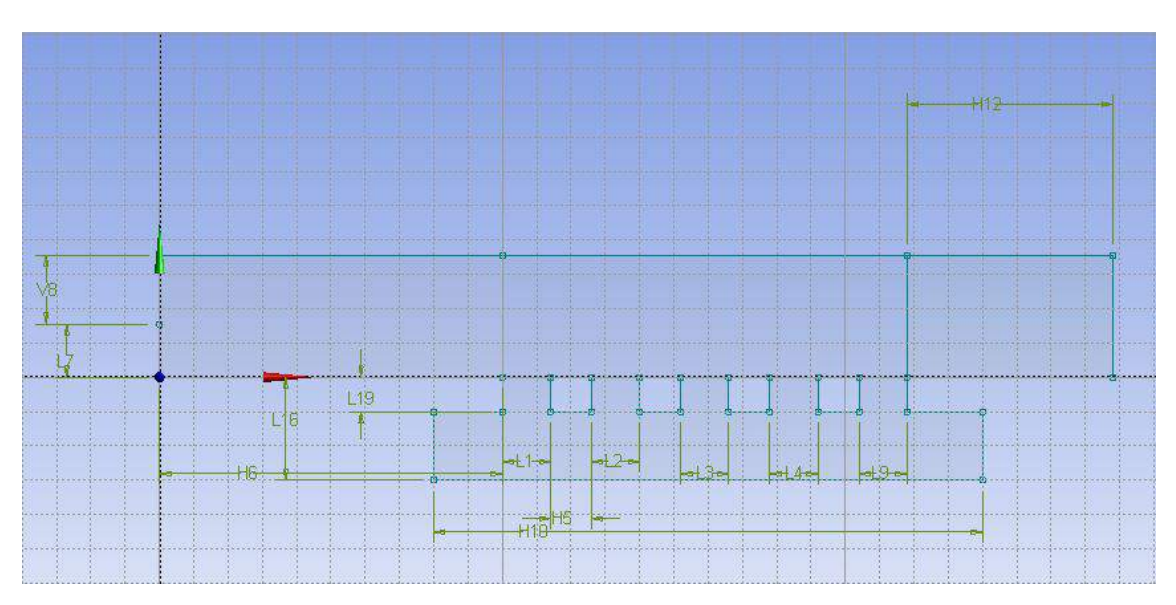

*Figura 6. Geometría para 5 agujeros.*

Antes de empezar, como ya se ha dicho en el capítulo anterior, la geometría original está en 3D, pero a nosotros nos interesa simplificarlo a 2D, por lo que la rejilla inicial que se dispone habrá que hacerle un corte longitudinal.

Esta simplificación que se lleva a cabo tiene una serie de consecuencias:

El ANSYS Workbench tiene un modelo de trabajo para simular en 2D, pero realmente no es así. Se utilice el plano que se utilice siempre va a tener una profundidad de 1 metro.

La medida del imbornal en cuestión para esa dimensión es de 19 centímetros, por ello, a la hora de comparar los resultados ofrecidos entre el modelo real y el computacional habrá que realizar una extrapolación mediante un parámetro que como se nominará como coeficiente de aprovechamiento  $(k_{\text{arov}})$ .

La herramienta que se va a utilizar para recrear el modelo es la propia del ANSYS Workbench, el DesignModeler. Este software, como se verá a continuación, cuenta con una gran ventaja, que junto con su sencillez, va a ser que sea mucho más útil esta herramienta que cualquier otra.

Si se trabajase con cualquier software de diseño informático que no sea el DesignModeler, como puede ser el Autodesk Inventor o el AutoCAD, al principio no se notará la diferencia. Sin embargo, como en el proyecto se tienen que realizar muchas pruebas con parámetros ligeramente cambiados para cada caudal, la geometría se va a tener que actualizar.

Haciendo dicha actualización con cualquier otro programa, se requieren realizar los cambios desde el programa origen, cargar el archivo externo en el DesignModeler y realizar de nuevo las tareas precisas. Utilizando la herramienta de trabajo de ANSYS, cualquier cambio que hagas es completamente automático, lo cual hace que obtener una solución nueva sea mucho más rápido y sencillo. Además como ya se ha visto en las figuras 6 y 7, la geometría no es complicada, por lo que realizar la geometría con un software más potente es innecesario.

Una vez se empieza a estudiar la geometría por completo, la representación se va a dividir en tres zonas perfectamente diferenciadas. Las razones que llevan a tomar esta decisión se explicarán con más detenimiento más adelante, pero anticipadamente se puede decir que a la hora de calcular, se va a simplificar el modelo aplicando un tamaño de malla diferente para cada zona.

Las tres zonas podrían denominarse entrada(1), desagüe(2) y salida(3). (Figura 8). Cada una tiene su relevancia en el diseño y sus matices, los cuales vamos a analizar.

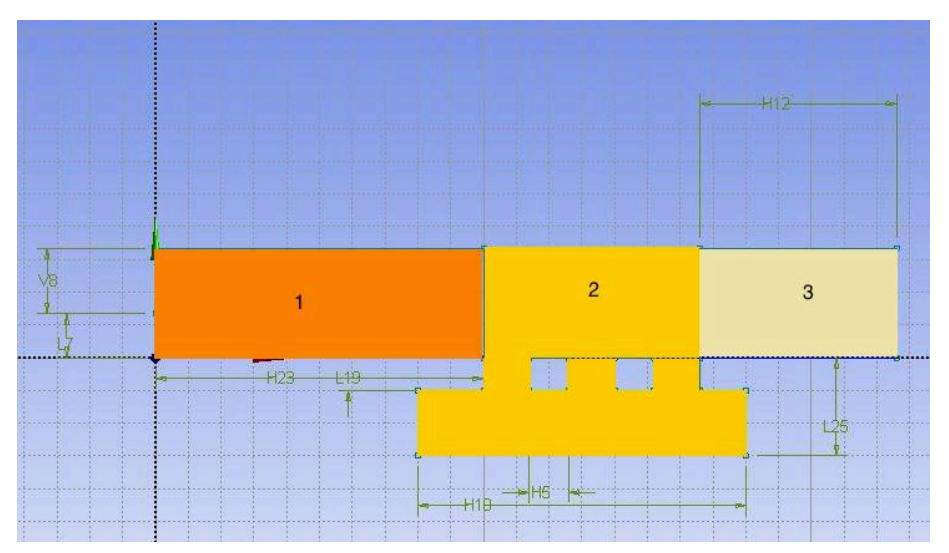

*Figura* 8. Zonas geométricas en las que trabajaremos de 1 a 3 vendo de izquierda a derecha.

#### 4.2.1 Zona 1: Entrada.

La entrada es la zona del volumen de control donde va a entrar todo el fluido. Sin embargo, hay que matizar que no se busca que en esta zona sea invadida completamente por agua, lo que realmente se busca es que dentro de este volumen de control convivan aire y agua para tener en cuenta como afectaría la presión atmosférica y poder ver gráficamente como se reduce el nivel del agua a medida que avanza en el recorrido que esta efectúa.

Hay que tener en cuenta para realizar esta geometría, que el suelo por el que pasa el líquido tiene que tener una longitud considerable para que el agua entrante se estabilice, ya que entra con una altura constante durante un cierto recorrido (Figura 9). Si se deja un cierto recorrido posterior a esta entrada, el agua empieza a tener una cierta pendiente más sutil que encajaría con la realidad.

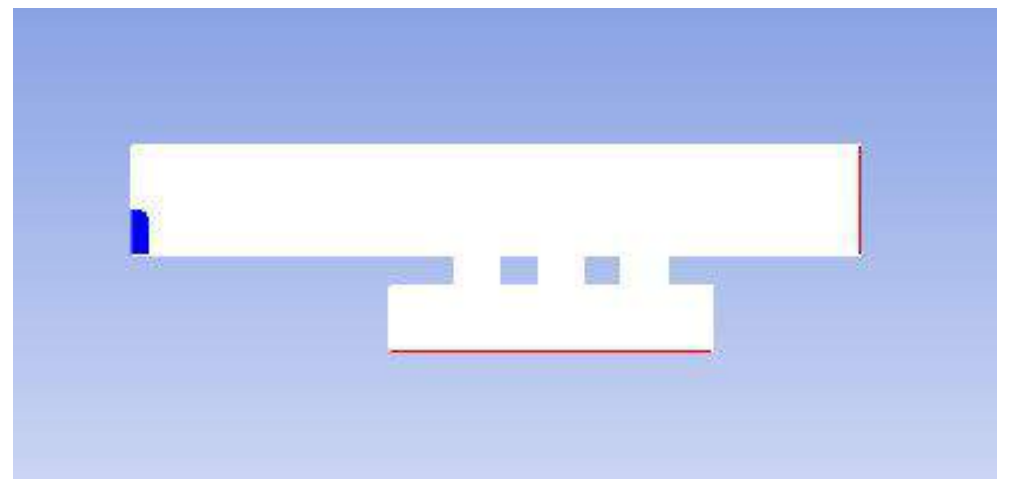

*Figura 9. Altura continua al principio de la simulación.*

#### 4.2.2 Zona 2: Desagüe.

La zona intermedia, a la que hemos denominado desagüe, es una la más sensible del proyecto, donde hay que tener en cuenta algunos detalles aparentemente no muy importantes, pero muy significativos.

El primero de estos es la simplificación del detalle del imbornal: como podemos observar en la fotografía correspondiente a la figura 4 y en los planos al final de la memoria, el imbornal tiene una serie de redondeos en los extremos de los agujeros por los que podremos suponer que la efectividad, objeto del proyecto, va a aumentar significativamente.

Sin embargo, esta consideración no se tendrá en cuenta en la geometría. A la hora de la extrapolación de los resultados provenientes del modelo computacional, se considerará que debido a la pequeña medida existente entre agujeros, el agua va a ser reconducida desde los lados hacia al interior, como se verá más adelante en la fase de análisis.

Además, otra de las razones por la que se omiten las pequeñas curvaturas es por el mallado. Hacerlas requeriría el uso de formas más irregulares entre sí para conseguir que la curvatura sea lo más suave y cerca de la realidad posible y eso, consecuentemente produzca un mallado mucho menos fiable aún teniendo el mismo número de elementos en los que se divida la figura.

El segundo detalle que se ha tenido en cuenta es el depósito inferior. La existencia de este depósito hace posible la simulación. Se podría pensar que la idea mas lógica es hacer marcar como salidas cada uno de los agujeros del imbornal, pero si se hiciese así, la simulación no sería posible (Figura 10).

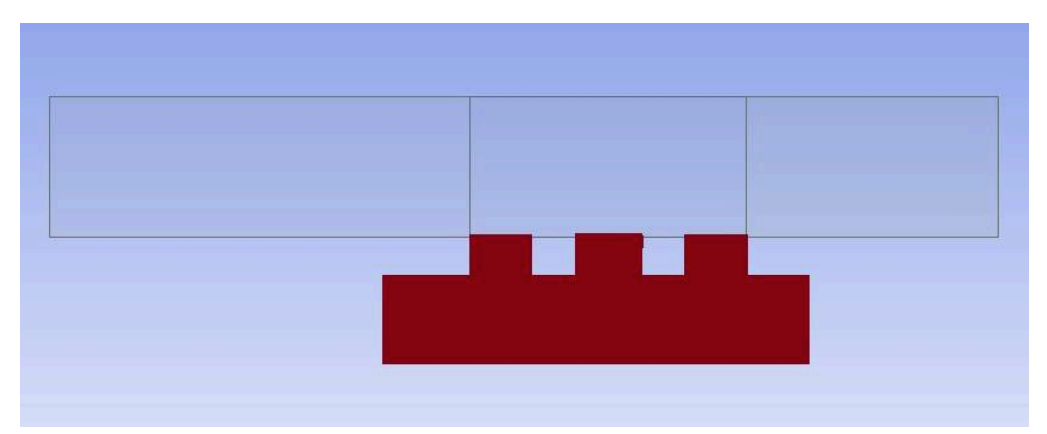

*Figura 10. Depósito inferior.*

El software de cálculo requiere la inserción de más detalles en el análisis en el caso de poner más salidas, y además es más susceptible de divergir y no llegar a una solución. Por lo que la solución que se ha encontrado es crear un deposito inferior que represente a la realidad, por el pase todo el agua de cada uno de los agujeros antes de salir del volumen de control como la suma del caudal que pasa por todos estos.

El tercer y último detalle que se ha tenido en cuenta es el resalto. Ese detalle puede parecer insignificante y por el cual no tiene ningún efecto en el análisis de cómo y cuánta agua entra por cada agujero. Sin embargo, sin la existencia de este resalto tanto al principio como al final del depósito inferior evita que se forme el denominado efecto coanda, por el que se queden pegada el agua en la pared y ocasione problemas de lectura al análisis, y por lo tanto unos resultados erróneos e inservibles.

El resalto hidráulico que se puede formar en la zona de la entrada se soluciona mediante la medida de todos los parámetros una vez estabilizados. Haciendo esto, la única estabilización del agua antes de entrar en la zona de desagüe es la ya explicada en el apartado anterior.

Antes de finalizar con la zona de desagüe, es necesario mencionar que aquí es donde se van a producir los cambios que nos permitirán comprobar que no solo para estos casos que se han expuesto en este proyecto son válidos, sino que para cualquier caso que queramos analizar de condiciones similares.

Estos casos pueden ser: un número mayor o menor de agujeros, diferente separación entre estos, un caudal diferente... se acaba obteniendo un resultado fiable acorde con los que se alcanzarían si sometemos una rejilla a un banco de ensayos para analizar empíricamente su eficiencia.

#### 4.2.3 Zona 3: Salida.

La última zona de nuestro diseño, corresponde a la salida de las aguas desbordadas que no han podido ser recogidas por el sistema de captación. Geométricamente, esta zona es muy parecida a la primera, es contigua a la geometría anterior, con una cierta longitud para evitar fallos de lecturas de esta agua.

Una vez acabado el modelo geométrico ya se tiene todo dispuesto para saltar al siguiente paso, una de las partes más significativas del proyecto y que, por desgracia, también va a limitar seguir con un estudio más profundo.

#### **4.3 Mallado**

Como ya se ha dicho anteriormente, el mallado es uno de los puntos más sensibles y más significativos del trabajo y por consecuente ha de ser tratado como tal, intentando buscar una solución adecuada al problema que se nos plantea, consumiendo los recursos óptimos necesarios, ni más ni menos.

La importancia de gastar los recursos de una forma eficiente reside en la necesidad de ahorrar en tiempo y en precisar una solución fiable, dos hechos que no suceden si se utiliza un tamaño de celda muy pequeño o muy grande.

Como va se vio anteriormente con detenimiento, se tienen tres zonas en nuestro volumen de control, una entrada, una desagüe y una salida. La razón por la que se ha hecho de esta manera es para conseguir aplicar un tamaño de malla independiente en cada zona.

Para entender un poco mejor en lo que se basa el método para hacer un mallado fino o grueso en cada una de las zonas, se va a poner un ejemplo similar que puede resultar más familiar.

Cuando tenemos una función matemática y queremos hallar el área que esta abarca respecto a otra función, que normalmente suele ser el eje de abscisas, hacemos una integral. Esta integral puede ser calculada de una manera analítica utilizando las fórmulas oportunas o aproximándolo con una suma de figuras geométricas sencillas que abarcan mas o menos el mismo espacio que la función en sí, estos son métodos de integración numérica como se muestra en la figura 11.

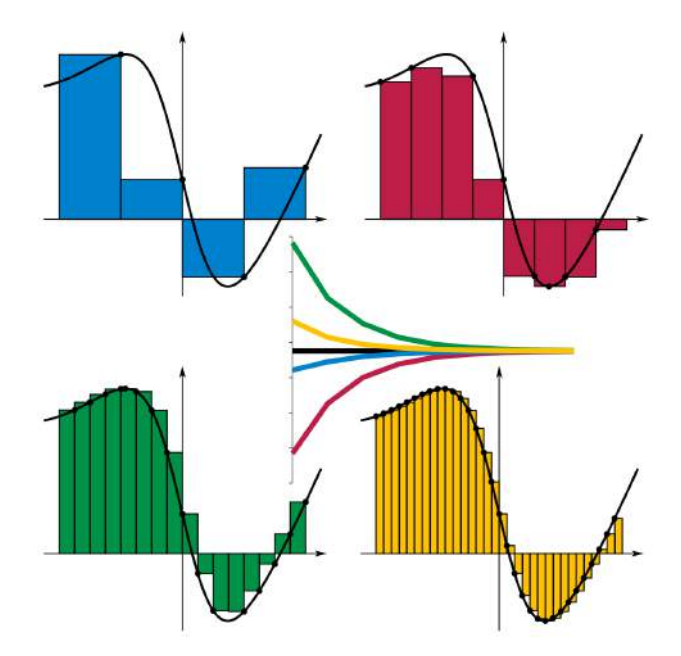

*Figura 11. Integración numérica para la misma función y diferentes tamaño de paso.*

Asimismo una función puede ser muy irregular: ser constante durante un largo periodo de tiempo y luego empezar a realizar altibajos continuos. Debido a este hecho, un método de integración numérico, que esta dividido en muchas figuras geométricas sencillas, no es necesario que tengan un mismo recorrido dentro del eje de abscisas para cada paso. Para zonas constantes o ligeramente variables, se puede dar un resultado aceptable teniendo un tamaño de paso grande y para zonas de alta variabilidad existe la necesidad de utilizar uno más pequeño para obtener un resultado de la misma fiabilidad.

De la misma forma se actúa con el mallado, lo único es que aquí nuestra función sería el líquido pasante por cada una de las zonas. Haciendo analogía con el ejemplo anterior, el agua en la entrada y en la salida no se encuentra ningún tipo de obstáculo, sigue una trayectoria rectilínea, en la que solo se busca la estabilidad del fluido a través del espacio.

Sin embargo, en el desagüe el agua se está encontrando con una cantidad considerable de obstáculos, obligándola a cambiar de trayectoria y golpeando violentamente las superficies cada agujero del imbornal. Por lo tanto, con la semejanza que se lleva a cabo, se llega a la conclusión que para las zonas de entrada y salida, el tamaño de malla puede ser grueso y sin afectar al resultado final significativamente.

Siguiendo con el mismo razonamiento, en la zona intermedia nos veremos obligados a utilizar un tamaño de malla más fino, del orden de micrómetros, para saber exactamente como se ha de comportado el líquido exactamente, y con un margen de error mucho menor. Se puede comprobar en las figuras  $12$  y 13 observando las diferentes zonas y sus respectivos mallados.

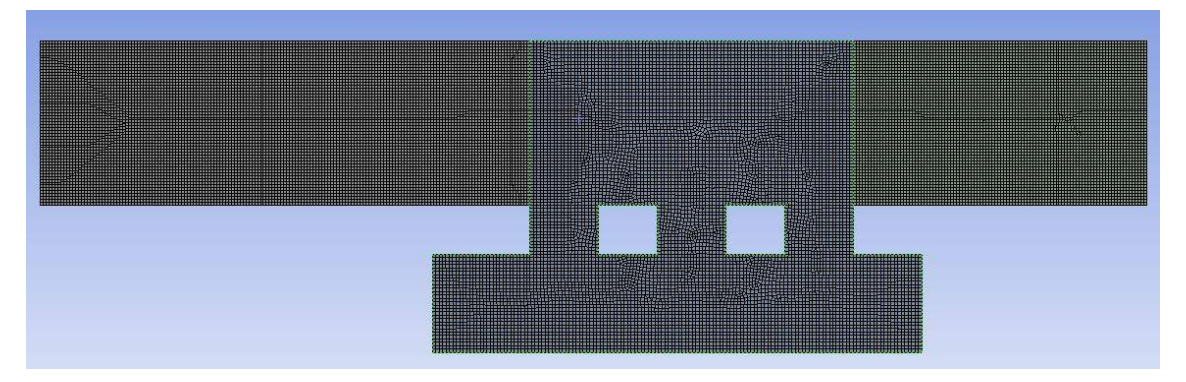

*Figura 12. Mallado para 3 agujeros.*

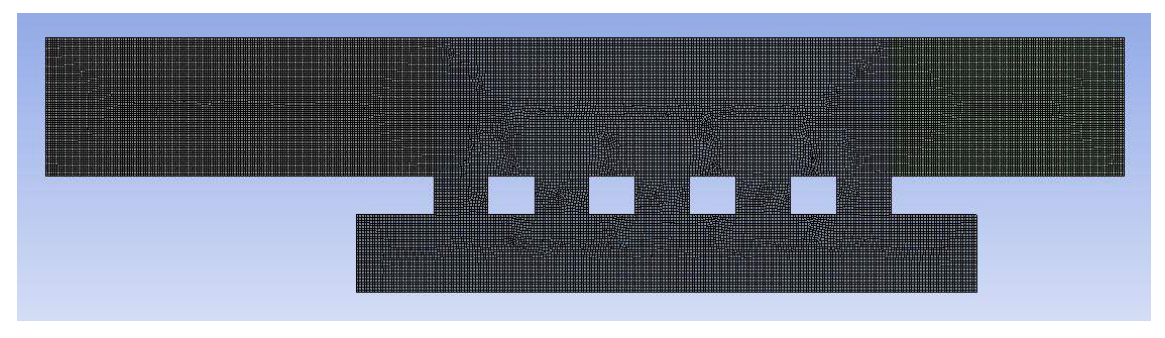

*Figura 13. Mallado para 5 agujeros.*

Con estas premisas ya impuestas, y utilizando las herramientas de mallado necesarias para conseguir una forma (en nuestro caso cuadrangulares) lo más uniformes entre sí, se plantea una malla, que se irá mejorando gradualmente para obtener finalmente un resultado óptimo.

El mallado buscado se obtiene tras conseguir un modelo de análisis válido en FLUENT, herramienta de cálculo del ANSYS Workbench, con el que se puede ver tanto gráficamente como numéricamente cómo varía en cada salida y cada agujero del imbornal la cantidad de agua que pasa por él.

#### 4.3.1 Estudio de malla.

Al igual que en el ejemplo de la integral, utilizar un tamaño de malla fino no implica que sea el ideal si no se comparan los resultados que daría para tamaños de malla inferiores y superiores.

Por lo que, a partir del resultado inicial se van a escoger tamaños inferiores dentro de un rango y superiores a este que al final nos dará un resultado final. A partir de este resultado, a medida que se va disminuyendo el tamaño, este no variará por lo menos esa variación sea despreciable para el caso que nos ataña.

Para las zonas de entrada y salida, se utiliza un tamaño de 2 mm para las celdas, y con eso debería de ser suficiente para que de un buen resultado. Mientras tanto, para el desagüe, se empieza con un tamaño de 1mm.

La acumulación de estos resultados para diferentes tamaños de malla se le llama "estudio de malla". Al final se obtienen unos datos como los de la tabla, donde se descubre cual es el tamaño de malla óptimo.

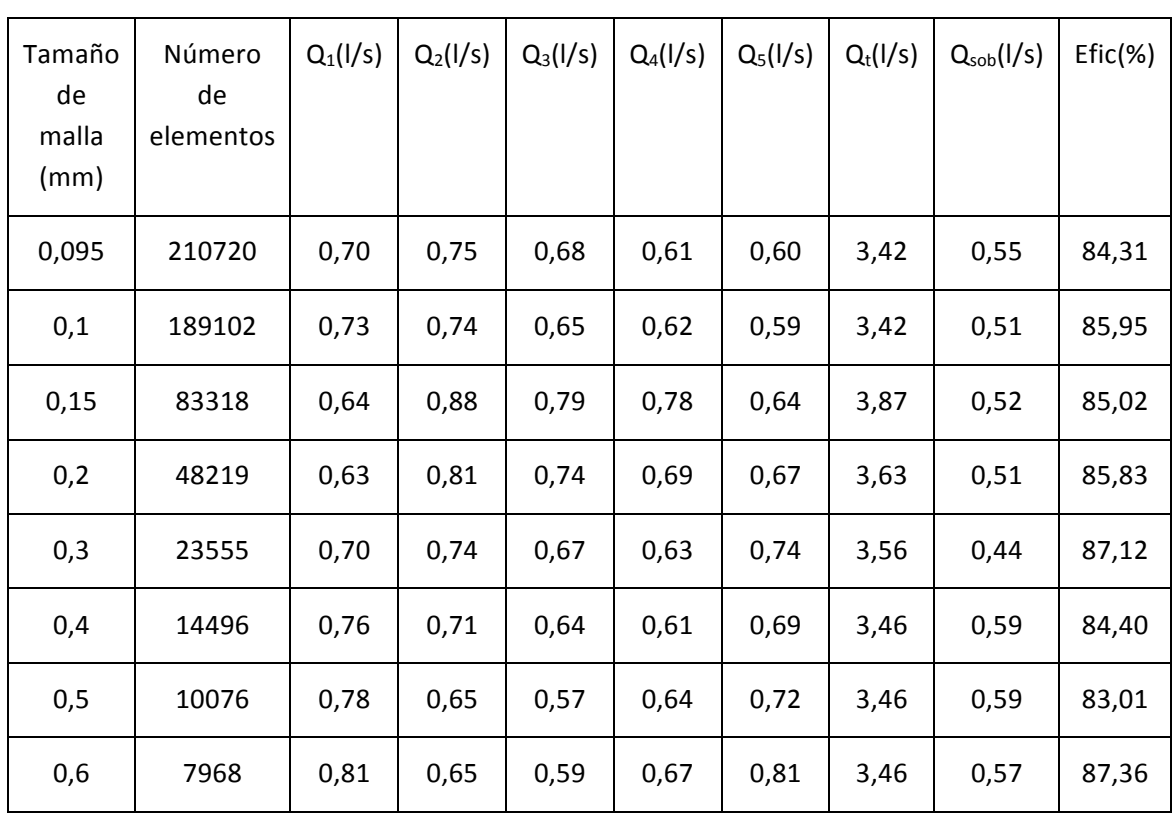

#### *Tabla 1. Estudio de malla.*

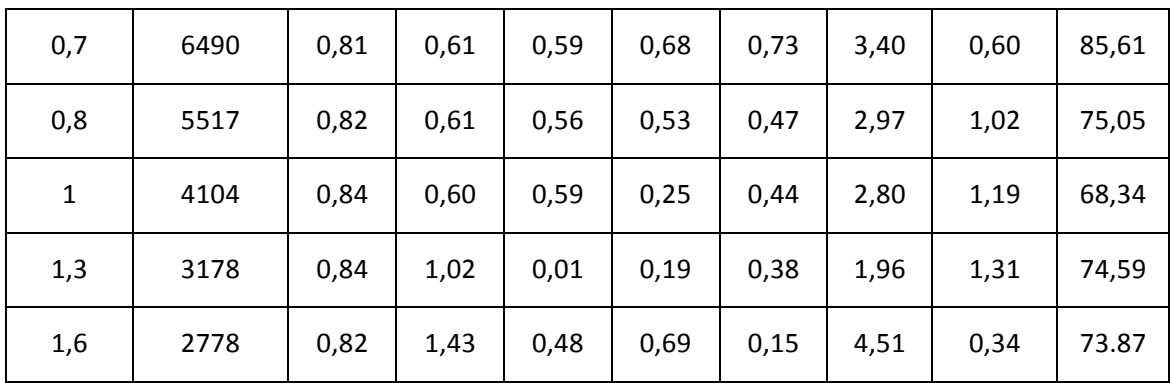

Donde:  $-Q_t$  es el caudal total que llega a la alcantarilla

 $-Q_{sob}$  es el cauda que no es capaz de captar.

Además de esta tabla, todos estos datos se pueden ver reflejados en una gráfica en la que se pone en el eje de abscisas (variable independiente) el número de elementos y en el de ordenadas la eficiencia (variable dependiente).

Se hace de esta manera, debido a que el número de elementos es creciente mientras que el tamaño de malla decreciente. Asimismo, la cantidad de elementos a medida que decrece muy mínimamente, este crece el tamaño crece exponencialmente.

Por lo que al final, teniendo un tamaño de malla que tiende a cero, y por lo tanto el número de elementos tiende a infinito (estudio sin error), la eficiencia de la rejilla se queda estabilizada en una asíntota horizontal como se puede observar en la figura 12.

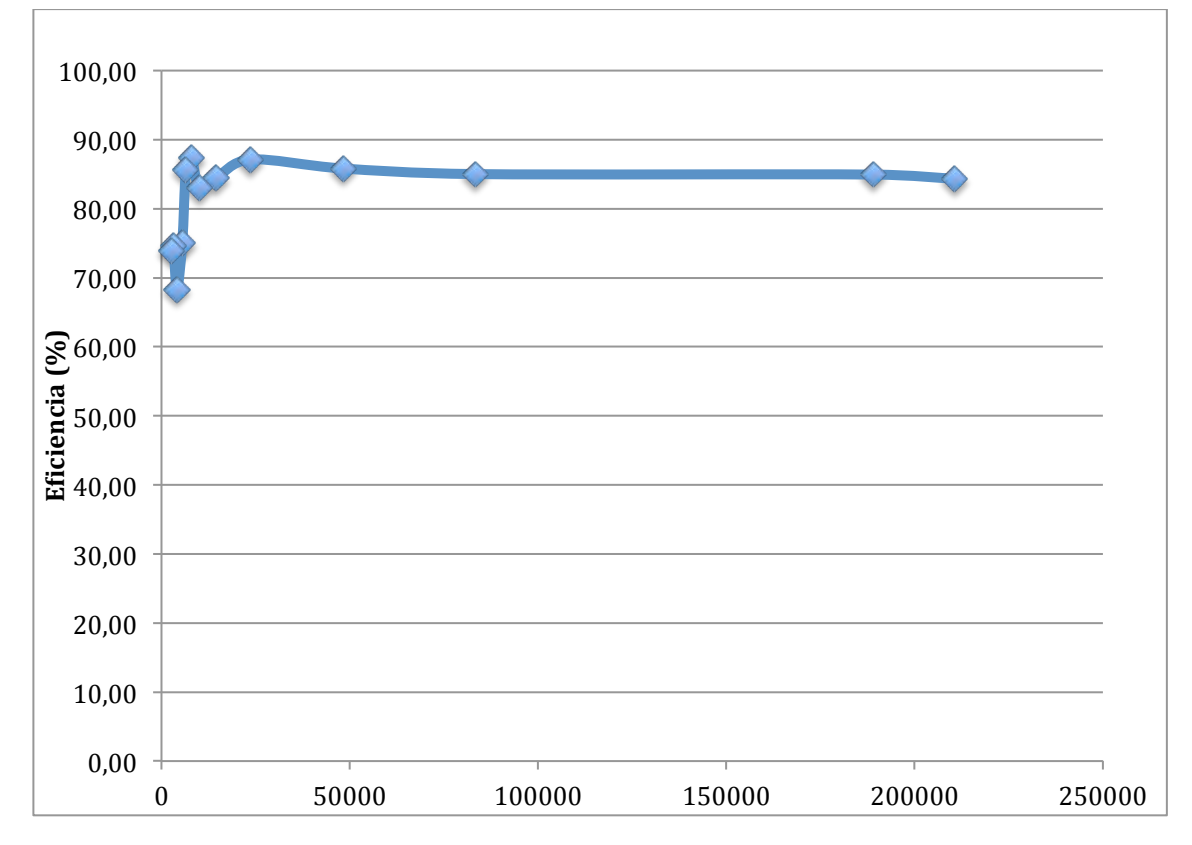

*Figura 12. Estudio de malla.*

Esta tendencia nos deja en evidencia el número de elementos con los que se consigue un valor bueno de la eficiencia, que se encuentra alrededor de los 50000 elementos, que corresponde a un tamaño aproximado de 0,2mm.

Cabe destacar, que sin la presencia de esta gráfica, se podría llegar a un error en la decisión del tamaño de malla óptimo, ya que observando detenidamente los valores de 0,4 y 0,5 mm vemos que también se encuentran muy cerca del valor buscado de 84-85%. Sin embargo, con la gráfica se ven las oscilaciones que se presentan con un tamaño de malla menor, con lo que podemos concluir que estos datos son simplemente producto de la casualidad.

Una vez se ha completado la etapa de mallado de una manera adecuada, y sabiendo el tamaño de malla que se debe de emplear, se puede abordar el último punto de nuestro trabajo y más complejo, el análisis.

#### **4.4 Análisis.**

En la parte de análisis, los modelos de cálculo principales que vamos a utilizar son dos: el Volume Of Fluid (VOF) y el realizable k-epsilon.

#### 4.4.1 Volume of Fluid (VOF).

El primero de estos es un modelo de cálculo perteneciente a los métodos eulerianos en la que conviven más de un fluido y a pesar de ser considerado como estacionario, el fluido se mueve buscando como acomodarse adecuadamente en el medio, razón por lo que podríamos considerar el VOF un método semi-transitorio. Aquí es donde reside la dificultad de este método, cada parámetro que introducimos, se focaliza para que la manera de acomodarse del fluido sea lo más parecido a la realidad.

#### 4.4.2 K-Epsilon.

El segundo, el realizable k-epsilon, es un modelo de ecuaciones que se utilizan para simular un fluido en condiciones turbulentas. Es una evolución del standard k-epsilon, y su comportamiento se rige por dos fórmulas fundamentales del transporte, las cuales determinan: la energía en la turbulencia, que es llamada "turbulent-kinetic energy (k)" (energía cinética turbulenta) y la segunda es la variable que nos da la disipación media de la energía turbulenta, y es llamada "turbulent dissipation(ε)" (Disipación turbulenta) (ANSYS Fluent Theory Guide 2015, 2013).

Utilizar este modelo es necesario debido a que calculando el número de Reynolds se ve que es superior a 4000, por lo que se concluye que el flujo es turbulento.

Las ecuaciones del número de Reynolds son:

$$
Re = \frac{\rho v_s D}{\mu} \tag{7}
$$

Que también puede ser reescrita como:

$$
Re = \frac{v_s D}{\nu} \tag{8}
$$

Los resultados de Re son interpretados según a que rango pertenezca:

- Si Re < 2100 el fluio se considera laminar.
- Si 2100 < Re < 4000 el flujo se considera en transición.
- Si Re > 4000 el flujo se considera turbulento.

#### 4.4.3 Factores importantes a tratar.

En este paso, hay aspectos importantes a tratar si se quiere conseguir una simulación completamente fiel a la realidad que son los que vamos a tratar.

La gravedad siempre afecta al sistema, lo que se tiene que matiza son sus coordenadas locales dentro del modelo, ya que si está girado con un cierto ángulo es completamente diferente a si está completamente llano. Nuestro banco de ensayos de laboratorio ha sido modificado para tener una pendiente del 3,5% ( $2^\circ$  sexagesimales), por lo que nuestras coordenadas locales de la gravedad quedarían afectadas en 0,343m/s<sup>2</sup> para el eje paralelo al movimiento y 9,804m/s<sup>2</sup> para el eje perpendicular (Figura 13).

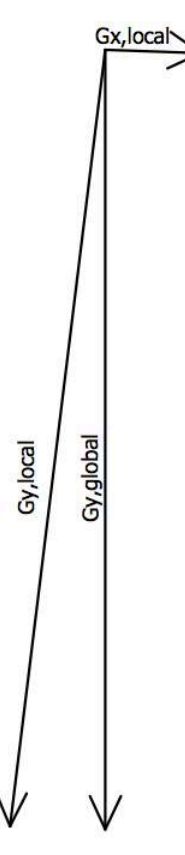

Figura 13. Representación de las coordenadas locales para la gravedad en el canal.

Otro pequeño detalle que hay que tener en cuenta es la tensión superficial. Según Wikipedia: "*En física se denomina tensión superficial de un líquido a la cantidad de energía necesaria para aumentar su superficie por unidad de área."*

Si este término no es añadido, la interacción existente en la capa superior de agua con el aire no se considera, por lo que pueden producirse sucesos completamente erróneos desde el punto de vista físico, como puede ser un estado en el que el agua va a su libre albedrío a través de nuestro volumen de control.

Por último, los factores de relajación. Los factores de relajación son también conocidos como relajación implícita. Se usan principalmente para estabilizar el comportamiento no convergente en iteraciones no lineales (ANSYS Fluent Theory Guide 2015, 2013). Mediante el uso de este método, la solución se calculará más lentamente, pero tendremos una seguridad mayor de obtener una solución válida.

Finalmente, con estos detalles necesarios del modelo ya entendidos se puede realizar la simulación.

Para el modelo de cálculo VOF, la solución final no suele ser dada por el programa, tiene que haber una cierta supervisión continua por parte del ingeniero en el que acaba llegando a un punto muerto. La variación de los resultado a partir de ese punto suelen ser cíclicos y con una variación del error muy pequeña.

Por esto, es posible que el modelo dure más para una simulación que para otras a pesar de tener un número de elementos muy similar e incluso obtener un resultado ligeramente diferente para una misma simulación.

También es interesante añadir una pequeñas modificaciones en la geometría a la hora de hacer el cálculo, a través del FLUENT. Esas modificaciones consisten en añadir unas pequeñas líneas que van del vértice inferior en un agujero al vértice del siguiente, que al añadir la dimensión de profundidad que se ha dicho previamente, que hace el ANSYS dé un metro de profundidad para las geometrías en 2D, esta línea se convertiría en una superficie que actuaría de control de caudal a través de ese punto. (Figura 14)

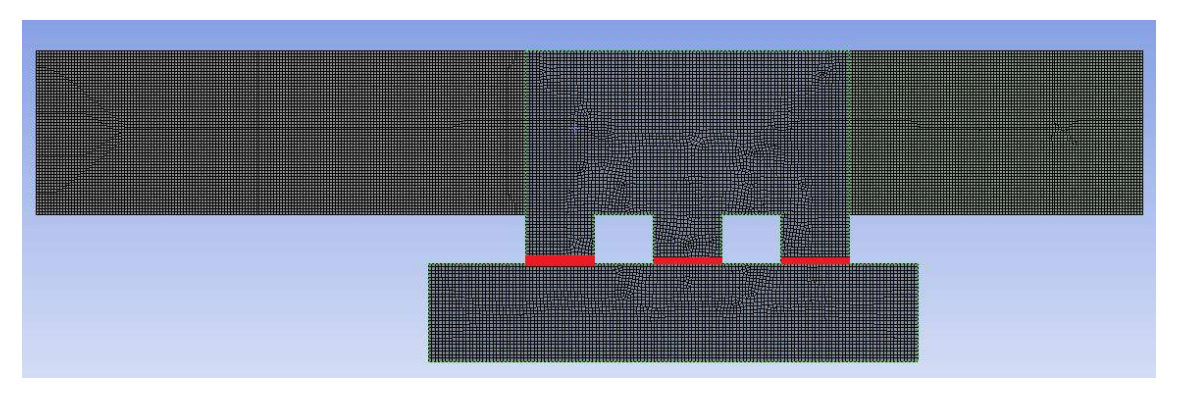

*Figura 14. Superficies de control de los agujeros.*

No se hacen esas líneas en el DesignModeler, debido a que una línea en ese software actuaría de pared y no de simplemente control, que es lo que interesa para saber el caudal que pasa a través de cada agujero y no solamente el total que va por todos ellos. Además es importante también hacerlo en los vértices inferiores, ya que, si lo ponemos en los vértices superiores pueden crearse vectores de velocidad locales que salgan del agujero después de haber 

entrado parcialmente y provocando lecturas falsas. Al ponerlo en el inferior nos aseguramos que lo que ha entrado en el imbornal, no va a encontrar se con un obstáculo que lo haga salir de este.

Una vez tenemos todos los resultados (Figura 15 y 16), hay que modificarlos mediante extrapolaciones para saber cual es el porcentaje de utilización de nuestra rejilla transversalmente en cada agujero.

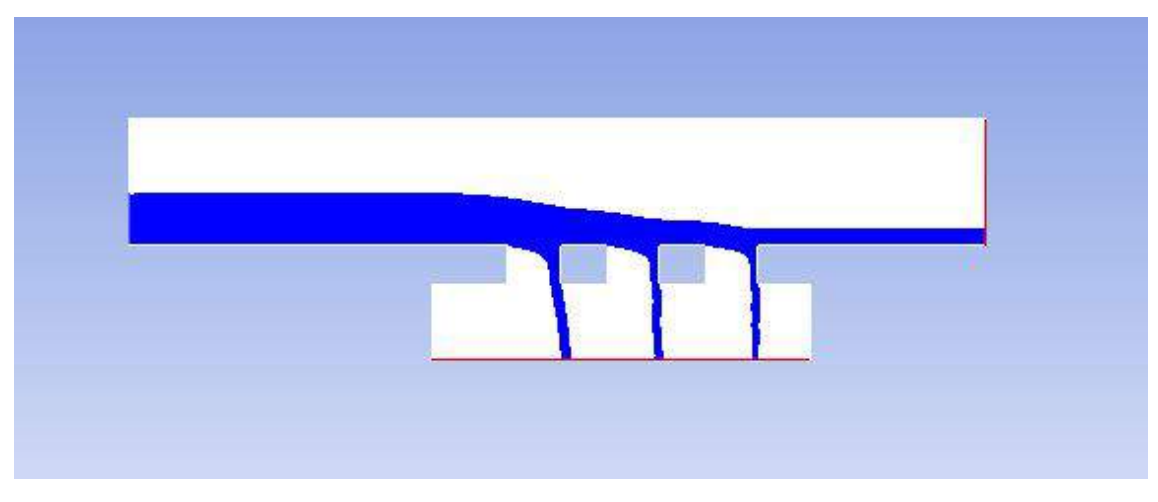

*Figura 15. Resultado para 3 agujeros.*

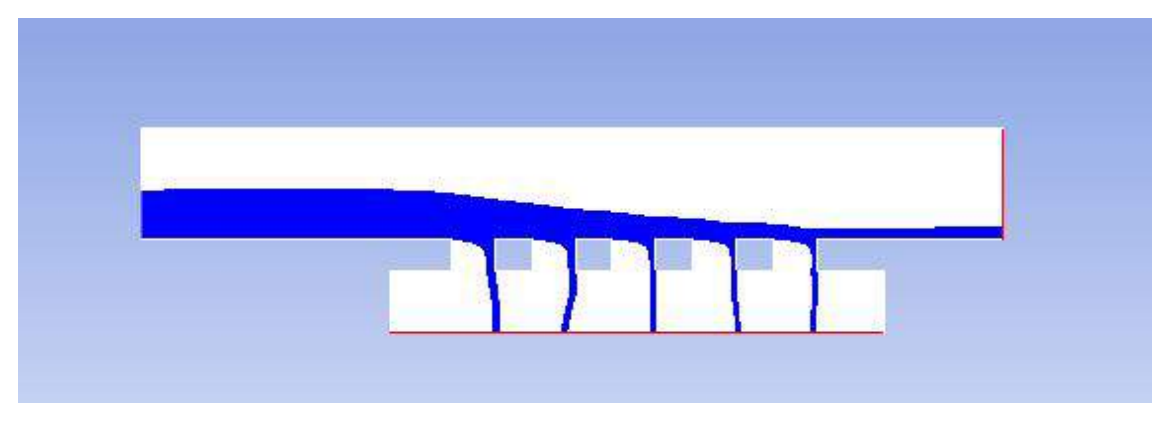

*Figura 16. Resultado para 5 agujeros.*

#### 4.4.4 Interpretación de los datos CFD

El razonamiento que se sigue para llevar esto a cabo es el siguiente.

En el análisis se aprovecha el 100%, ya que es un agujero continuo, mientras que se sabe que en la realidad, al no ser continuo, va a haber una parte que pase de largo de nuestra rejilla y otra que lo capte.

Según el plano que disponemos, las medidas que disponemos en el plano transversal, que es el que nos interesa son: 2,72cm en la correspondiente al tamaño de agujero, 1cm es la longitud que hay entre un agujero y otro y 0,6cm es la que hay entre el extremo y el agujero.

La longitud aprovechada en la dirección perpendicular al flujo queda representada en la figura 17.
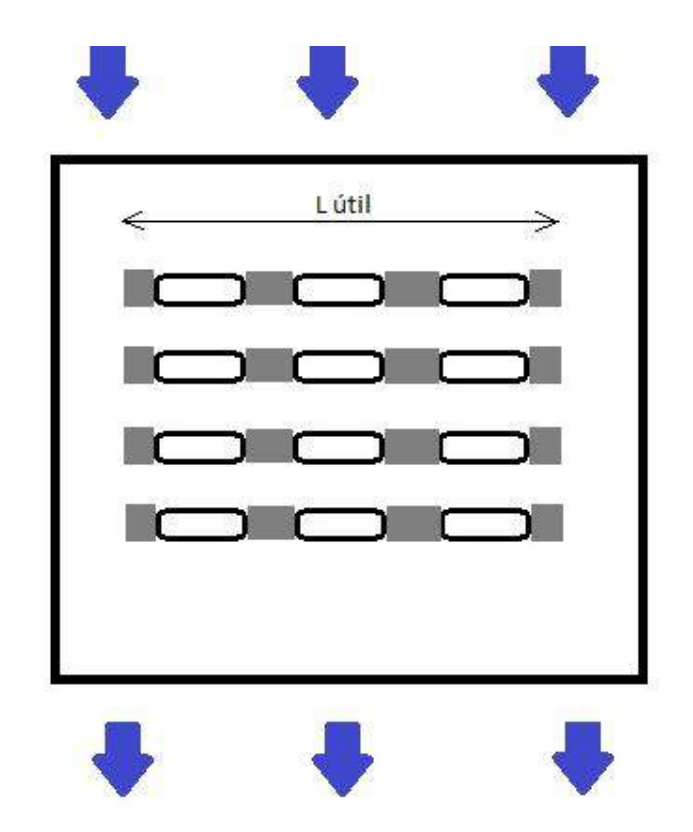

*Figura 17. Representación de la longitud útil en nuestra rejilla.*

En total el imbornal cuenta con una longitud total de 18.8cm, de la que supuestamente, si se van a utilizar sólo 3 agujeros (eliminando los externos), nuestra longitud útil sería:

$$
L_{\text{útil}} = 2.72 \cdot 3 = 8.16 \text{ cm}
$$

Pero, en la parte maciza que hay entre un agujero y otro, como ya se dijo anteriormente, se supone que cae mitad al lado correspondiente debido a los redondeos, por lo que en los extremos tendremos una mitad aprovechada y la otra que pasará de largo, por lo que finalmente nuestra longitud aprovechada es:

$$
L_{\dot{u}til} = 2.72 \cdot 3 + 1 \cdot 2 + 0.5 \cdot 2 = 11.16 cm
$$

Una vez sabemos la longitud aprovechada, tenemos que ser capaces de utilizar el área de aprovechamiento.

$$
A_{\text{útil}} = L_{\text{útil}} \cdot h \tag{9}
$$

Dónde: - A<sub>útil</sub> es el área aprovechada de la rejilla.

- L<sub>útil</sub> es la longitud aprovechada.
- h es el ancho de la rejilla.

$$
A_{\text{útil}} = L_{\text{útil}} \cdot h = 11{,}16 \cdot 6 = 66{,}96 \, \text{cm}^2
$$

Nuestro parámetro de A<sub>útil</sub> en el ANSYS se calculará de manera similar, pero teniendo en cuenta que se aprovechará todo el ancho del imbornal:

$$
L_{total} = 18,8cm
$$
;  $A_{total} = 18,8 \cdot 6 = 112,8cm^2$ 

Y la relación entre nuestros dos parámetros será lo que se ha llamado coeficiente de aprovechamiento  $k_{\text{arov}}$ :

$$
k_{\text{aprov}} = \frac{A_{\text{útil}}}{A_{\text{total}}} \tag{10}
$$

$$
k_{\textit{aprov}} = \frac{A_{\textit{util}}}{A_{\textit{total}}} = 0.593
$$

En nuestro caso de estudio se podría omitir el ancho (h) de la rejilla, ya que al ser el mismo, hace que el área útil dependa únicamente del largo aprovechado.

Por lo que si definimos el caudal como:

$$
Q_t = Q_i + Q_{sob} \tag{11}
$$

Siendo  $Q_t$  el caudal entrante al sistema,  $Q_i$  el caudal interceptado y  $Q_{sob}$  el caudal sobrante. La manera en la que afectaría nuestro coeficiente de aprovechamiento a estos caudales sería:

$$
Q_i = k_{\text{aprov}} \cdot Q_{i,\text{ANSYS}} \tag{12}
$$

$$
Q_{sob} = (1 - k_{aprov}) \cdot Q_{sob,ANSYS}
$$
\n(13)

Siendo los caudales  $Q_{x,ANSYS}$  los valones queda de esos mismos parámetros en el programa. Y definitivamente, la eficiencia quedaría afectada como:

$$
\eta_g = \frac{Q_i}{Q_t} \cdot 100
$$

$$
\eta_g = \frac{Q_{i,ANSYS}}{Q_t} \cdot k_{aprov} \cdot 100
$$
(14)

Por lo que el rendimiento global del sistema solo queda afectado por el valor del coeficiente de aprovechamiento para conseguir extrapolar los datos del modelo de 2D a 3D.

Una vez se sabe todo lo referente al trabajo que se ha hecho en ANSYS, se avanzará hasta el siguiente paso. Realizar el montaje de laboratorio para comprobar que el modelo CFD funciona adecuadamente.

## **CAPÍTULO 5. MONTAJE DE LABORATORIO**

### **5.1 Introducción al montaje de laboratorio.**

Esta parte del proyecto va a ser distribuida en tres partes diferentes: montaje previo, ensayo de la rejilla y cálculo del error.

### 5.1.1 Introducción al montaje previo.

El montaje previo se va a basar en lo que se ha hecho para conseguir que el modelo sea lo más realista posible y atienda a todas las premisas que se le han impuesto. En esta parte también se ha tenido en cuenta todos los aspectos para poder hacer las mediciones pertinentes a la hora del ensayo.

#### 5.1.2 Introducción al ensayo de la rejilla

La parte de ensayo tiene como objeto obtener a partir de todos los parámetros de entrada que se le aplican al software de cálculo, unos parámetros de salida. Estos resultados serán finalmente comparados con los del modelo extrapolado.

### 5.1.3 Introducción al cálculo del error

El cálculo del error es necesaria llevarla a cabo, no se puede simplemente confiar al completo de los resultados que nos están ofreciendo. Este es el caso del caudalímetro (único aparato que debe de realizar este proceso) con el cual se va a tener que hacer otro montaje a parte en otro banco de ensayos para averiguar el error existente.

Cabe destacar que para estos dos último apartados hay que realizar mismos experimentos para los mimos datos de entrada para evitar el llamado error de repetición.

#### **5.2 Montaje previo.**

Para obtener los resultados que se buscan primero es necesario preguntarse qué es lo que se necesita y seguidamente como se va a conseguir. En este caso, el qué corresponde a los caudales, tanto al de entrada como al interceptado por nuestra rejilla y cómo se hará es lo que se verá a continuación.

El banco de ensayos del laboratorio (figura 18) cuenta con un sistema cerrado entre dos depósitos con dos conductos que los unen. En un sentido existe tubería que al estar conectada a una bomba de achique hace pasar agua a presión de un lado a otro, y en el otro hay un canal en lámina libre con una pendiente que vamos nuestro técnico graduará a 3,5% (2 $^{\circ}$ sexagesimales) que permanecerá inalterable.

Además este canal también cuenta con un cristal por el que se puede ver como se cae el agua (Figura 19) y a la misma altura una apertura en la parte inferior, un faldón (figura 20), que será de gran utilidad a la hora de redirigir las aguas interceptadas. Esta va a ser la estación de trabajo y este va ser el punto de partida.

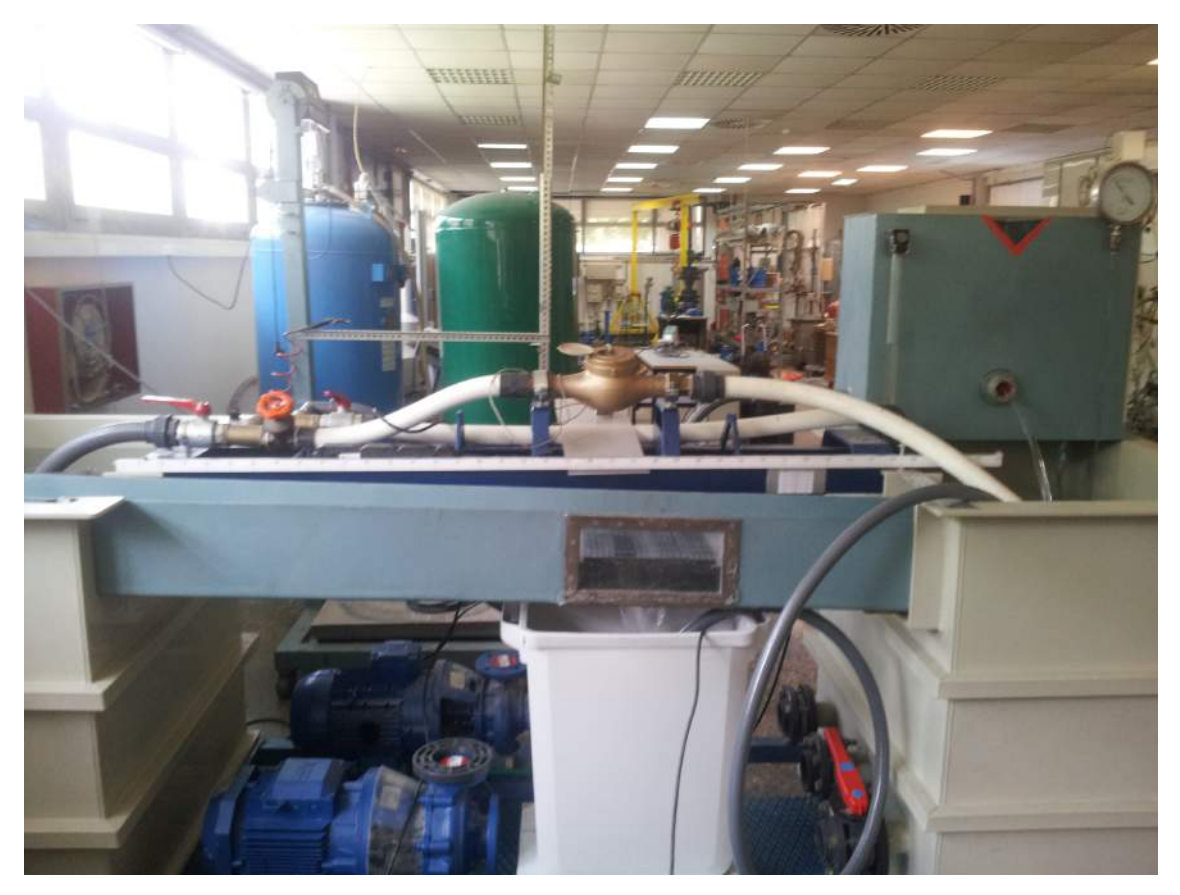

*Figura 18. Banco de ensayos dónde se testará nuestro imbornal.*

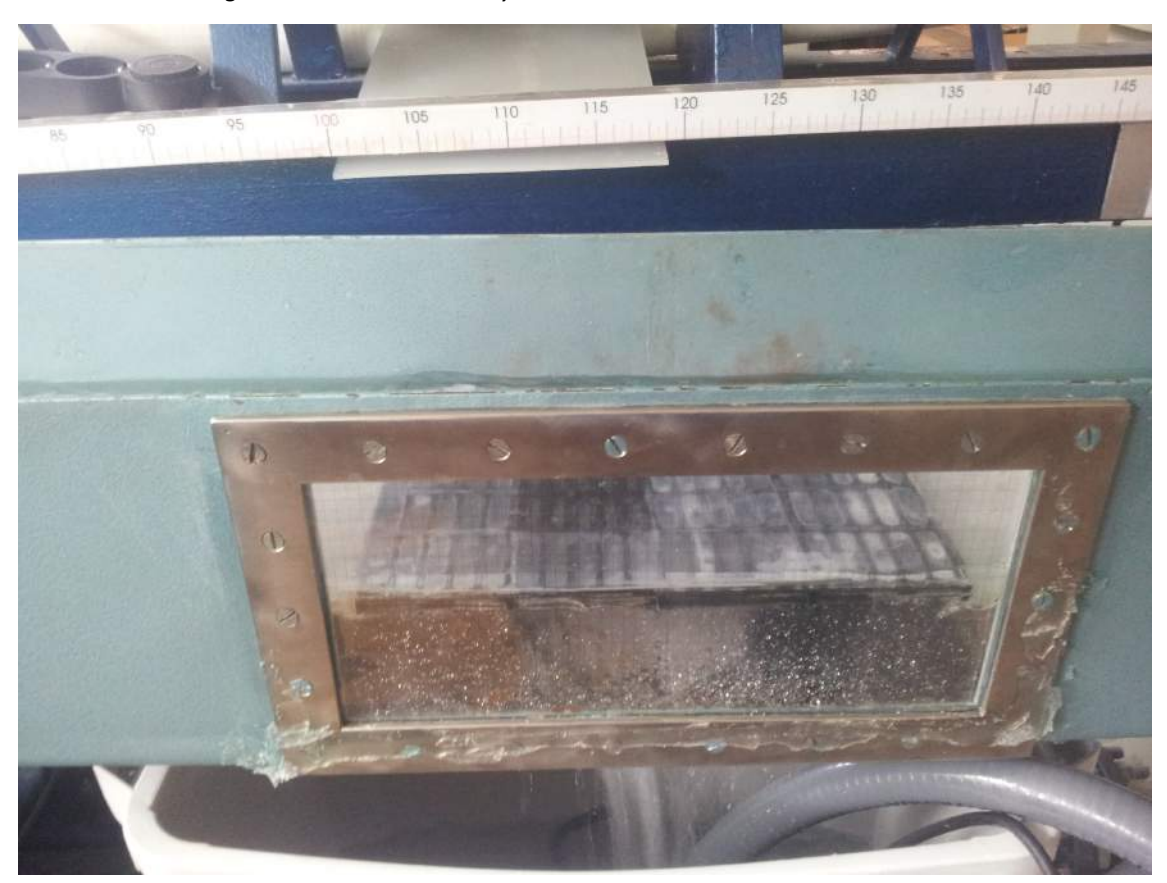

Figura 19. Cristal por el que vamos a poder observar el flujo a través de la rejilla.

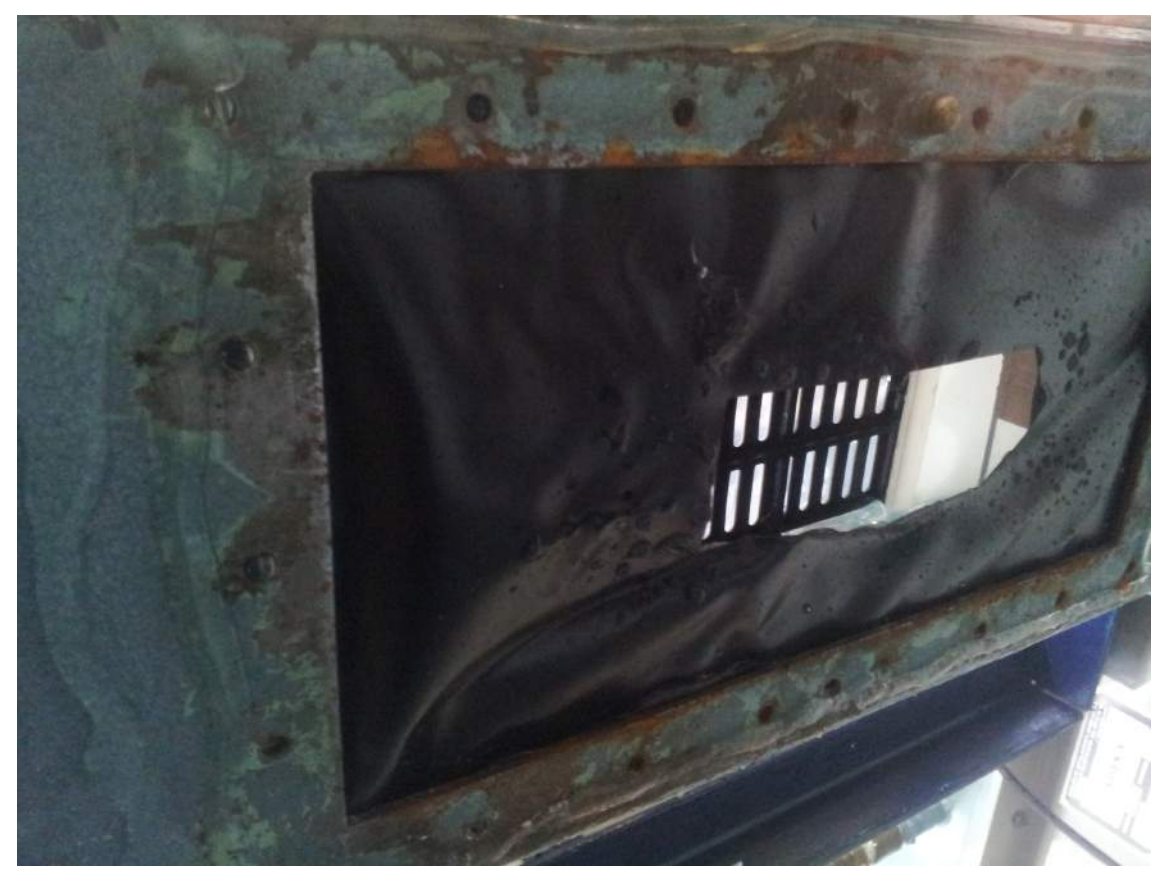

*Figura 20. Faldón.*

Antes de nada, a nuestro banco de ensayos hay que añadirle un caudalímetro (figura 21), este será capaz de contabilizar el volumen que ha pasado por el en cierto instante. Como este aparato se encuentra dispuesto en serie con unas tuberías por las que pasa agua a presión, este será el encargado de darnos las mediciones del caudal de entrada.

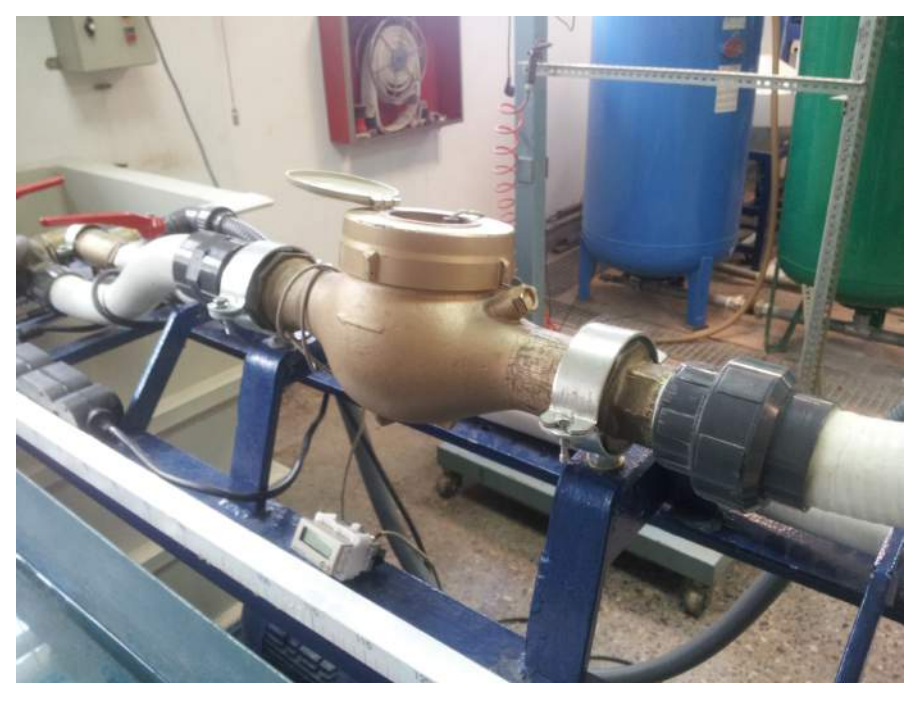

*Figura 21. Caudalímetro analógico*

El banco de ensayos, cuenta con una válvula de compuerta y otra de esfera (Figura 22) que se dispondrá a la salida del caudalímetro, también en serie, con el que se podrá regular el caudal pasante desde un punto mínimo que será nulo a uno máximo que será la que pueda proporcionar la bomba. La válvula de compuerta es completamente necesaria, ya que para validar el proyecto hace falta hacer a diferentes caudales cada uno de los ensayos y esta válvula será la que conseguirá hacerlo.

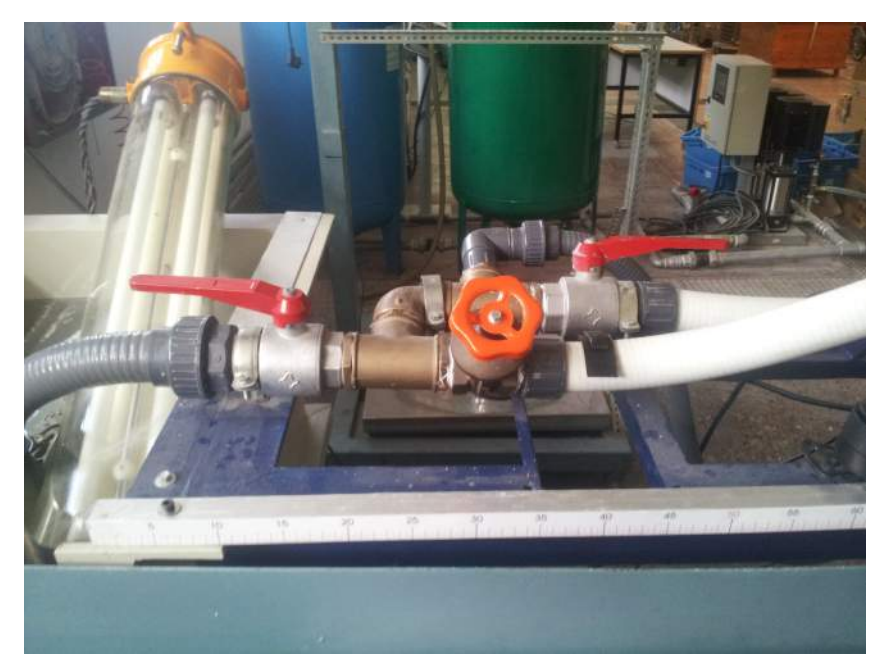

*Figura 22. Válvulas de compuerta (naranja) y válvulas de esfera (rojas).*

Para llegar a conseguir el resto de objetivos, se necesitarán varios cambios dentro del canal del banco de ensayos. La primera modificación que necesita la estación de montaje se lleva a cabo para conseguir colocar el imbornal adecuadamente y asimismo, ser capaces de medir el caudal entrante a través de este. Esa modificación consiste en montar un segundo nivel en el canal a base de soportes de la misma altura, dividido en dos, ya que precisamente en la zona donde esta esa apertura es donde se colocará la rejilla.

Sobre estos soportes habrá unas placas de metacrilato especiales por las que pasará el agua con un rozamiento mínimo, y por lo tanto creando menos errores debidos al montaje. Estas placas estarán a la misma altura que estará la rejilla, así se podrá simular adecuadamente el paso de una corriente de escorrentía a través de una calle donde no se encontrará ningún obstáculo en su recorrido aguas arriba del imbornal (Figura 23).

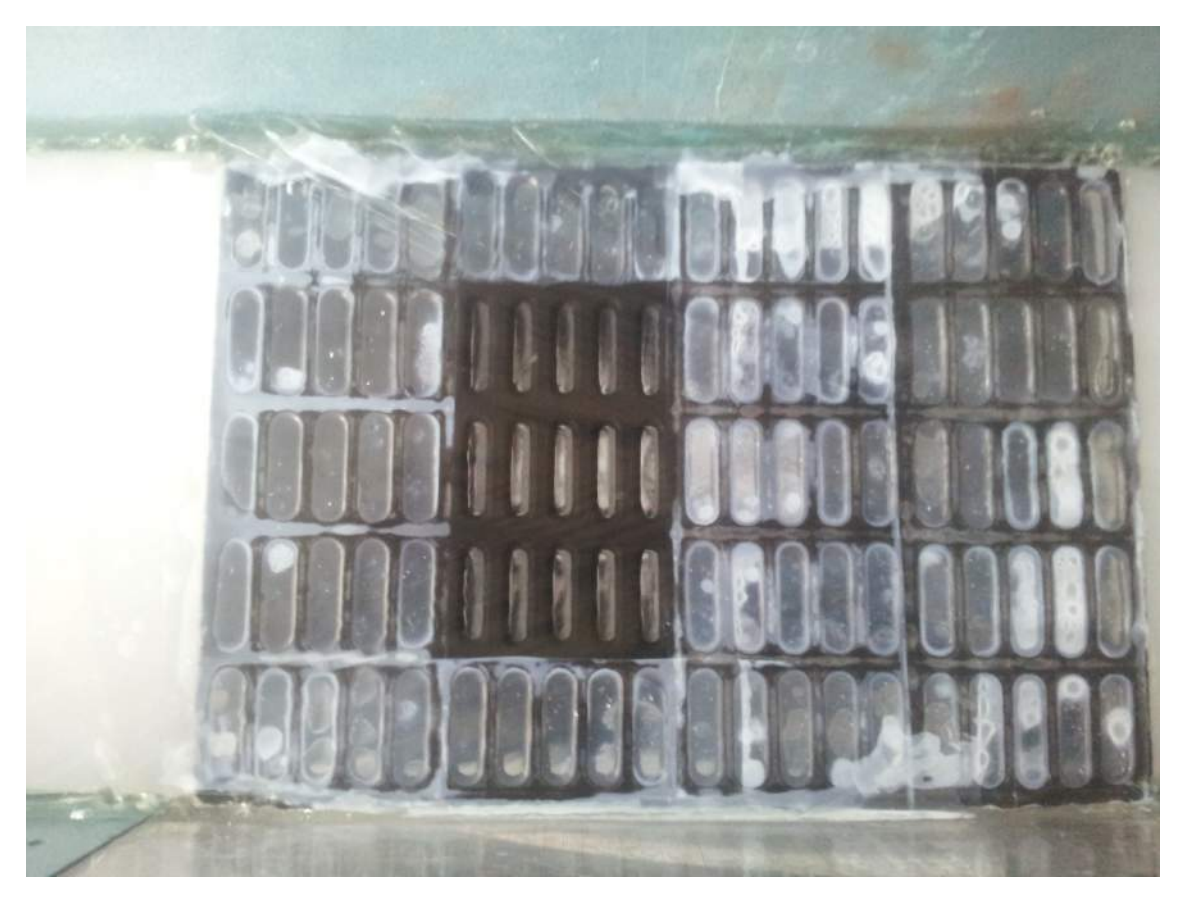

*Figura 23. Rejilla colocada entre dos placas de metacrilato.*

Para que esto sea posible y realmente no se encuentre ningún bache por el camino además de la placa hace falta masilla sellante transparente para ser capaces adherirlo adecuadamente y no sea capaz de moverse cuando la corriente de agua arremeta contra la rejilla. Lo mismo se aplica a las mismas placas, que han de ser fijadas, ya que como podemos imaginar, colocarlas simplemente sobre los soportes no es suficiente.

Para dejar las placas completamente listas para utilizar, se tienen que sellar los laterales que se dejan tanto a la entrada como a la salida y en la zona de captación mediante el uso de la misma masilla.

Para obtener la lectura de caudal interceptado podemos elegir varios métodos.

Finalmente se ha hecho uso de un depósito de 60 litros (Figura 24) debajo del imbornal para captar toda el agua interceptada por este. Este depósito se encuentra encima de una báscula (Figura 25).

Como la báscula va a ser capaz de darnos una lectura de la masa de agua que tiene el depósito en un instante de tiempo (y mediante el uso de la densidad el volumen), haciendo el ratio entre la diferencia de volúmenes y la diferencia de los respectivos tiempos, se obtiene el caudal interceptado  $(Q_i)$ .

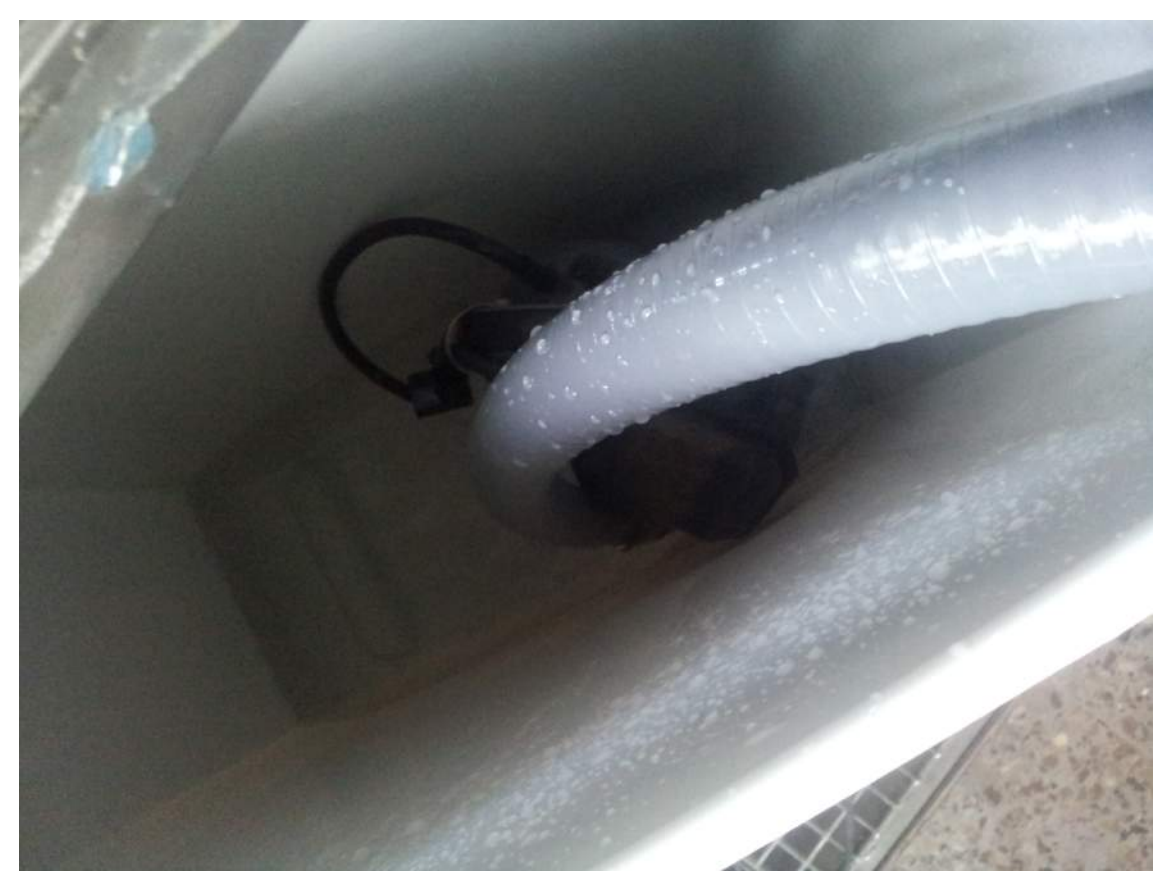

*Figura 24. Depósito de 60l con bomba de achique.*

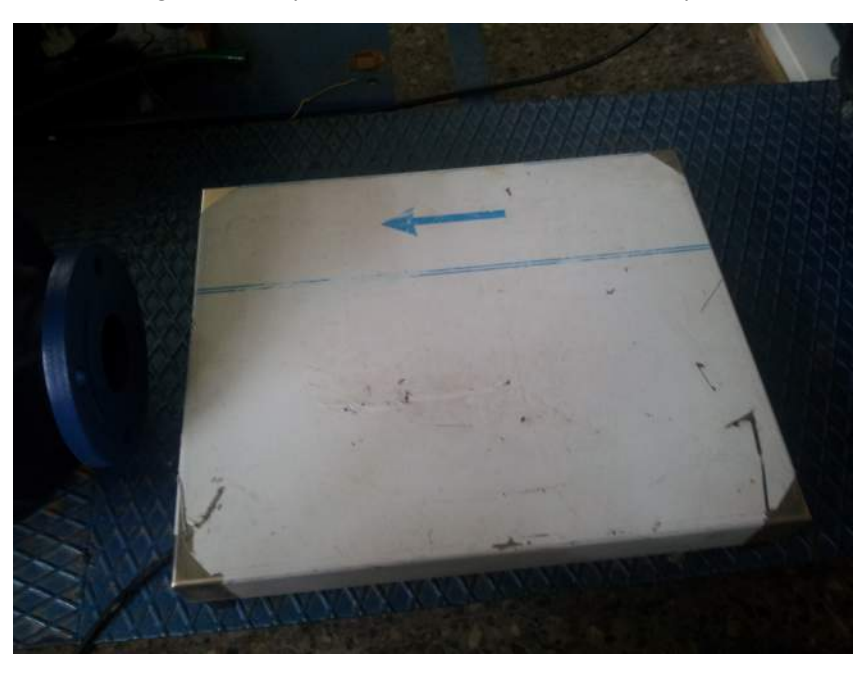

*Figura 25. Báscula*

Para este montaje es necesario colocar en la parte de debajo del imbornal un faldón (mostrado previamente en la figura 20), para redirigir el agua que se intercepta, directamente al depósito.

Como ya se dijo anteriormente, este faldón es muy útil, ya que si no se hiciese, se precisaría de un depósito cuya entrada es muy amplia captar todo el agua.

Además, también es necesario hacer uso de otra bomba de achique (figura 26), que permitirá expulsar el agua del depósito receptor, tanto si esta en funcionamiento el sistema principal como si no. Se utilizará con el circuito en marcha cuando se quiera ajustar un caudal nuevo para medir, así se evita la posibilidad que el depósito rebose y cuando está inactivo para vaciar el depósito una vez teniendo los lecturas de los diferentes aparatos. Eso sí, esta bomba debe de estar fuera mientras se este realizando el ensayo, ya que si no, habrá fallos en las mediciones de la báscula.

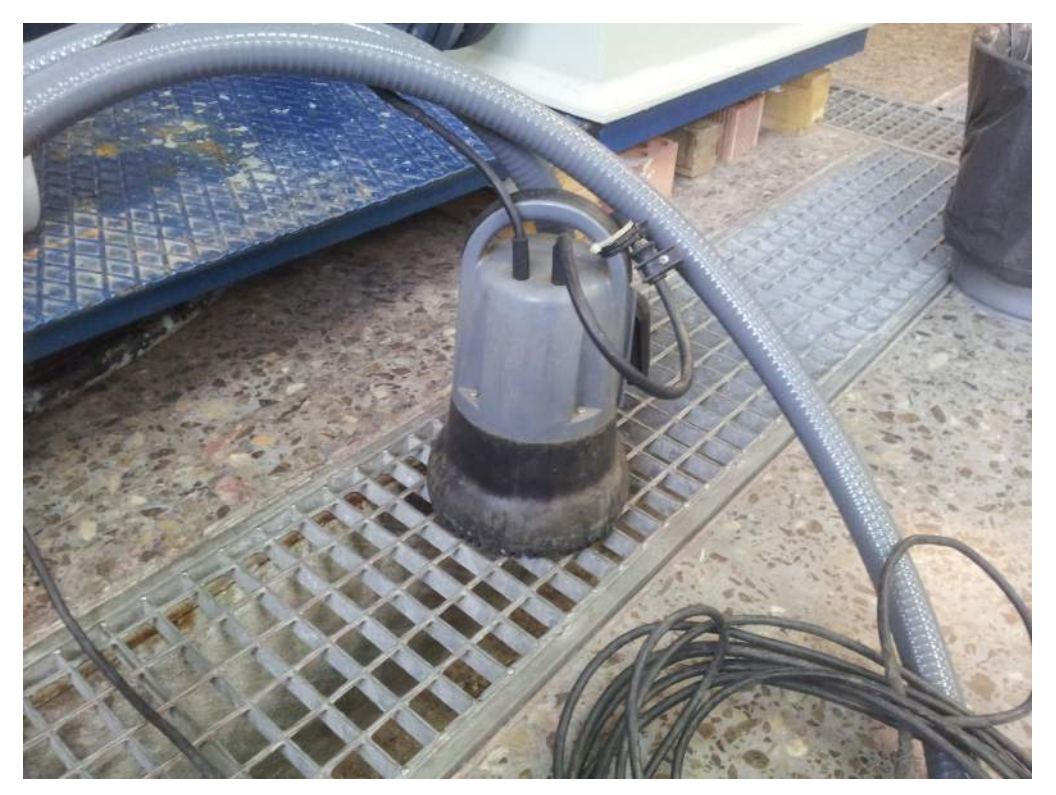

*Figura 26. Bomba de achique.*

Uno de los últimos elementos que hará falta es cinta aislante transparente. Se utilizará para aislar los agujeros que se van a utilizar para el proyecto, ya que tiene que funcionar como modelo CFD para cualquier cantidad de agujeros que se tengan (Figura 27)

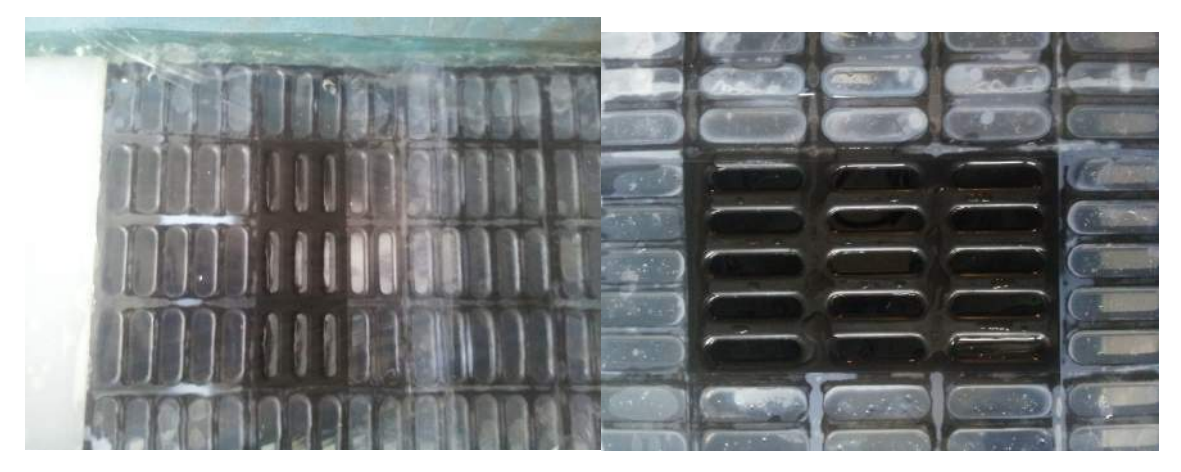

*Figura* 27. Rejilla de 3 agujeros en el eje longitudinal (derecha) y 5 agujeros en el eje *longitudinal (izquierda)*

Además, la cinta también se utilizará para tapar los agujeros laterales más pegados a la pared, ya que debido a la presencia de la masilla pueden haber perturbaciones en la dirección del fluido, que se traslada en un problema de captación.

Para finalizar, el último elemento que se precisa es un pie de rey electrónico, que mediante un soporte en el que se encontrará este incrustado, se apoyará en el canal (Figura 28).

Con este instrumento se medirá el calado de agua justo antes de entrar en la rejilla, parámetro que tendremos que utilizar en el ANSYS a la hora del cálculo.

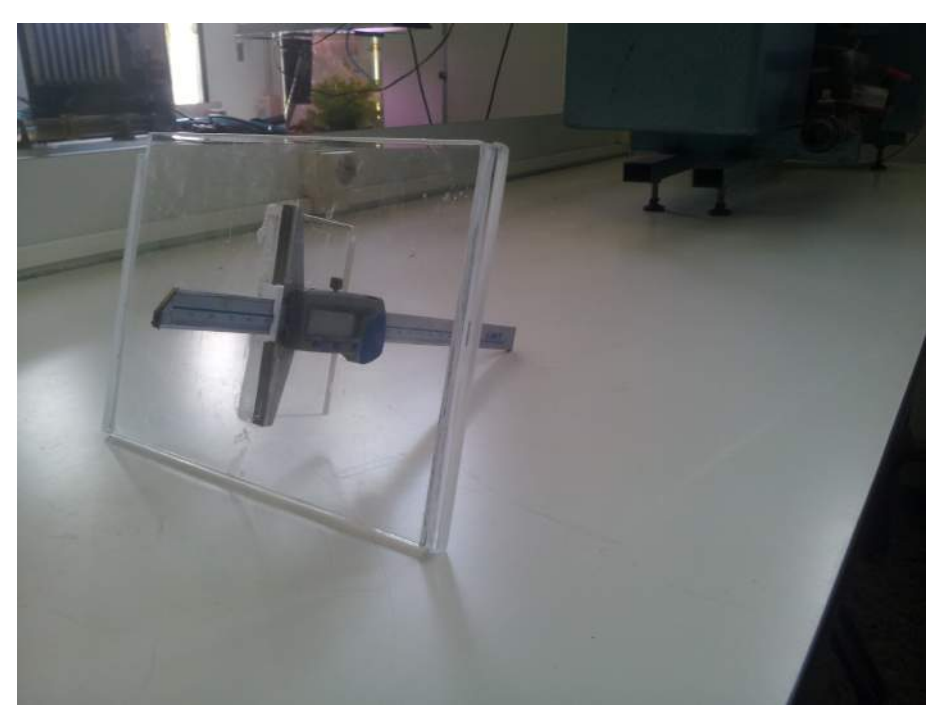

*Figura 28. Pie de rey electrónico.*

#### **5.3 Ensayo de la rejilla.**

Va a haber dos tipos de ensayo completamente diferenciados, hacerlo con 5 agujeros o con 3 en la dirección que lleva el fluido, y ambos tienen la misma metodología de trabajo para la obtención de resultados.

Antes de empezar, se tiene que comprobar que el display de la báscula el caudalímetro y un cronómetro en un mismo punto, ya que se va a necesitar las lecturas más precisas posibles de estos aparatos. Por esto se va a utilizar una cámara fotográfica que saque una foto en cada intervalo de tiempo hasta llegar a un volumen captado total aproximado de 42 litros (42 kilogramos en la báscula) tal y como se muestra en el ejemplo de la figura 29.

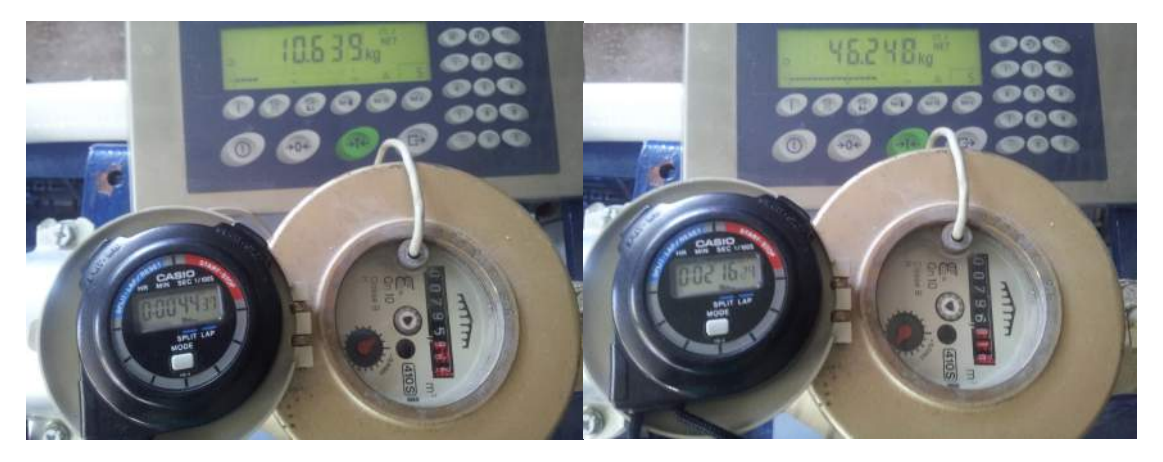

Figura 29. Fotos tomadas en ensayo al principio(izquierda) y al final(derecha) de este.

También se contará con la presencia de una regleta con botón de apagado general, donde estará conectada la bomba principal del circuito.

Esto dará la oportunidad de realizar una parada de emergencia si fuese necesario (figura 30).

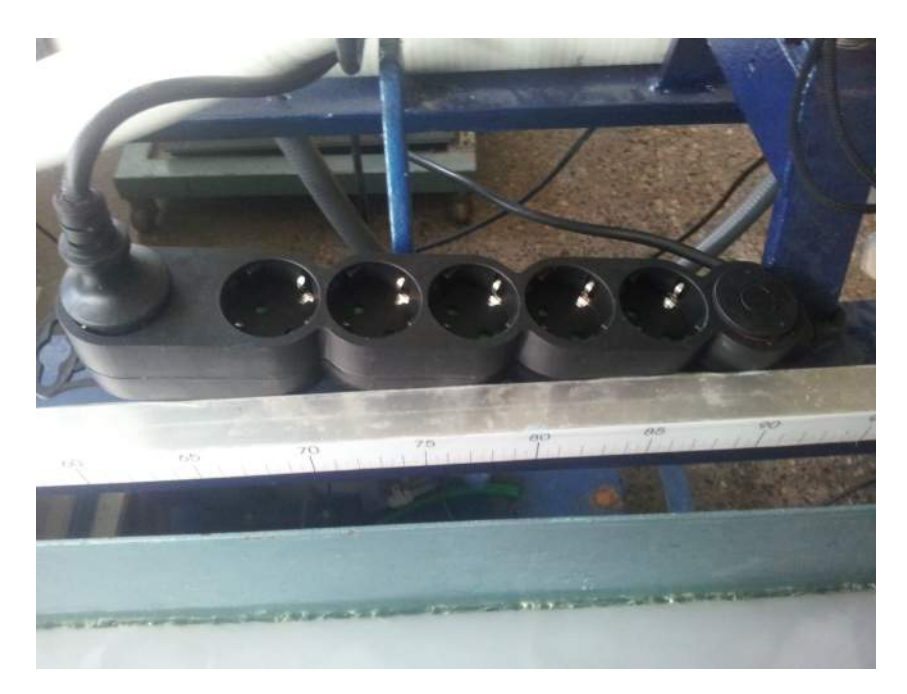

*Figura 30. Regleta.*

#### 5.3.1 Protocolo de ensayo con canal.

Los ensayos se harán en orden de caudales crecientes, esperando a que se llene lo bastante el depósito para que el flujo del circuito haya llegado a un régimen permanente.

El protocolo a seguir es:

1. Al iniciar el sistema de bombeo, el caudal entrante se regulará con ayuda de la válvula ya de compuerta. La respuesta lenta, mientras se espera a que se estabilice el sistema es necesario estar con la bomba de achique activa dentro del depósito para evitar problema de rebose.

2. Una vez se tiene el caudal estabilizado, se para el sistema, se vacía por completo el depósito, se retira la bomba y se tara a cero la báscula. A partir de este punto, empezará el estudio de la eficiencia de la rejilla.

3. Se vuelve a iniciar el sistema de bombeo principal y al mismo tiempo, el cronómetro. Se observará que primero se tiene que esperar a que llenarse la parte inferior del canal y momentos después de sobrepasarlo empezará a circular agua por encima del imbornal, lo cual se reduce que es el momento en que este empieza a trabajar como tal.

4. Se hacen fotos aproximadamente cada siete litros de depósito llenado, por lo que al final se tienen seis fotografías con tres datos cada una: volumen que ha pasado por el caudalímetro, tiempo transcurrido y peso del depósito. Estos datos tendrán que ser transcritos posteriormente a un programa de cálculo.

Con la variación del volumen que indica el caudalímetro y la diferencia de tiempo marcado en cada intervalo se obtiene un valor del caudal de entrada. De la misma manera, con la báscula v el cronometro se consigue una lectura del flujo másico interceptado, que dividiendo por la densidad se convierte en flujo volumétrico.

Después del primero de los ensayos, se puede afirmar que apenas hay variación entre los caudales a lo largo del ensayo y por lo tanto, se pueden tomar los datos que se obtienen solo con dos fotografías (una al principio y una al final).

Siempre hay que tener en cuenta que este ensayo previo es necesario para confirmar que tomar tantos datos para ensayos futuros es redundante.

El ensayo final quedaría tal y como muestra la figura (Figura 31):

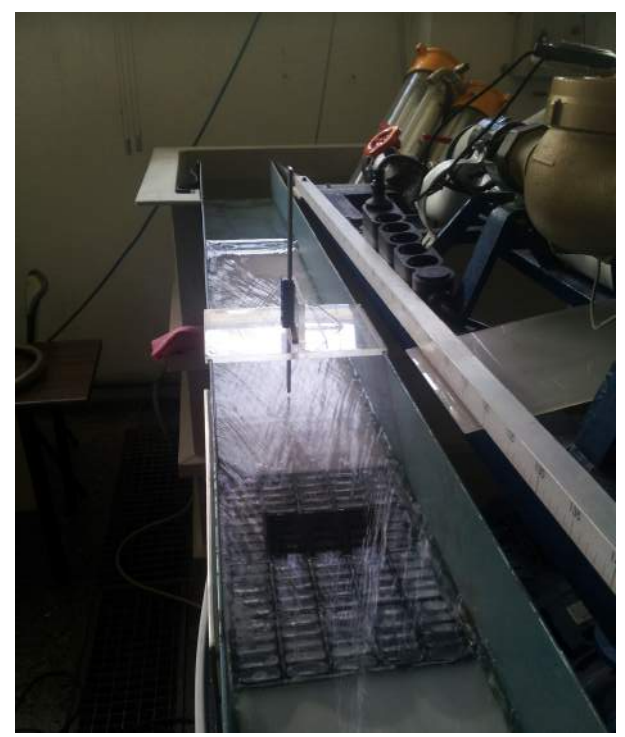

*Figura 31. Ensayo final.*

El proceso de laboratorio es exhaustivo debido a la repetitividad exigida y el tiempo que conlleva cada ciclo, pero una vez acaba esta etapa, todos los datos necesarios para comparar con el software ANSYS están recolectados.

El esquema hidráulico del ensayo está representado en la figura 32.

### Esquema hidráulico

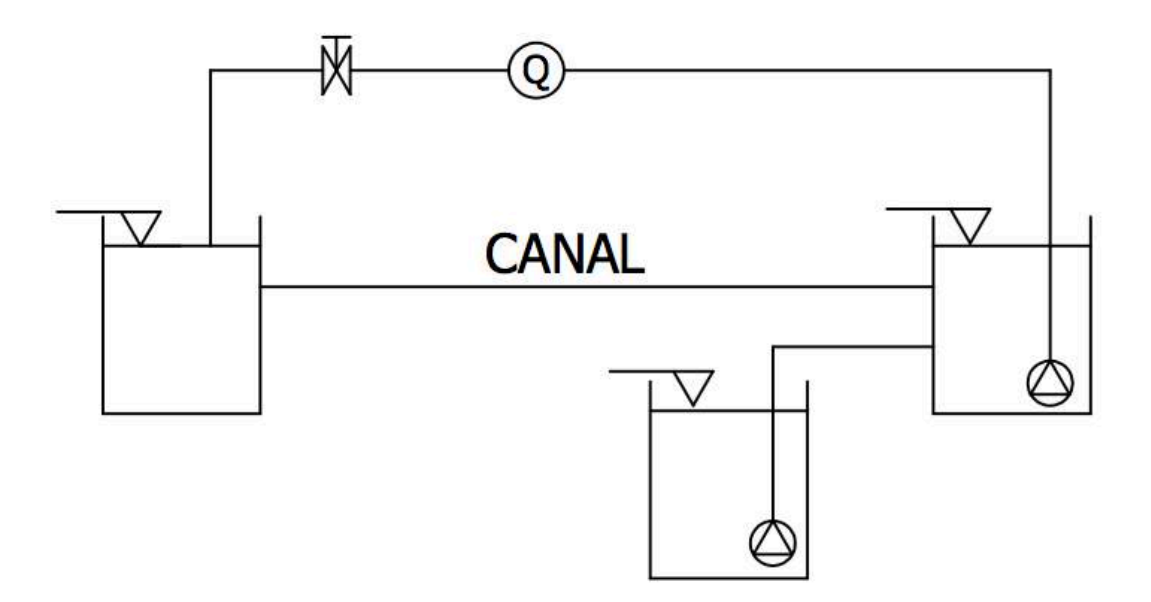

*Figura 32. Esquema hidráulico del circuito cerrado del canal.*

#### **5.4 Error del caudalímetro**

Todos los equipos de medición existentes cuentan con un error a la hora de cuantificar los datos que muestran, y los nuestros no son diferentes.

Nuestro único aparato de medición que es posible que cuente con un error de ese tipo sería el caudalímetro.

Para obtener este error, hará falta un banco de ensayos completamente diferente (Figura 33), pero con una filosofía parecida a la del ensayo del imbornal, ya que se precisará de una báscula, el caudalímetro objeto de este ensayo, una válvula de compuerta, un caudalímetro electrónico a modo de ayuda, un cronómetro, una bomba provista de un variador de frecuencia y un depósito de 1200 litros de capacidad.

Este depósito al igual que el del experimento anterior, tiene la misma función. A través del uso de una diferencia de pesos en un intervalo de tiempo se consigue un flujo másico, que dividiéndose por la densidad se consigue un caudal.

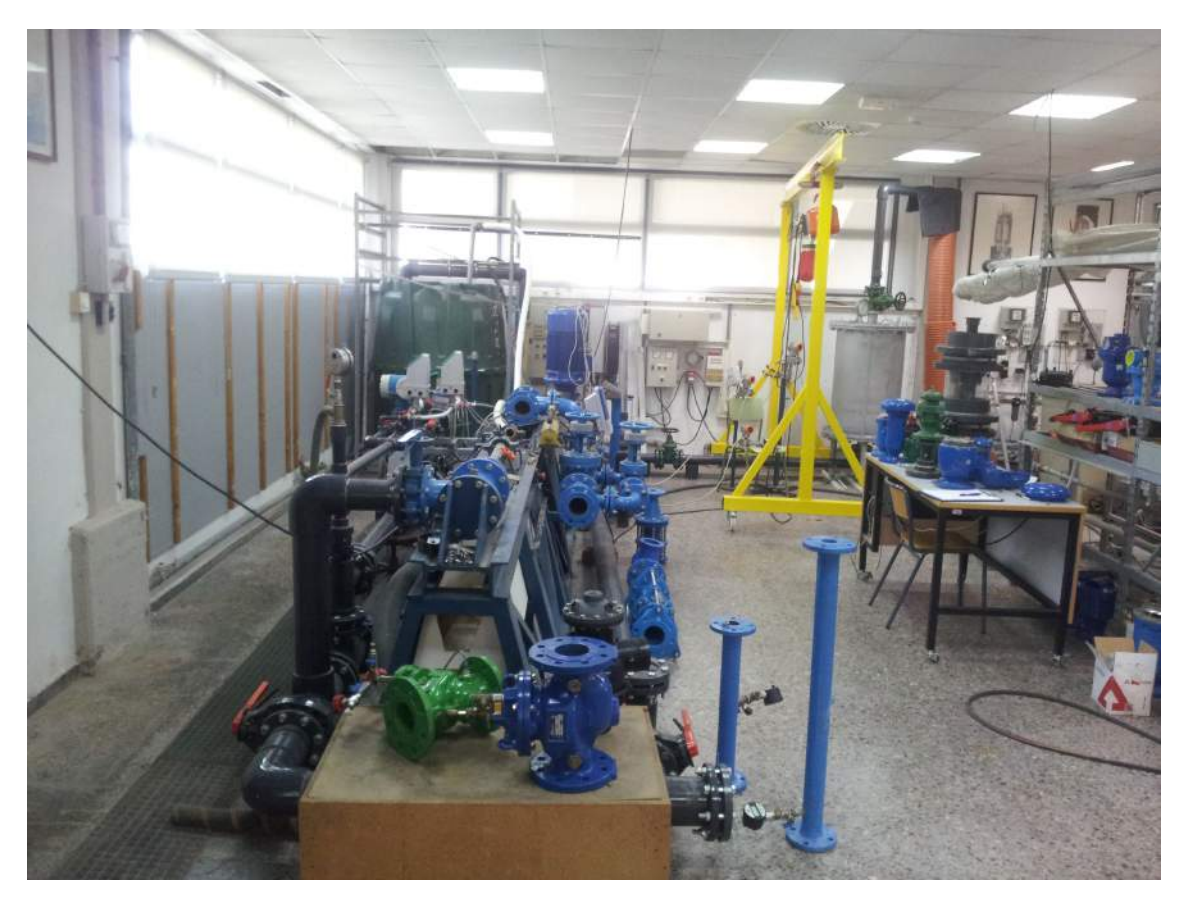

*Figura 33. Banco de ensayo para el error del caudalímetro.*

### 5.4.1 Protocolo del ensayo para el cálculo del error del caudalímetro.

1. En base a todos los ensayos que hemos hecho previamente, se tienen unos datos de caudal específicos para cada punto.

Con la ayuda del caudalímetro electrónico (Figura 34) y de una válvula de compuerta se ajustará el caudal para conseguir datos que sean del orden de los se han trabajado. Por ejemplo, no sirve de nada ver cual es el error de un caudalímetro a un caudal si después se va a utilizar con un caudal 10 veces mayor.

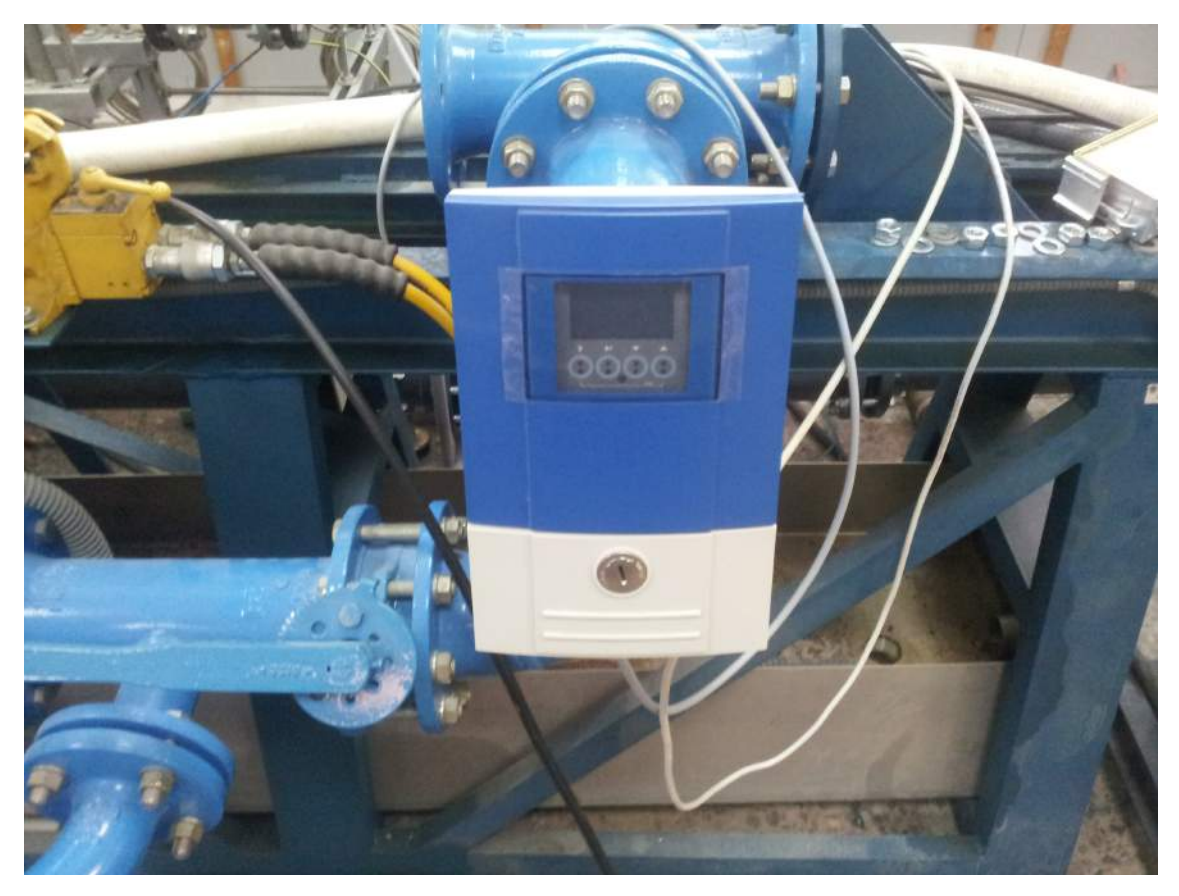

*Figura 34. Caudalímetro electrónico.*

2. Para comenzar el ensayo se tiene que ajustar el caudal, al igual que en los otros ensayos, se irá en caudales ascendentes. El caudal se ajustará teniendo la válvula de salida del depósito abierta y regulando la del sistema (Figura 35) hasta obtener una lectura en el caudalímetro electrónico que se acerque al buscado.

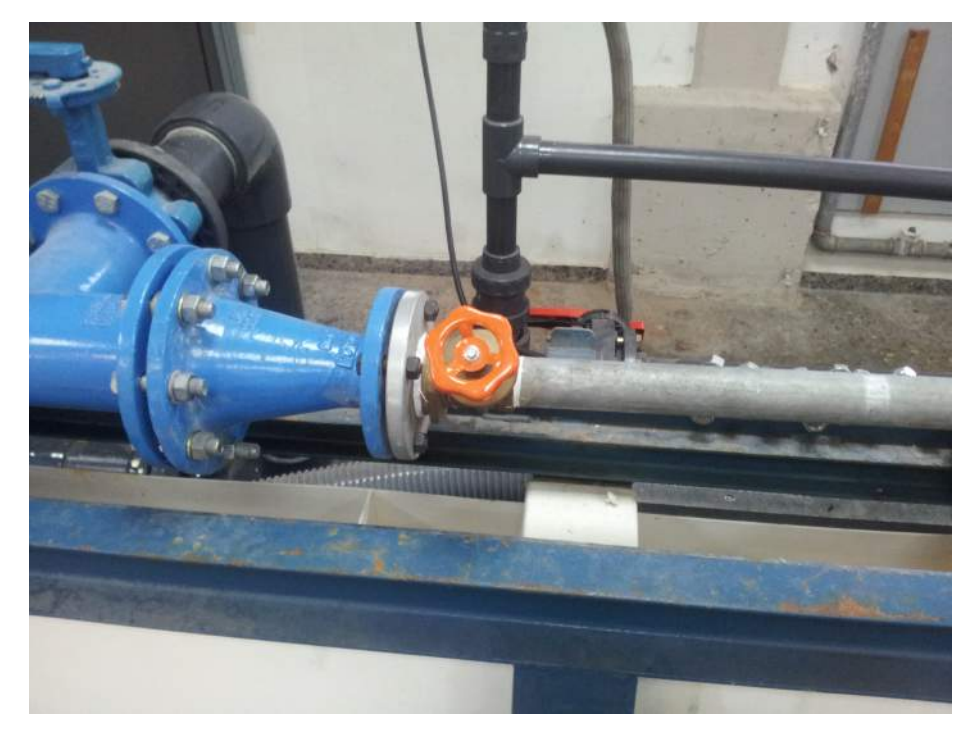

*Figura 33. Válvula de compuerta*

Cabe destacar, que a pesar de contar con la existencia de un variador de frecuencia (Figura 36) para la bomba multicelular, esta no se utilizará ya que para los caudales exigidos la frecuencia es muy baja. Para variar caudales entre ensayo y ensayo solo se hará uso de la válvula de compuerta.

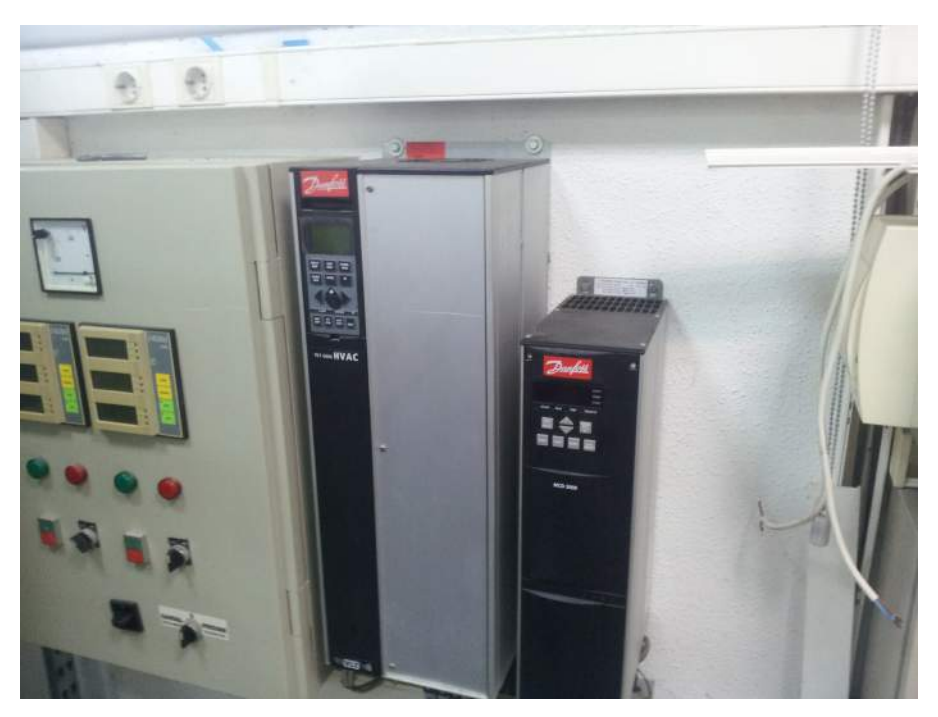

*Figura 37. Variador de frecuencia.*

3. Una vez se ha llegado a un régimen permanente y el caudal es el buscado paramos el circuito y se vacía completamente el depósito adonde se dirige el agua (Figura 35).

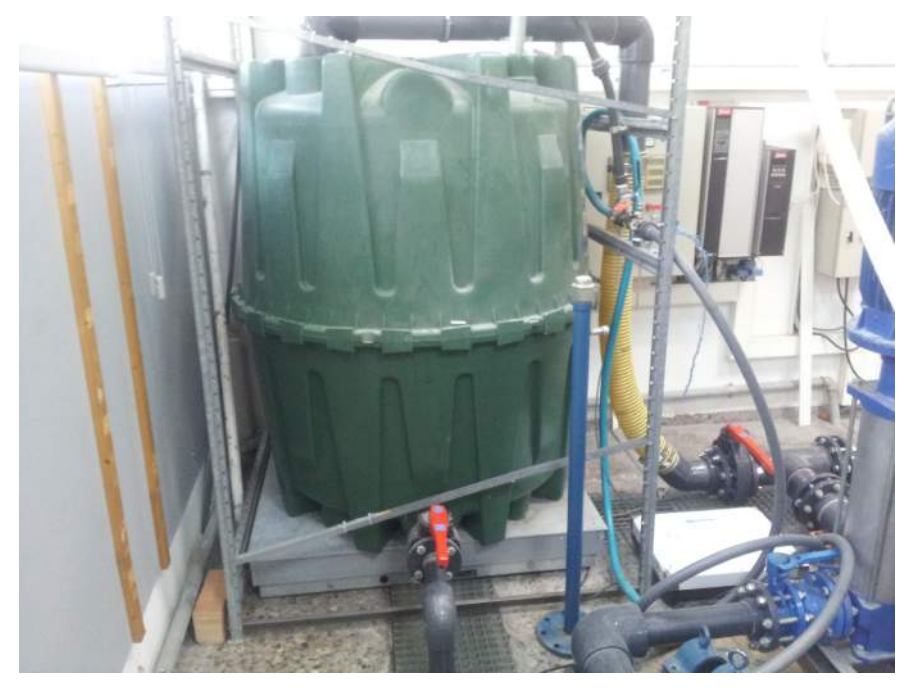

*Figura 35. Depósito 1500l.*

4. Al igual que en el ensayo anterior, se hará uso de fotografías para tomar datos de una manera precisa. Se tomarán los datos del caudalímetro y se tara a cero la báscula.

5. Se inicia la bomba multicelular (Figura 36), el cronómetro y se espera a que el depósito este en unos 1000 litros, sin esperar a que llegue al límite (Figura 37).

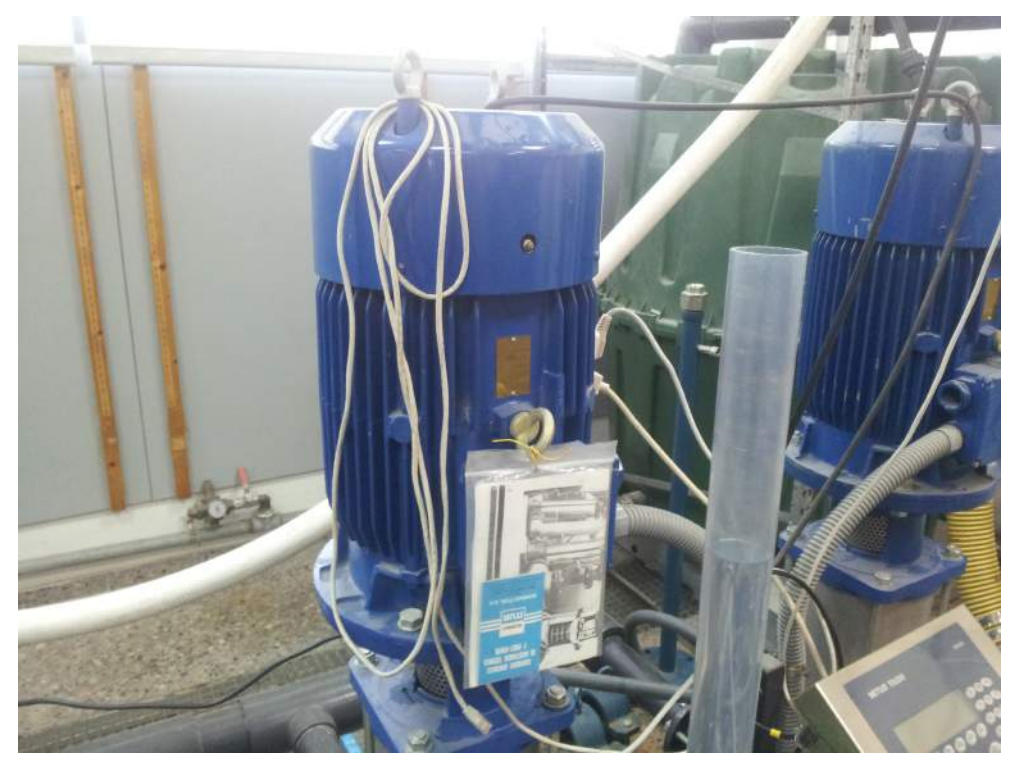

*Figura 36. Bomba multicelular.*

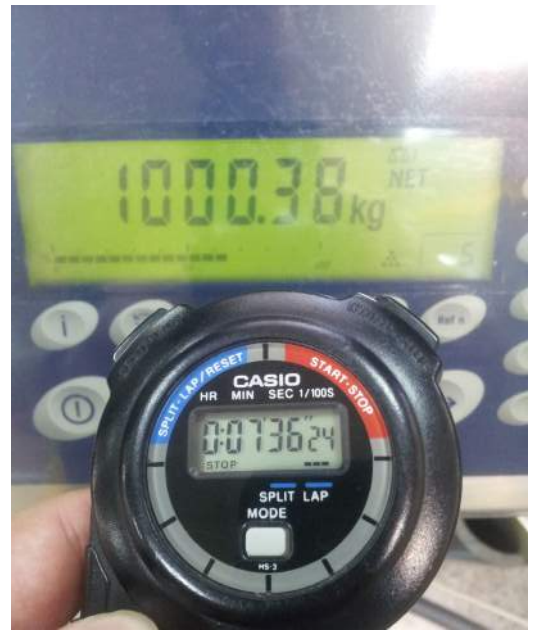

*Figura 37. Lectura de báscula y cronómetro después de ensayo.*

6. Se para el sistema y se toman otra vez los datos de volumen, tiempo y peso, con el que se tiene al igual que antes, una lectura de caudal mediante la diferencia de volúmenes dividido entre el tiempo y una lectura de flujo másico que se transformará en caudal también.

7. Cada punto va a repetirse cinco veces, para rebajar el error de repetitividad tanto como nos sea posible, y cada punto va a seguir el mismo procedimiento.

La base de este experimento es que se parte de la premisa que la báscula va a ser mucho más precisa que nuestro caudalímetro ya que la esta está calibrada, por lo que esta va a ser la medida de caudal de referencia a la hora de comparar ambos caudales que deberían de ser el mismo.

Es importante destacar que el cronómetro se parará justo en el momento que se pare el sistema, ya que suponemos que la rampa de arranque y la de apagado son aproximadamente iguales, por lo tanto, el volumen que se pierde al principio arrancando el sistema, se recupera en el tiempo extra que el sistema sigue encendido aunque se haya parado el cronómetro.

Para obtener una lectura lo más precisa posible hay que esperar a que la tubería haya expulsado todas las gotas que hay dentro, que si no se hace, puede dar errores de hasta dos kilogramos de diferencia dependiendo del tiempo que se haya esperado.

El esquema hidráulico del sistema es que el se presenta en la figura 38.

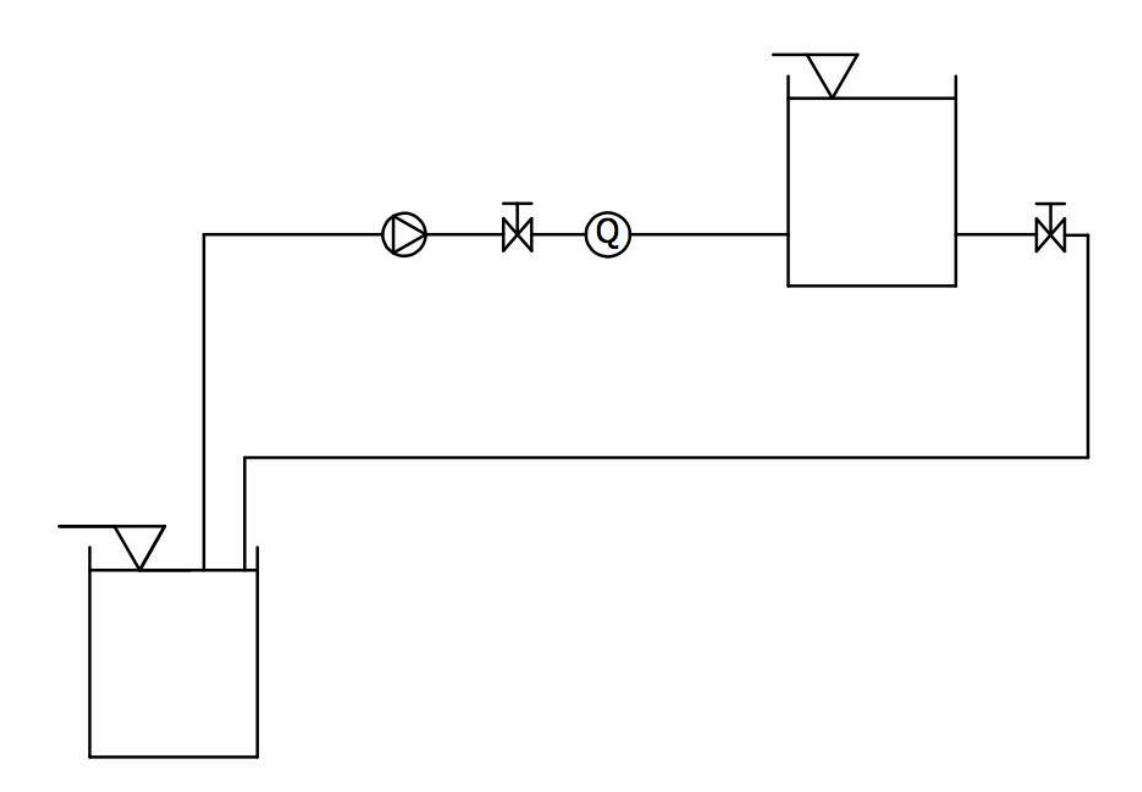

*Figura 38. Esquema hidráulico para el cálculo del error.*

Una vez recolectados los todos los datos de cada experimento, los errores con cada uno de los caudales se recolectan en la siguiente tabla:

|         | masa final(kg) | Tiempo(s) | $Q$ real( $I/s$ ) | V inicial(I) | $V$ final(l) | Qcaud (kg/s) | $Error(\%)$ |
|---------|----------------|-----------|-------------------|--------------|--------------|--------------|-------------|
| Ensayo1 | 1006,00        | 2733,22   | 0,368             | 800601,35    | 801616,00    | 0,371        | 0,853       |
| Ensayo2 | 540,04         | 1385,13   | 0,390             | 802236,50    | 802782,10    | 0,394        | 1,019       |
| Ensayo3 | 1040,68        | 2728,62   | 0,381             | 802793,55    | 803842,60    | 0,384        | 0,798       |
| Ensayo4 | 996,56         | 2621,31   | 0,380             | 803842,60    | 804846,05    | 0,383        | 0,687       |
| Ensayo5 | 1003,90        | 2622,92   | 0,383             | 804846,05    | 805856,05    | 0,385        | 0,604       |
| Ensayo1 | 1005,56        | 1119,13   | 0,899             | 805971,05    | 806992,25    | 0,912        | 1,532       |
| Ensayo2 | 998,10         | 1109,82   | 0,899             | 806992,25    | 808008,40    | 0,916        | 1,776       |
| Ensayo3 | 1002,78        | 1116,30   | 0,898             | 808008,40    | 809026,75    | 0,912        | 1,529       |
| Ensayo4 | 1009,56        | 1123,84   | 0,898             | 809026,75    | 810050,50    | 0,911        | 1,386       |
| Ensayo5 | 1012,68        | 1125,82   | 0,900             | 810050,50    | 811079,35    | 0,914        | 1,572       |
| Ensayo1 | 1007,58        | 861,43    | 1,170             | 811305,30    | 812330,95    | 1,191        | 1,762       |
| Ensayo2 | 1010,44        | 863,38    | 1,170             | 812330,95    | 813358,60    | 1,190        | 1,675       |
| Ensayo3 | 1019,78        | 872,37    | 1,169             | 813358,60    | 814404,70    | 1,199        | 2,516       |
| Ensayo4 | 1008,88        | 863,09    | 1,169             | 814404,70    | 815439,65    | 1,199        | 2,519       |
| Ensayo5 | 1011,64        | 864,92    | 1,170             | 815439,65    | 816467,55    | 1,188        | 1,582       |
| Ensayo1 | 1006,46        | 651,08    | 1,546             | 816656,65    | 817690,40    | 1,588        | 2,640       |
| Ensayo2 | 1001,42        | 647,56    | 1,546             | 817690,40    | 818712,15    | 1,578        | 1,990       |
| Ensayo3 | 1010,78        | 652,66    | 1,549             | 818712,15    | 819740,35    | 1,575        | 1,694       |
| Ensayo4 | 1002,78        | 646,37    | 1,551             | 819740,35    | 820766,00    | 1,587        | 2,230       |
| Ensayo5 | 995,60         | 643,20    | 1,548             | 820766,00    | 821789,00    | 1,590        | 2,678       |
| Ensayo1 | 1010,40        | 441,45    | 2,289             | 822270,00    | 823321,75    | 2,382        | 3,932       |
| Ensayo2 | 1010,30        | 453,38    | 2,228             | 824015,30    | 825064,55    | 2,314        | 3,712       |
| Ensayo3 | 1009,46        | 456,42    | 2,212             | 825064,55    | 826109,45    | 2,289        | 3,392       |
| Ensayo4 | 1008,42        | 458,90    | 2,197             | 826109,45    | 827155,95    | 2,280        | 3,639       |
| Ensayo5 | 1000,38        | 456,24    | 2,193             | 827155,95    | 828193,05    | 2,273        | 3,541       |

*Tabla 2. Cálculo de errores del caudalímetro analógico.*

Como se puede observar el error que se obtiene es mayor contra más alto es el caudal. Esto puede ser debido a dos cosas: primero, que el lector tiene más dificultad para analizar los datos cuando van cambian más rápidamente, y segundo y más importante, el tiempo que se tarda en llenar el depósito con los 1000 litros es mucho menor.

Sin embargo, este no es el único error que se busca, mediante este ensayo también se quiere cuantificar el error de repetitividad, es decir, el diferencia que se puede producir simplemente por el hecho de realizar este experimento. Este error se recoge en la tabla 3.

|                 | Error de repetitividad (Err max-Err min) (%) |  |  |
|-----------------|----------------------------------------------|--|--|
| Ensayo caudal 1 | 0,812                                        |  |  |
| Ensayo caudal 2 | 1,581                                        |  |  |
| Ensayo caudal 3 | 2,111                                        |  |  |
| Ensayo caudal 4 | 3,081                                        |  |  |
| Ensayo caudal 5 | 3,541                                        |  |  |

*Tabla 3. Error de repetitividad.*

En la que se puede comprobar que el error de repetición no es extremadamente grande en todos los puntos de ensayo y que este es creciente debido a que el tiempo de llenado del depósito para el caudal es cada vez menor.

Por último, los puntos obtenidos, se pueden aproximar a una curva, que daría un valor aproximado del error para cada caudal.

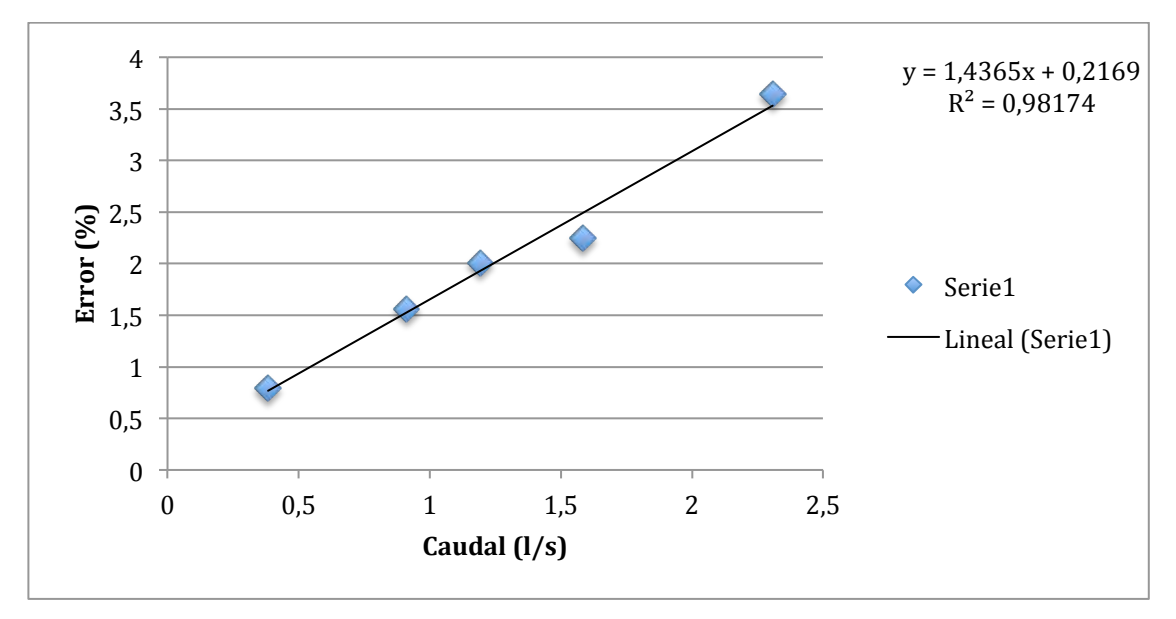

*Figura 39. Función del error del caudalímetro en función del caudal.*

El término  $R^2$  hace referencia a como se ajusta la curva a los puntos dados, mientras más cerca este de 1, mejor será. Por lo que con el valor que se obtiene de la gráfica podemos concluir que es un buen valor de la variación del error respecto el caudal.

Concluyendo, el error porcentual dará un rango de caudales sobre los datos experimentales en los que pueden estar los datos de ANSYS mientras que la segunda tabla dará el grado de fiabilidad en un cierto punto.

## **CAPÍTULO 6. ANÁLISIS DE RESULTADOS**

### **6.1 Introducción al análisis de los resultados obtenidos.**

Una vez están acabados todos los experimentos, tanto de laboratorio como los del modelo computacional, se tienen unos resultados que se van tener que analizar y modificar para que, como ya se ha dicho con anterioridad, validen que el modelo CFD hecho es válido.

Se va a separar el análisis en dos, los referentes a tres agujeros en la dirección del flujo y los de cinco.

En los dos va a aparecer un parámetro común, físico e inamovible que es el ancho del canal, 18,8 centímetros, un número muy importante a la hora de comparar los resultados como ya hemos observado en el capítulo 3.

### **6.2 Análisis para tres agujeros en la dirección del flujo.**

#### 6.2.1 Resultados obtenidos para tres agujeros.

Para todos los análisis se han hecho 5 ensayos, que como ya se ha comentado anteriormente, que iban de menor a mayor caudal, y por lo tanto, al tener la medida de ancho del canal fija, a mayores caudales, el calado va a ser mayor atendiendo a la siguiente fórmula:

$$
Q = A \cdot v; A = ancho \cdot y \tag{15}
$$

Donde: - Q es el caudal.

- A es el área ocupada por el fluido.
- v la velocidad del fluido.
- ancho es la medida geométrica que corresponde al ancho del canal.
- y es la medida geométrica que corresponde al calado del fluido.

De esa expresión, si despejamos y:

$$
Q = ancho \cdot y \cdot v \tag{16}
$$

$$
y = \frac{Q}{ancho \cdot v} \tag{17}
$$

Por lo que y crece linealmente junto con el caudal si la velocidad de este no varía demasiado.

Los datos obtenidos para cada uno de lo ensayos en lo referente al calado del agua están recogidos en la tabla 4:

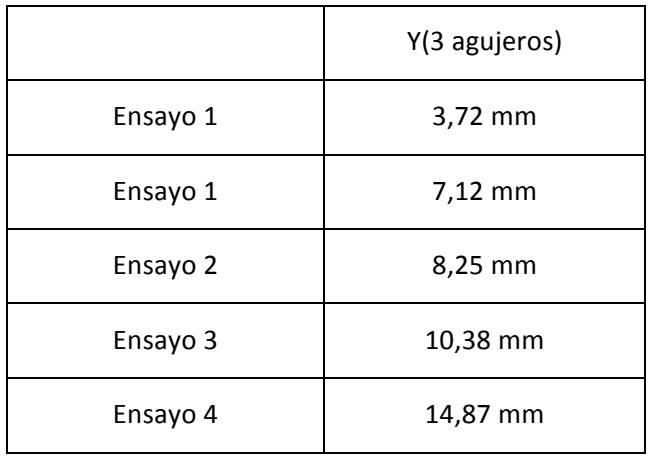

*Tabla 4. Calados para 3 agujeros.*

Por lo que se puede concluir que efectivamente la velocidad varía poco para cada caudal y el calado del agua es creciente a medida que el caudal también lo es.

Cada uno de estos datos es tomado previamente a cada ensayo, ya que si se toman primero todos estos datos y después se hace el ensayo, debido a la imprecisión de la válvula, sería imposible obtener el mismo caudal y por lo tanto los mismos resultados.

Los resultados que se han obtenido de cada ensayo de 3 agujeros para nuestro imbornal son:

|          | Masa (kg) | Volumen (I) | Tiempo (s) | Q t (I/s) | $Q$ int $(1/s)$ | Rend (%) |
|----------|-----------|-------------|------------|-----------|-----------------|----------|
| Ensayo 1 | 3,56      | 793176,80   | 31,71      | 0,43      | 0,25            | 58,66    |
|          | 44,79     | 793247,10   | 196,45     |           |                 |          |
| Ensayo 2 | 7,04      | 793473,90   | 27,48      | 0,90      | 0,34            | 37,29    |
|          | 43,83     | 793572,55   | 137,08     |           |                 |          |
| Ensayo 3 | 3,68      | 793666,40   | 15,08      | 1,26      | 0,37            | 29,09    |
|          | 43,41     | 793802,95   | 123,81     |           |                 |          |
| Ensayo 4 | 5,52      | 793929,25   | 26,45      | 1,58      | 0,40            | 25,26    |
|          | 44,49     | 794083,55   | 123,93     |           |                 |          |
| Ensayo 5 | 7,66      | 794292,15   | 20,08      | 2,44      | 0,47            | 19,39    |
|          | 44,27     | 794480,90   | 97,58      |           |                 |          |

*Tabla 5. Ensayo para 3 agujeros.*

Donde los datos de Q<sub>t</sub>, Q<sub>int</sub> y rend se calculan a partir de los valores de masa, volumen y tiempo que son los que se nos otorgan explícitamente de cada ensayo mediante las fórmulas:

$$
Q_{ent} = \frac{\Delta V}{\Delta t} = \frac{V_f - V_i}{t_f - t_i}
$$
\n(18)

$$
Q_{int} = \frac{\Delta m}{\Delta t} = \frac{m_f - m_i}{t_f - t_i}
$$
\n(19)

$$
\eta = \frac{Q_{int}}{Q_{int}} \cdot 100 \tag{20}
$$

Lo cual demuestra que la rejilla debido a todos las modificaciones que se le han hecho: desaprovechando los agujeros laterales para evitar los problemas que se generaban que podrían dar una mala lectura, que hicieron que el coeficiente de aprovechamiento (k<sub>aprov</sub>) fuese 0,593: nuestro rendimiento máximo se sitúa en un 59,3%.

Por lo que se puede concluir que los resultados tampoco son muy diferentes a los que se esperaban, ya que para el caudal más bajo se obtiene casi el máximo admisible por nuestra instalación.

A partir de estos resultados, hace falta que se deduzca un dato que tenemos que introducir en el software ANSYS para que nuestra simulación sea válida, la velocidad. Este dato se calculará mediante la ecuación 17, pero en este caso despejando la velocidad, y utilizando las unidades adecuadas.

$$
v = \frac{Q_{ent}}{A} = \frac{Q_{ent}}{ancho \cdot y}
$$
 (21)

Una vez tenemos cada uno de los casos analizados, los resultados que se obtienen son:

|          | $Q_1(1/s)$ | $Q_2(1/s)$ | $Q_3(1/s)$ | $Q_t(1/s)$ | Rend(%) |
|----------|------------|------------|------------|------------|---------|
| Ensayo 1 | 0,97       | 0,67       | 0,40       | 2,13       | 95,86   |
| Ensayo 2 | 1,08       | 0,88       | 0,78       | 4,43       | 61,87   |
| Ensayo 3 | 1,04       | 0,94       | 0,85       | 6,18       | 45,87   |
| Ensayo 4 | 1,13       | 1,07       | 0,99       | 7,80       | 40,98   |
| Ensayo 5 | 1,26       | 1,28       | 1,30       | 12,00      | 31,99   |

*Tabla 6. Valores ANSYS 3 agujeros.*

Donde:  $-Q_x$  son los caudales entrantes por cada uno de los agujeros.

-  $Q_t$  el caudal entrante al principio del imbornal.

Pero a estos datos, como ya se decía en el capítulo 3 habrá que hacerles unos pequeños ajustes ya que lo que hemos representado en el modelo computacional, no es exactamente lo que se tiene en el banco de ensayos.

Recapitulando lo que se hizo en ese capítulo, debido a la geometría del imbornal, con unos ciertos redondeos en los bordes de cada agujero, y de los que solo se van a aprovechar un porcentaje de la longitud transversal total, nuestro rendimiento en el modelo 2D tiene que ser multiplicado por un coeficiente de aprovechamiento para convertirlo a 3D.

$$
\eta_{corr} = \eta_{ANSYS} \cdot k_{aprov} = \eta_{ANSYS} \cdot 0.593 \tag{22}
$$

Aplicando esta fórmula, los resultados finales contrastados quedarían tal y como se muestran en la tabla 7:

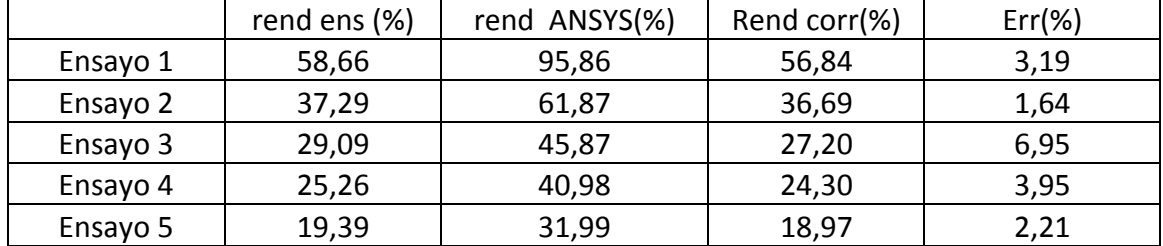

Tabla 7. Tabla comparativa rendimientos 3 agujeros.

Siendo Rend corr, el rendimiento corregido del ANSYS.

De estos resultados se puede ver que apenas existe diferencia entre el modelo de cálculo y el ensayo de laboratorio.

Sin embargo, estos errores que se producen pueden ser debidos también al caudalímetro, que como se vio también en el capítulo 4, daba un cierto error en cada ensayo, error que se va a tener en cuenta.

Admitiendo que para cada medida de caudal de entrada de nuestro banco de ensayos (caudal que medía nuestro caudalímetro) un intervalo en el que se puede encontrar tanto por arriba como por debajo nuestro caudal en la realidad, se produciría un rengo de rendimientos máximo y mínimo admisibles. Por lo que los resultados corregidos teniendo en cuenta ese error quedarían como se muestra en la tabla 9:

|          | Rendimiento | Err caud    | Rend max | Rend min |
|----------|-------------|-------------|----------|----------|
| Ensayo 1 | 58,66       | 0,829902003 | 59,4871  | 57,8273  |
| Ensayo 2 | 37,29       | 1,509881068 | 38,8013  | 35,7816  |
| Ensayo 3 | 29,09       | 2,020947411 | 31,1129  | 27,0710  |
| Ensayo 4 | 25,26       | 2,490719758 | 27,7487  | 22,7672  |
| Ensayo 5 | 19,39       | 3,715472581 | 23,1094  | 15,6784  |

*Tabla 8. Rendimientos considerando errores.*

Aquellos que no consiguen alcanzar el resultado deseado, puede que sea posible debido al refinamiento de la malla, donde, por ser insuficiente, da resultados que es posible que diverjan con la realidad.

#### 6.2.2 Obtención de una fórmula del rendimiento para tres agujeros.

Más allá de este estudio, también podemos utilizar parte del estudio realizado por Mur Abad (2002), en la que obtenía una fórmula de la eficiencia para imbornales basándose a su vez en los estudios previos de Pablo Martínez (2000). Las fórmulas nos darían los siguientes datos:

$$
A = \frac{0.39}{A_g^{-0.35} p^{-0.13}} (n_t + 1)^{0.01} (n_l + 1)^{0.11} (n_d + 1)^{0.03} = 0.0983
$$
 (23)

$$
B = 0.36 \frac{long}{ancho} = 0.1134
$$
 (24)

$$
p = \frac{A_H}{A_g} = 0.4518 = 45.18\%
$$
\n(25)

Dónde: - Ag el área que engloba a todos los agujeros.

- p el porcentaje en tanto por 100 que ocupan los agujeros  $(A_H)$  con respecto el área que engloban.

- $n_t$  el número de barras transversales.
- $n_1$  el número de barras longitudinales.
- $n_d$  el número de barras diagonales.
- Long es la dimensión de  $A_H$  en la dirección longitudinal del fluido.
- Ancho es la dimensión de  $A_H$  en la dirección transversal del fluido.

Por lo que, nuestra ecuación de la eficiencia debería de seguir la ecuación:

$$
\eta = 0.0983 \left(\frac{Q}{y}\right)^{-0.1134} \tag{26}
$$

Sin embargo al aproximar la línea de tendencia haciendo uso de la herramienta Excel, la fórmula que más se ajusta a los datos es:

$$
\eta = 0.1491 \left(\frac{Q}{y}\right)^{-2.73} \tag{27}
$$

Con un  $R^2 = 0.93954$ .

Se puede observar que diverge bastante de la fórmula anterior, pero si obviamos los datos del ensayo 2, que está más fuera de la línea de tendencia, esta fórmula quedaría como:

$$
\eta = 0.0999 \left(\frac{Q}{y}\right)^{-2,953} \tag{28}
$$

Con un  $R^2 = 0.9708$ .

Un resultado mucho mejor, que además, teniendo en cuenta lo que nos decía ese estudio, el coeficiente A no sufre variaciones, sin embargo el B si.

Sin embargo, debido a que el alcance de ese estudio no llega a las medidas de nuestra rejilla se tiene que realizar el mismo estudio que se hizo para saber como afectaría.

$$
B_{Real} = 0.36 \frac{long}{ancho} k_B
$$
 (29)

Siendo  $K_B$  un factor de corrección sobre el parámetro B.

En nuestro caso, haciendo el cociente entre el valor de B que obtenemos mediante los resultados experimentales y el valor de B que obtenemos mediante las medidas geométricas tenemos:

$$
\frac{B_{Real}}{B_{geom}} = \frac{2,953}{0,1134} = 26,04
$$
\n(30)

Que es lo que valdría nuestro  $K_B$  para este caso.

Por lo que finalmente, para este tipo de reja, las fórmulas genéricas que nos darían los valores de la eficiencia son:

$$
A = \frac{0.39}{A_g^{-0.35} p^{-0.13}} (n_t + 1)^{0.01} (n_l + 1)^{0.11} (n_d + 1)^{0.03} = 0.0983
$$
\n(31)

$$
B = 0.36 \frac{long}{ancho} k_B = 9.3744 \frac{long}{ancho} = 2.953
$$
 (32)

$$
\eta = A \left(\frac{Q}{y}\right)^{-B} = 0.0983 \left(\frac{Q}{y}\right)^{-2.953} \tag{33}
$$

Siendo Q el caudal al que se somete la reja, y el calado de este y A y B coeficientes completamente dependientes de la geometría.

#### **6.3 Análisis para cinco agujeros en la dirección del flujo.**

#### 6.3.1 Resultados obtenidos para cinco agujeros.

El proceso de análisis teniendo 5 agujeros en la dirección transversal será análogo al hecho anteriormente para 3 agujeros. Al igual que con el anterior, también se han realizado 5 ensayos, a caudales creciente, para los cuales los resultados del calado del caudal entrante  $(Q_{ent})$  son:

|          | Y(5 agujeros) |
|----------|---------------|
| Ensayo 1 | 6,75 mm       |
| Ensayo 1 | 7,77 mm       |
| Ensayo 2 | 9,39 mm       |
| Ensayo 3 | 13,3 mm       |
| Ensayo 4 | 15,2 mm       |

*Tabla 9. Calados para 5 agujeros.*

Al igual que el otro, seguirá la fórmula, y a caudales entrantes crecientes, el calado también es creciente.

Al igual que en el anterior caso, los caudales que se obtuvieron en el banco de ensayo darán unos resultados que después se contrastarán con los conseguidos en el software de cálculo.

|          | Masa(kg) | Volumen(I) | Tiempo(s) | Caudal t(I/s) | caudal int(I/s) | Rend(%) |
|----------|----------|------------|-----------|---------------|-----------------|---------|
| Ensayo 1 | 8,13     | 794729,25  | 25,64     | 0,78          | 0,46            | 58,76   |
|          | 43,71    | 794789,80  | 103,69    |               |                 |         |
| Ensayo 2 | 6,50     | 790394,10  | 54,71     | 1,12          | 0,50            | 44,76   |
|          | 42,96    | 790475,55  | 127,45    |               |                 |         |
| Ensayo 3 | 9,22     | 795006,50  | 5,49      | 1,39          | 0,53            | 38,31   |
|          | 45,20    | 795100,40  | 73,18     |               |                 |         |
| Ensayo 4 | 8,98     | 795288,45  | 5,74      | 2,10          | 0,63            | 30,13   |
|          | 46,16    | 795411,85  | 64,53     |               |                 |         |
| Ensayo 5 | 9,64     | 795748,85  | 34,11     | 2,59          | 0,70            | 26,98   |
|          | 44,87    | 795879,40  | 84,58     |               |                 |         |

*Tabla 10. Ensayo para 5 agujeros.*

Dónde  $Q_t$ ,  $Q_{int}$  y Rend corresponden al caudal entrante, caudal interceptado y rendimiento y se rigen por las mismas fórmulas 18, 19 y 20 expuestas anteriormente

Atendiendo a estos resultados se puede observar que efectivamente la eficiencia aumenta al haber aumentado la superficie de agujeros en el canal. Es decir, se ha aumentado la tamaño en el plano longitudinal, y como se puede esperar, aumenta el rendimiento para los mismos caudales.

De hecho, como se puede observar en la tabla para el caudal más bajo disponible de 0,78 l/s, nuestra eficiencia da la máxima de 58,76%, que teniendo en cuenta otra vez que nuestro máximo es 59,3%, ya que la superficie aprovechada en el plano transversal sigue siendo la misma.

Siguiendo la fórmula que se llegó a deducir de la eficiencia para el caso anterior (ecuación 33), para esos datos de caudal y calado, nuestra eficacia seria:

$$
\eta = A \left(\frac{Q}{y}\right)^{-B} = 0.0983 \left(\frac{0.78}{6.75}\right)^{-2.953} = 57.56\% \tag{34}
$$

Lo cual, tampoco es que se diferencie mucho del resultado inicial pero para valores de más caudal si que se ve la diferencia, por ejemplo en el ensayo 4 para 5 agujeros:

$$
\eta = A \left(\frac{Q}{y}\right)^{-B} = 0.0983 \left(\frac{2.10}{13.3}\right)^{-2.953} = 22.9\%
$$
\n(35)

que se aleja del resultado experimental de 5 agujeros de rendimiento de 30,13%.

Al igual que antes, con la fórmula de la velocidad (ecuación 21), se va a obtener los datos para insertarlos en el software para así obtener los resultados de la simulación correspondiente a cada uno de los ensayos.

Los resultados de los ensayos simulados en ANSYS están presentes en la tabla 11:

|          | $Q_1(1/s)$ | $Q_2(1/s)$ | $Q_3(1/s)$ | $Q_4(1/s)$ | $Q_t(1/s)$ | Rend(%) |
|----------|------------|------------|------------|------------|------------|---------|
| Ensayo 1 | 1,11       | 0,86       | 0,74       | 0,67       | 3,75       | 93,18   |
| Ensayo 2 | 1,05       | 0,92       | 0,80       | 0,71       | 5,42       | 76,45   |
| Ensayo 3 | 1,11       | 1,02       | 0,90       | 0,79       | 6,81       | 66,37   |
| Ensayo 4 | 1,22       | 1,22       | 1,13       | 1,00       | 10,32      | 53,12   |
| Ensayo 5 | 1,24       | 1,29       | 1,21       | 1,10       | 12,73      | 46,55   |

Tabla 11. Valores ANSYS 5 agujeros.

Donde: -  $Q_x$  es el caudal que pasa por cada uno de los agujeros.

 $-Q_t$  es el caudal entrante.

Como se ha visto con anterioridad, estos datos no se asemejan a la realidad ya que se tiene que aplicar al rendimiento de ANSYS el coeficiente de aprovechamiento kaprov para que el experimento y el software actúen con similitud con el uso de la ecuación 22.

$$
\eta_{corr} = \eta_{ANSYS} \cdot k_{aprov} = \eta_{ANSYS} \cdot 0.593 \tag{22}
$$

Con la cual obtendremos unos resultados de rendimientos tales como los que indica la tabla 12:

|          | Rend ens(%) | Rend ANSYS(%) | Rend corr(%) | $Err$ (%) |
|----------|-------------|---------------|--------------|-----------|
| Ensayo 1 | 58,76       | 93,18         | 55,26        | 6,34      |
| Ensayo 2 | 44,76       | 76,45         | 45,34        | 1,27      |
| Ensayo 3 | 38,31       | 66,37         | 39,36        | 2,66      |
| Ensayo 4 | 30,13       | 53,12         | 31,50        | 4,35      |
| Ensayo 5 | 26,98       | 46,55         | 27,60        | 2,26      |

Tabla 12. Tabla comparativa rendimientos 3 agujeros en el eje longitudinal.

Los errores más significativos son para caudales similares mayor y menores, por lo que podemos afirmar que ese error se debe en parte al refinamiento de la malla al igual que en el caso de tres agujeros.

De hecho lo más lógico que puede pasar es lo que pasa en este ejemplo, el mayor error se encuentra en el caudal menor, donde hay más posibilidades de encontrar diferencias entre el prototipo y el modelo.

Este error puede no ser solamente debido a la malla, sino que además también se puede deber a nuestro caudalímetro, que para cada caudal tiene un cierto error que aumenta proporcionalmente con el caudal que está pasando a través de este tal y como vimos en el capitulo 4.

Teniendo en cuenta el error del caudalímetro, el nuevo intervalo donde se encontrarían los rendimientos que se considerarían como buenos están plasmados en la tabla 13:

|          | Rend (%) | $E_{\text{caud}}(\%)$ | $\text{Rend}_{\text{max}}(\%)$ | Rend min(%) |
|----------|----------|-----------------------|--------------------------------|-------------|
| Ensayo 1 | 58,76    | 1,33                  | 60,09                          | 57,43       |
| Ensayo 2 | 44,76    | 1,83                  | 46,59                          | 42,94       |
| Ensayo 3 | 38,31    | 2,21                  | 40,52                          | 36,10       |
| Ensayo 4 | 30,13    | 3,23                  | 33,36                          | 26,90       |
| Ensayo 5 | 26,98    | 3,93                  | 30,91                          | 23,05       |

*Tabla 13. Rendimiento teniendo en cuenta los errores.*

Todos los errores de esta tabla están sacados mediante la recta que se ajustaba al comportamiento del error del caudalímetro.

#### 6.3.2 Obtención de una fórmula del rendimiento para cinco agujeros.

Ahora una vez se tienen todos los datos que se pueden obtener de los datos experimentales, al igual que en el caso de los tres agujeros, vamos a obtener una fórmula para la eficiencia de forma semi-teórica.

Al igual que en el ejemplo anterior, en el trabajo de Mur Abad M.J. (2002), que aumento el trabajo de Pablo Martínez (2000), se puede decir que las ecuaciones, inicialmente para conseguir el rendimiento de un imbornal sin ponerlo a prueba serían:

$$
A = \frac{0.39}{A_g^{-0.35} p^{-0.13}} (n_t + 1)^{0.01} (n_l + 1)^{0.11} (n_d + 1)^{0.03} = 0.1204
$$
 (36)

$$
B = 0.36 \frac{long}{ancho} = 0.2055
$$
 (37)

$$
p = \frac{A_H}{A_g} = 0.4518 = 41.55\%
$$
\n(38)

Que daría una ecuación final:

$$
\eta = 0.1204 \left(\frac{Q}{y}\right)^{-0.2055} \tag{39}
$$

Y utilizando la herramienta de cálculo Excel se obtendría que la ecuación realmente es:

$$
\eta = 0.8514 \left(\frac{Q}{y}\right)^{-1,974} \tag{40}
$$

Con un  $R^2 = 0.924$ .

En este caso hay divergencias tanto en el coeficiente A como en el B, por lo que a ambos se les tendrá que aplicar un factor de corrección.

$$
A_{Real} = \frac{0.39}{A_g^{-0.35} p^{-0.13}} (n_t + 1)^{0.01} (n_l + 1)^{0.11} (n_d + 1)^{0.03} k_A
$$
 (41)

$$
B_{Real} = 0.36 \frac{long}{ancho} k_B
$$
\n(42)

Siendo  $k_A$  y  $k_B$  los coeficientes provenientes del ratio entre el  $X_{Real}$  y el  $X_{geom}$ . Por lo que:

$$
k_A = \frac{A_{Real}}{A_{geom}} = \frac{0.8514}{0.1204} = 7.07
$$
\n(43)

$$
k_B = \frac{B_{Real}}{B_{geom}} = \frac{1,974}{0,2055} = 9,606
$$
 (44)

Por lo que al final las ecuaciones para esta rejilla quedarían como:

$$
A_{Real} = \frac{0.39}{A_g^{-0.35} p^{-0.13}} (n_t + 1)^{0.01} (n_l + 1)^{0.11} (n_d + 1)^{0.03} k_A = 0.8514
$$
 (45)

$$
B_{Real} = 0.36 \frac{long}{ancho} k_B = 1.974
$$
 (46)

$$
\eta = 0.8514 \left(\frac{Q}{y}\right)^{-1.974} \tag{47}
$$

Siendo Q el caudal al que se somete la reja, y el calado de este y A y B coeficientes completamente dependientes de la geometría.

#### **6.4 Reflexión sobre los parámetros A y B**

A pesar de haber estado utilizando conclusiones de otros estudios previos como ya se ha visto, estos no pueden ser utilizados de una manera completamente segura, ya que para el análisis que se hizo en este trabajo, solamente entraban dentro del estudio, como ya dijimos en el capítulo 2, imbornales de 35 a 50 centímetros en la dirección transversal y de 60 centímetros a un metro en la dirección longitudinal, medidas que nosotros no alcanzamos.

En lo referente a la divergencia del parámetro A, al darnos otro valor al que podríamos obtener mediante la fórmula, significa que para tamaños menores a los estudiados la fórmula no funcionaría de la misma manera y el modelo CFD pasaría a tener mejores resultados.

Al igual que este parámetro, para longitudes menores que las estudiadas en ese estudio requerirá cierto coeficiente de corrección completamente diferente a los estudiados.

No obstante, obtener como varían estos coeficientes para longitudes podría ser objeto de trabajos posteriores, mediante una metodología bastante análoga a la llevaba por Mur Abad M.J (2002).

# **CAPÍTULO 7. CONCLUSIÓN**

A lo largo de la historia, pocos estudios se han realizado sobre la captación de agua de las rejillas o imbornales cuyo objetivo principal es captar la mayoría del agua proveniente de la lluvia sea cual sea la magnitud del fenómeno.

Obviamente, cuando suceden grandes lluvias existe una exigencia muy alta sobre estos elementos, ya que se exige que sean capaces de recoger lo máximo posible de las calles para que el agua no dificulte el paso de las personas o vehículos y adicionalmente no pongan en riesgo a estas ni provoque destrozos urbanos.

Para aumentar esta captación existen dos maneras evidentes de hacerlo: aumentando las dimensiones de los imbornales o aumentando la eficiencia de estos.

La primera de las opciones conlleva gastos extra, ya que un aumento de los imbornales supone un aumento en la infraestructura suburbana, lo cual hace que los costes aumenten considerablemente.

Además si se consideran los estudios anteriores a este, el aumento relativo del rendimiento a partir de ciertas dimensiones a ser despreciable, es decir, el aumento de captación que consigues si se modifica una de las dimensiones de 60 cm a 70 cm es mucho menor que si se cambia de 100 cm a 110 cm.

Sin embargo, aumentar el rendimiento de estas, es decir, que para una rejilla de las mismas dimensiones externas pueda recoger más que otra no lleva ningún coste añadido excepto los costes que puedan suponer los estudios previos para escoger un modelo u otro, por lo que es la opción más factible.

Los estudios hasta ahora se han centrado en los análisis de las eficacias de manera empírica. Lo que se ha buscado en este trabajo ha sido buscar un modelo computacional utilizando herramientas CFD, que sea capaz de simular una rejilla y dar resultados fiables sin necesidad de ir a un laboratorio.

Esta medida podría ser a corto plazo más caro, debido al estudio que se tiene que llevar a cabo, pero a la larga se acaba ganando bastante. Asimismo, cada vez que ser quiera realizar un estudio sobre el rendimiento de un tipo de rejilla que se quiera poner en las ciudades, los resultados serían casi instantáneos, con unos resultados de una fiabilidad que solo se podrían conseguir en un laboratorio llevando el prototipo a ensayar.

Este trabajo ha conseguido solventar en parte el problema, ha conseguido que un modelo computacional en 2D represente la realidad de una manera fiable, con un error existente debido a limitaciones del software y de los aparatos utilizados, sin embargo que se aproxima de una manera muy fiel a la realidad.

Además, a pesar de que va más lejos del propósito de este trabajo, este modelo puede ser trasladado a un modelo 3D, ya que el modelo de cálculo sería el mismo y lo único que cambiaría sería la geometría.

La gran diferencia existente sería que para este tipo de cálculo haría falta un refinamiento en la malla que no somos capaces de generar. Al aumentar una dimensión al modelo el número de celdas que se llega a tener en la malla sobrepasa el máximo impuesto por la versión educacional del software. Si quisiéramos representar el imbornal teniendo en cuenta este número máximo, el tamaño de celda sería muy grande, y como ya se vio en el estudio de malla llevado a cabo en el capitulo 4 los resultados no serían fiables.

Para finalizar, el problema de la evacuación de aguas de origen pluvial no ha sido objeto de muchos estudios. Averiguar su geometría o tamaño más optimo con la cual consigues más captación de agua por unidad de superficie se convierte un tema no trivial de una difícil solución y depende de numerosas variables.

También existen otros estudios destinados a como es la evacuación de ciudades enteras, sabiendo como captarán los imbornales el agua y como se encargará también de esto el entramado de calles.

Sin embargo, el estudio que se ha realizado es completamente original sin ningún precedente. La búsqueda de la eficiencia que se obtiene mediante el uso de técnicas CFD obtiene unos resultados buenos y además con perspectivas de mejoras para un futuro si se consiguen las herramientas necesarias para llevarla a cabo.

Con esta, se podrían dar por concluidos muchos estudios referentes a estos en lo que se refiere al estudio empírico, que pasaría a ser un estudio computacional. Aunque este estudio también abre las puertas a otros como es el avance dentro de este campo para obtener datos sobre algunas rejillas comerciales con una geometría más compleja que no podría ser simplifica a una 2D.

Asimismo, una vez se obtengan unos resultados fiables para imbornales comerciales, buscar un modelo basado en ecuaciones teóricas para saber como varía la eficiencia respecto el caudal no sería necesario. Las ecuaciones de la eficiencia de dichas rejillas podrían ser fácilmente calculables mediante el uso de estas herramientas CFD.

## **CAPÍTULO 8. BIBLIOGRAFÍA Y REFERENCIAS**

Denver Council of Governments (DCG) (1969). *Urban Storm Drainage Criteria Manual.* Wright-Mclaughlin Engineers, Colorado, EE.UU.

Martínez P. (2000), *Estudio de la eficiencia de rejas y criterios de ubicación en viales urbanos.* Tesina de la especialidad de la ETSECCPB. U.P.C.

Gómez y Russo (2005), *Eficiencia hidráulica de las rejillas transversales continuas.* Departamento de hidráulicas de la ETSECCPB. U.P.C.

Neenah Foundry Company (NFCO), (1998), *Inlet grate capacity*. Construction castings, catalog-R, 12<sup>th</sup> edition, Engineering Laboratory Design.

Spaliviero y May (1998). *Spacing of Road Gullies. Hydraulic performance of BS EN 124 gully* grantings, HR WALLINGFORD. Internal Report.

Gómez M. y Russo B. (2005a). *Comparative study of metodologies to determine inlet efficiency from test data. HEC-12 methodology vs. UPC method.* Water Resources Management. Algarve, Portugal.

Gómez M. y Russo B. (2005b). *Comparative study among different methodologies to determine* storm sewer inlet efficiency from test data. 10<sup>th</sup> International Conference of Urban Drainage. Copenhagen, Dinamarca.

Gómez M., González J. y Guerra W. (1997). Informe de los ensayos obtenidos en los ensayos de *caracterización de las rejas más comunes en Barcelona. (Estudios realizado a petición de CLABSA).* Departamento de hidráulica de la TSECCPB. U.P.C.

Mur Abad M. J.,(2002). *Estudio de la influencia de la geometría sobre la captación de una* reja/imbornal. Tesina de la especialidad de la ETSECCPB. U.P.C.

Concha y Gómez (2009). *Una aproximación a la modelización del drenaje Dual Urbano mediante EPA SWMM 5.0.* Jornadas de Ingeniería del Agua 2009, Madrid.

ANSYS Fluent Theory Guide 15.0 (2013).

## **B. PRESUPUESTO**

## **PRESUPUESTO**

El presupuesto se dividirá en tres capítulos fundamentales.

El primero está destinado a todo lo relacionado con el coste humanitario de personas asociadas al proyecto.

El segundo contiene todo lo relacionado con los costes materiales para llevar a cabo el proyecto como puede ser los dos bancos de ensayo y material utilizado en general.

El tercero y último es el que tiene los costes relacionados con la simulación del imbornal, como pueden ser las licencias de software utilizados y el material periférico necesario.
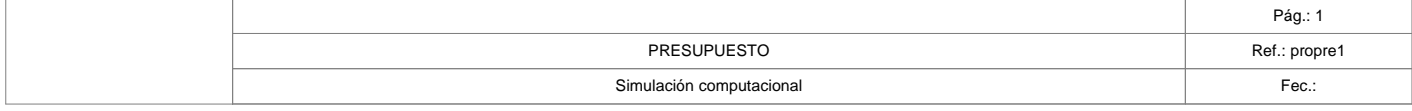

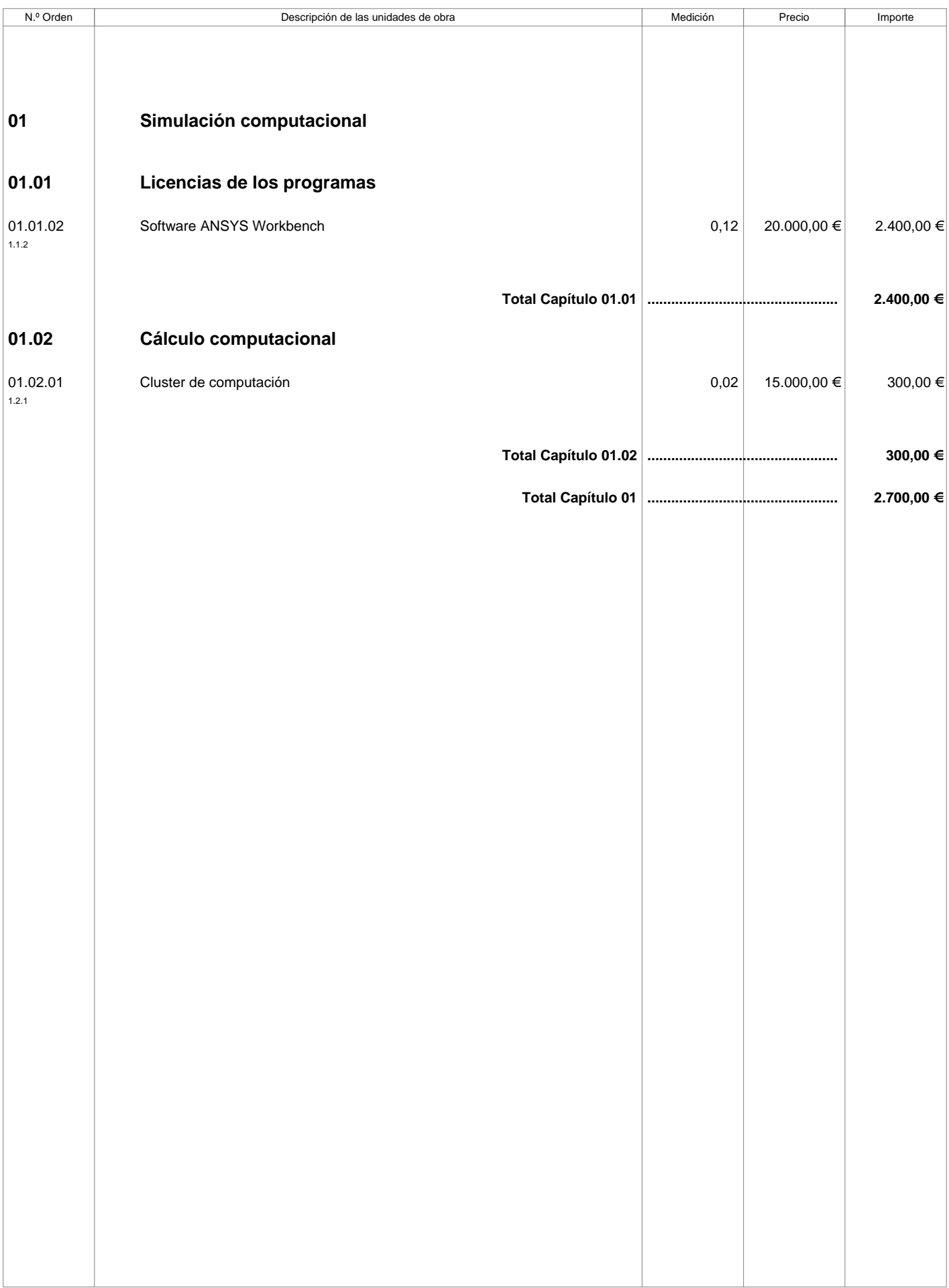

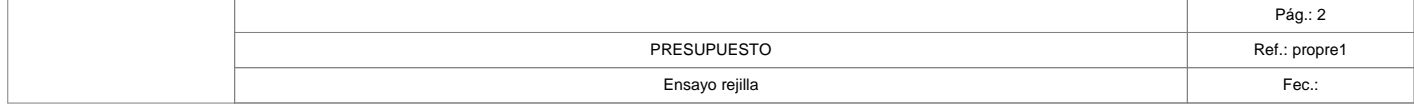

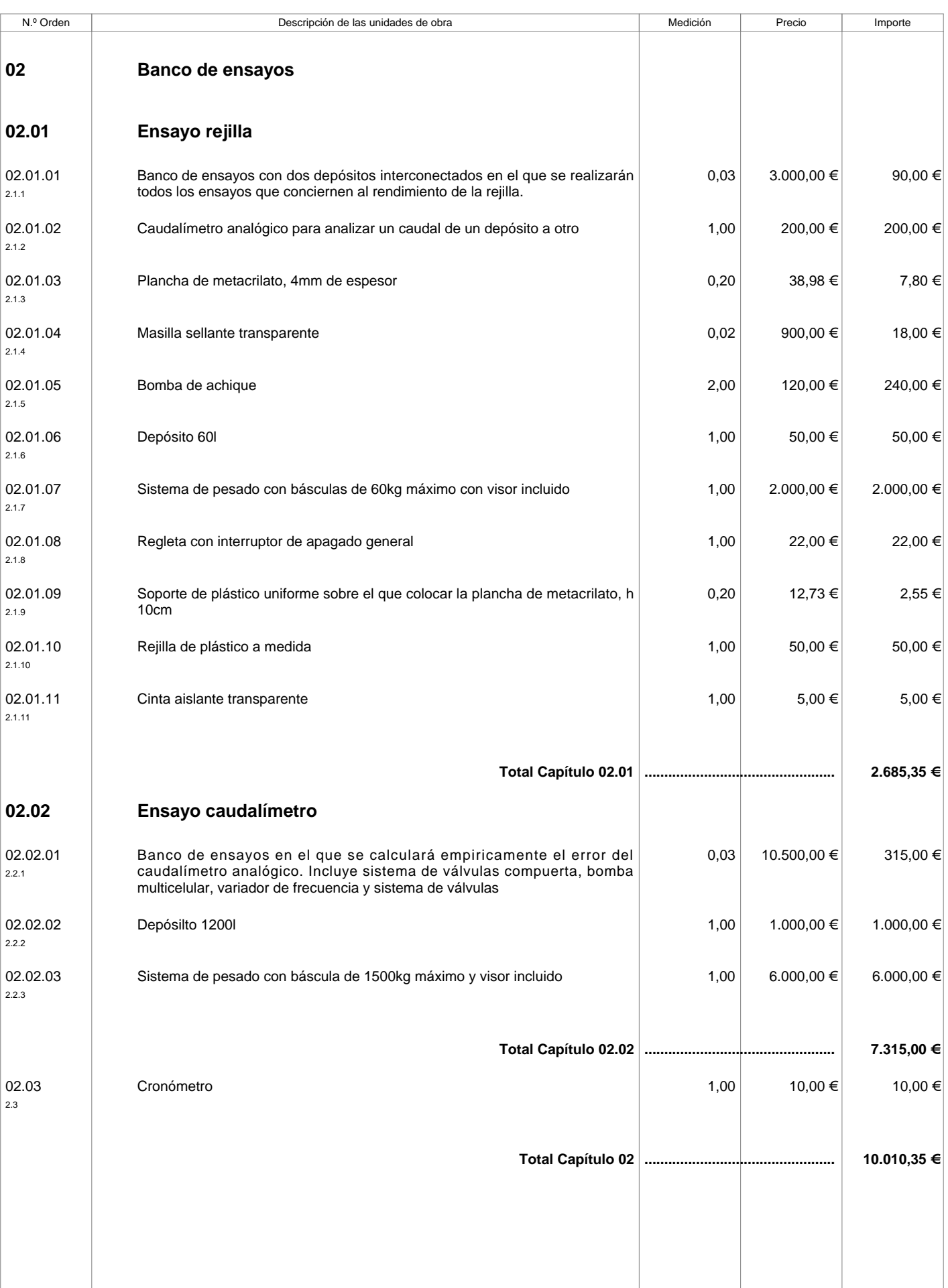

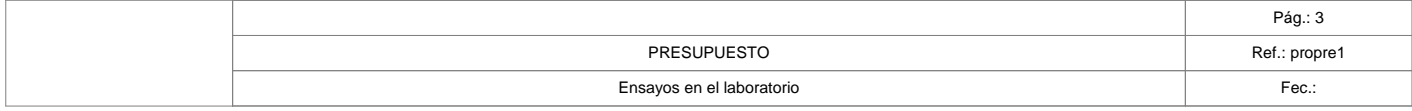

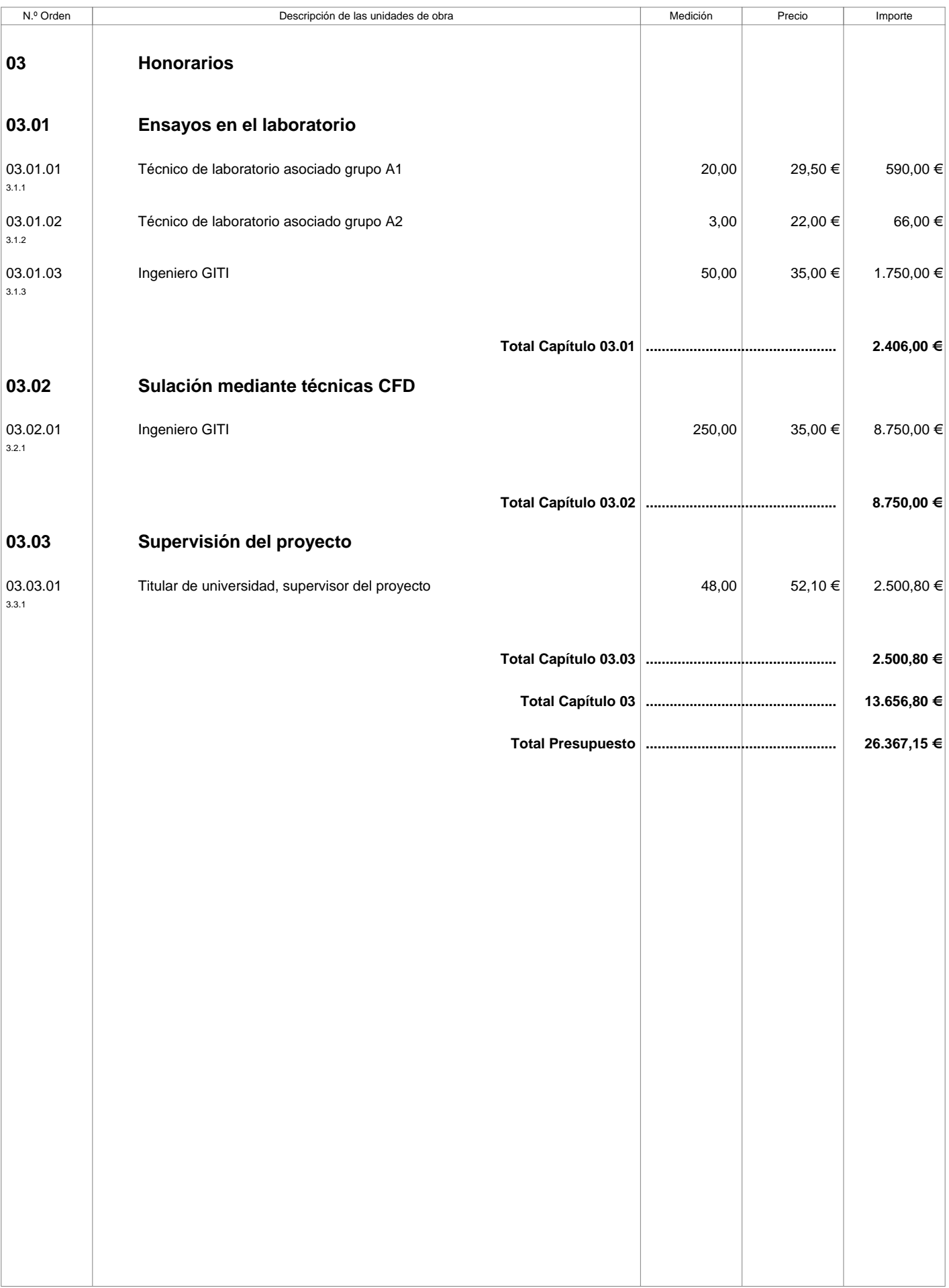

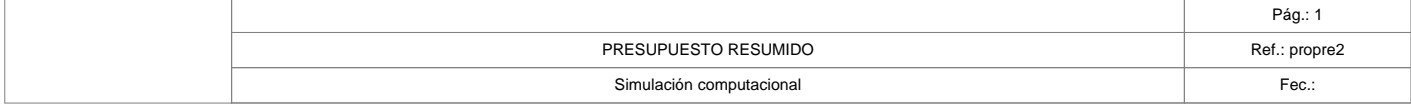

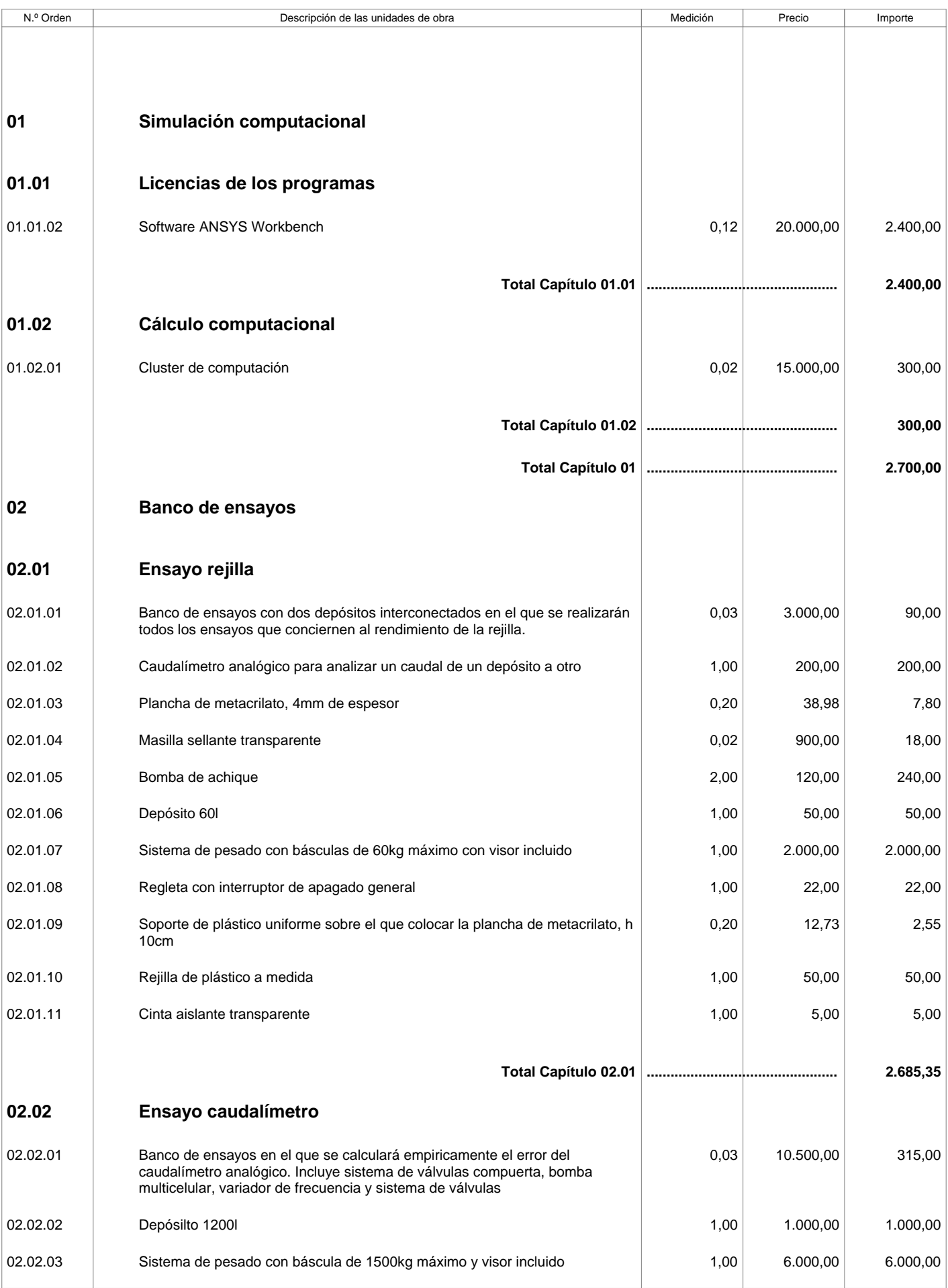

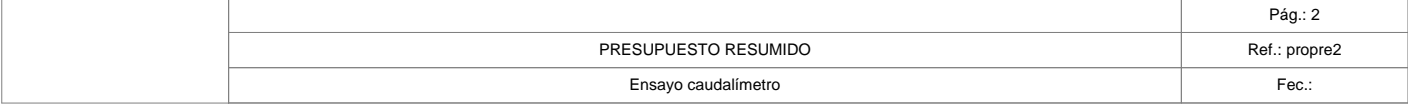

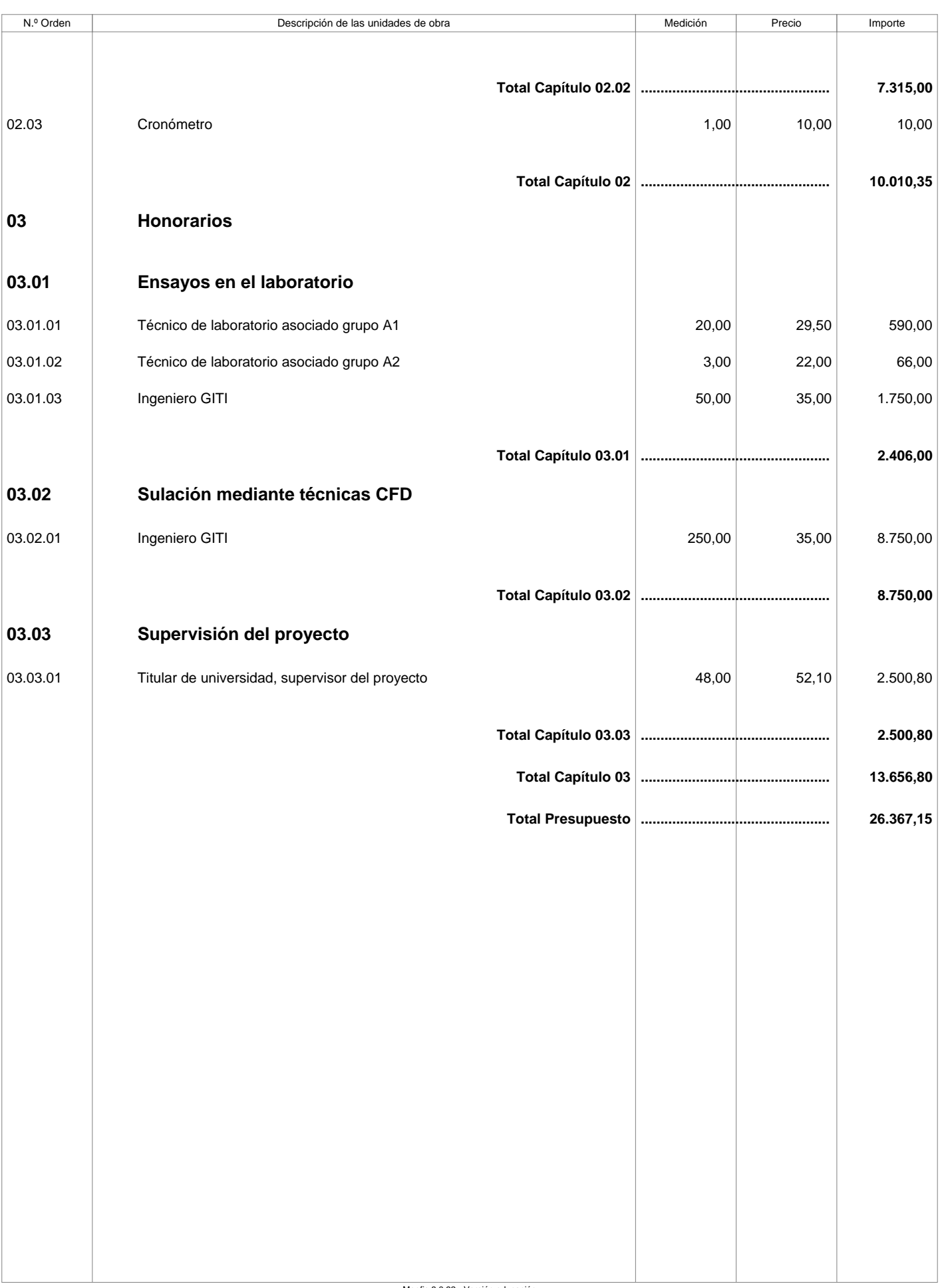

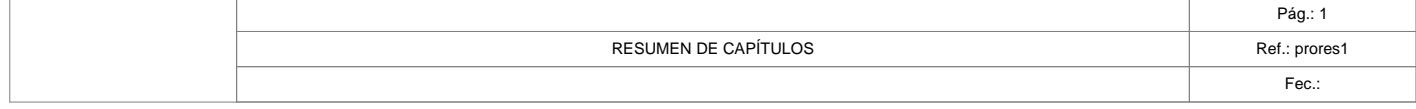

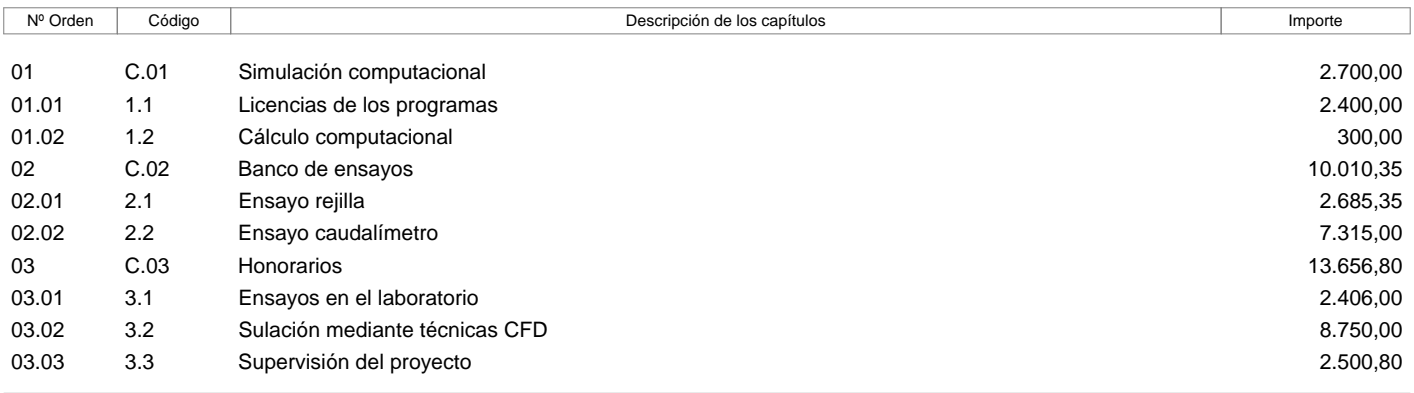

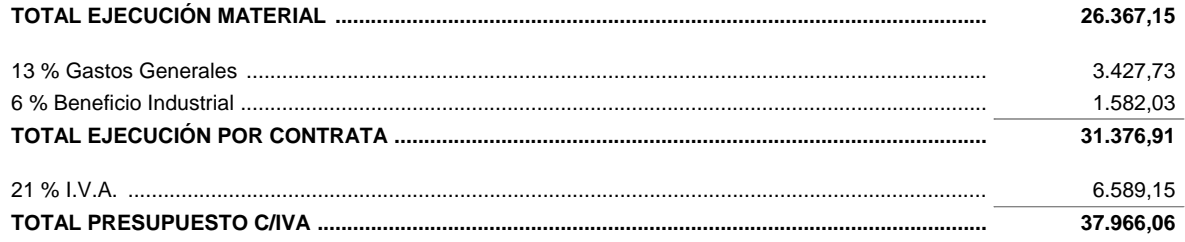

Asciende el presupuesto proyectado, a la expresada cantidad de: TREINTA Y SIETE MIL NOVECIENTOS SESENTA Y SEIS EUROS CON SEIS CÉNTIMOS

3 de Julio de 2015

## **C. PLANOS**

## **PLANOS**

Este apartado va a comprender dos planos: el correspondiente a los tres agujeros en la dirección del fluido y 5 agujeros.

Este corresponde al plano real de la rejilla una vez tiene el resto de agujeros tapados, el plano simplificado se eliminarían los redondeos a los bordes de cada hueco.

El plano de tres agujeros se corresponde con la figura 23 (izquierda) y el plano de 5 agujeros corresponde a la figura 23 (derecha).

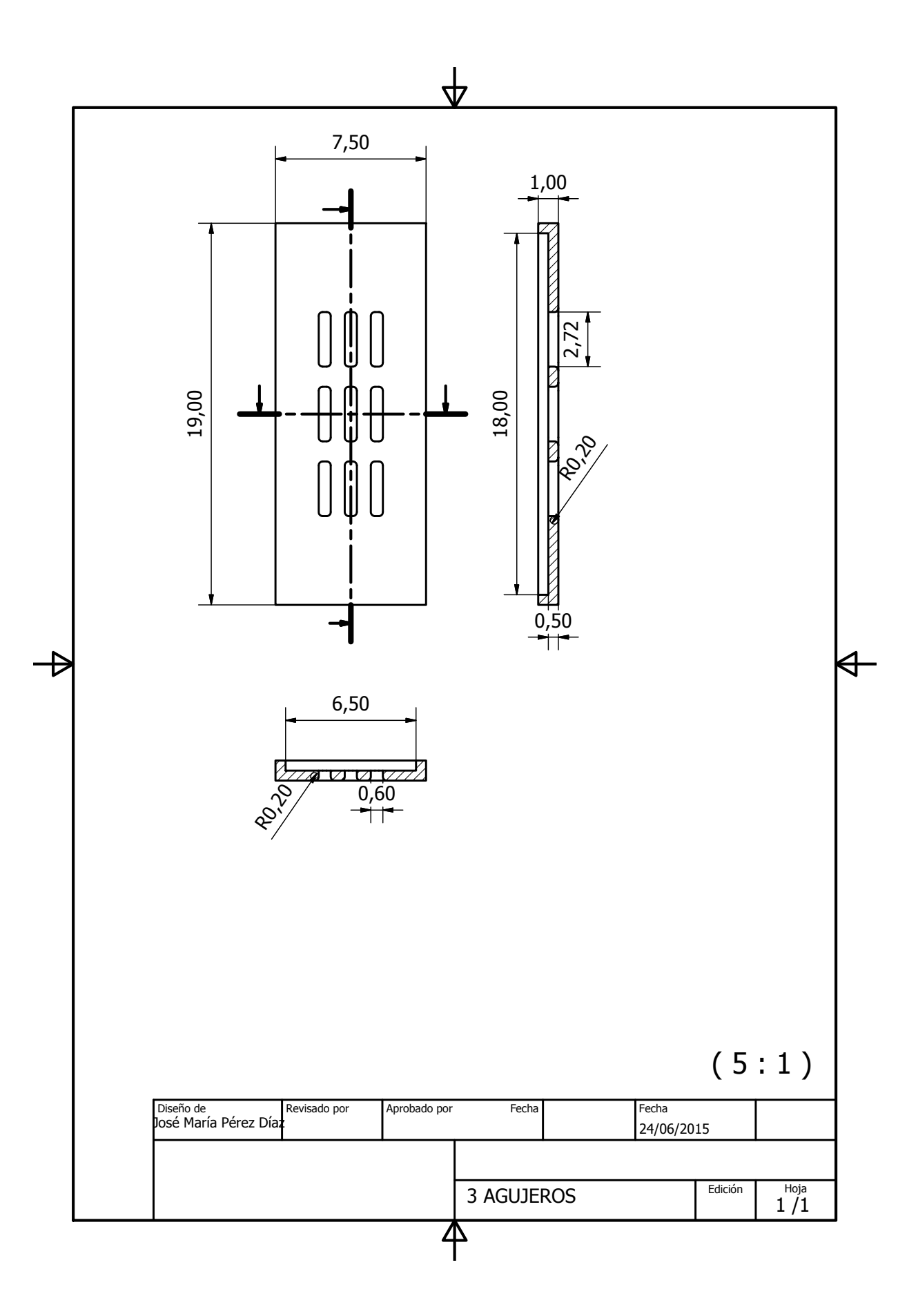

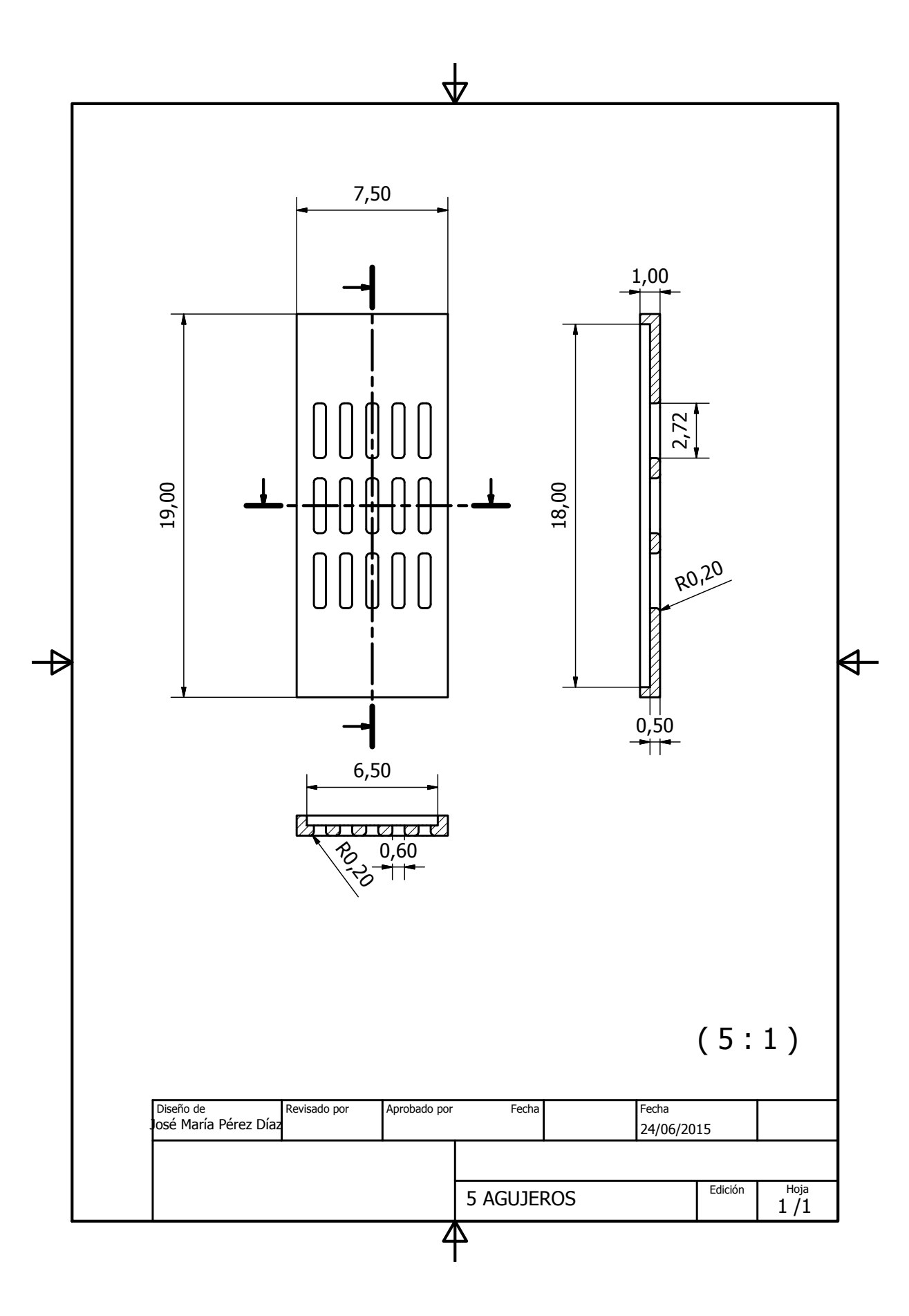